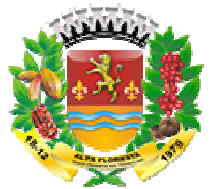

# **PREGÃO PRESENCIAL Nº 001/2019**

# **TERMO DE REFERÊNCIA / JUSTIFICATIVA DA CONTRATAÇÃO**

# **1. OBJETO:**

**1.1** Contratação por prazo determinado de empresa especializada em software de gestão pública integrada para fornecimento de licenças de uso (locação) com acesso ilimitado de usuários, migração de dados, implantação, treinamento, Gestão de Orçamento, Tesouraria e Contabilidade; Geração de Informações para o TCE/MT; Recursos Humanos e Folha de Pagamento; Holerite Web; Compras e Licitação Web; Patrimônio Público; Almoxarifado; Gestão de Protocolo Web; Transparência; tudo isso com pleno atendimento à Lei N° 4.320/64, à Lei de Responsabilidade Fiscal, à NBCASP e às normativas do TCE Responsabilidade Fiscal, à NBCASP e às normativas do TCE-MT, conforn<br>e especificações técnicas mínimas constantes neste Edital e seus Anexos. ontratação por prazo determinado de empresa especializada em software de gestão<br>:a integrada para fornecimento de licenças de uso (locação) com acesso ilimitado de<br>ios, migração de dados, implantação, treinamento, manutenç ; Recursos Humanos e Folha de Pagamento; Holerite Web; Compras e Licitação<br>atrimônio Público; Almoxarifado; Gestão de Protocolo Web; Frotas; e Portal da<br>rência; tudo isso com pleno atendimento à Lei N° 4.320/64, à Lei de<br>s Frotas; e Portal da

# **2. JUSTIFICATIVA:**

**2.1**A Administração Pública Municipal passa por um momento de extrema mudança, que exige a modernização da gestão. Um dos meios para a referida modernização é a implantação e implementação de TIC (Tecnologia da Informação e Comunicação), que possibilite controle e gerenciamento, principalmente de forma integrada, evitando-se retrabalho e otimizando as rotinas e o tempo de todos os envolvidos na execução dos inúmeros processos da gestão. É preciso, além de implementar e modernizar a Gestão Administrativa e Financeira, de forma informatizada e integrada possibilitará controle e gerenciamento sobre os gastos públicos, o que resultará em uma prestação de serviços a população com maior qualidade. A informatização da gestão pública deve garantir segurança, qualidade e modernização, disponibilizando aos cidadãos serviços via internet que garantam praticidade e agilidade, além de economicidade, por meio de inúmeros serviços que podem ser disponibilizados via WEB ao cidadão e aos servidores. Daí, a importância de se buscar ferramentas e soluções modernas, bem como prezar pela qualidade e excelência da prestação de serviço e ainda oferecer à todas as áreas que serão modernizadas, as condições necessárias para a realização de suas atividades e suas prestações de contas. **ANEXO I**<br> **PREGÃO PRESENCI.**<br> **DE REFERÊNCIA / JUSTIFI**<br> **PREGÃO PRESENCIA / JUSTIFI**<br> **PREGÁO PRESENCIA / JUSTIFI**<br> **PREGÁO ENTERCIA / INSTIFIRMACIA (** TREGACIABIL<br> **Humanos e Folha de Pagam**<br> **AUMENTER (** HUMENTER HUMEN ninistrativa e Financeira, de forma informatizada e integrada possibilitará controle e<br>enciamento sobre os gastos públicos, o que resultará em uma prestação de serviços a<br>ulação com maior qualidade. A informatização da ges

2.2A presente licitação justifica-se ainda, em decorrência da necessidade de ferramentas de Tecnologia da Informação para gerenciar os atos administrativos em todos os níveis da Administração Pública Municipal. Importante destacar que a locação de softwares é um serviço indispensável atualmente em qualquer entidade pública, em decorrência do grande volume de informações que necessitam ser enviadas via APLIC do TCE 131\2009 bem como, outros meios de gerenciamento e prestação de contas. ção de softwares é um<br>n decorrência do grande<br>ɔ TCE-MT, atender a LC

## **3. PRAZO DA CONTRATAÇÃO:**

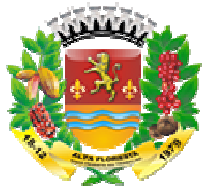

**3.1** O prazo de contratação será de 12 (doze) meses a contar da Assinatura do Contrato, podendo o referido prazo ser prorrogado conforme interesse entre as partes.

# **4.ESTIMATIVA DE VALORES MÁXIMOS: ESTIMATIVA**

**4.1**O valor máximo global estimado de Serviços de Locação, Manutenção, Migração, Parametrização, Instalação, Treinamento e Capacitação de Usuários: ,

# **R\$ 34.800,00 (TRINTA E QUATRO MIL E OITOSSENTOS REAIS TRINTA REAIS).**

- 4.1.1 Os valores a serem pagos pela Locação e Manutenção dos softwares serão pagos de forma proporcional após a expedição da ordem de serviço e funcionamento completo de cada software.
- **4.1.2** Os valores a serem pagos pela Conversão, Implantação, Migração Migração, Treinamento e demais serviços serão pagos de forma proporcional após a realização completa de cada software.

# **5. REQUISITOS OBRIGATÓRIOS DE ATENDIMENTO E SUPORTE TÉCNICO DOS SOFTWARES A SEREM IMPLANTADOS N NA CÂMARA MUNIC MUNICIPAL DE ALTA FLORESTA, ESTADO DO MATO GROSSO: ,**

5.1 Todo o atendimento deverá obedecer às normas da ITIL - Information Technology Infrastructure Library. A Contratada deve prestar, pelo período da execução do contrato e da implantação, os seguintes serviços de suporte ao usuário para solução de dúvidas ou de problemas e para adequação de configuração, correção de erros nos sistemas atendimento:

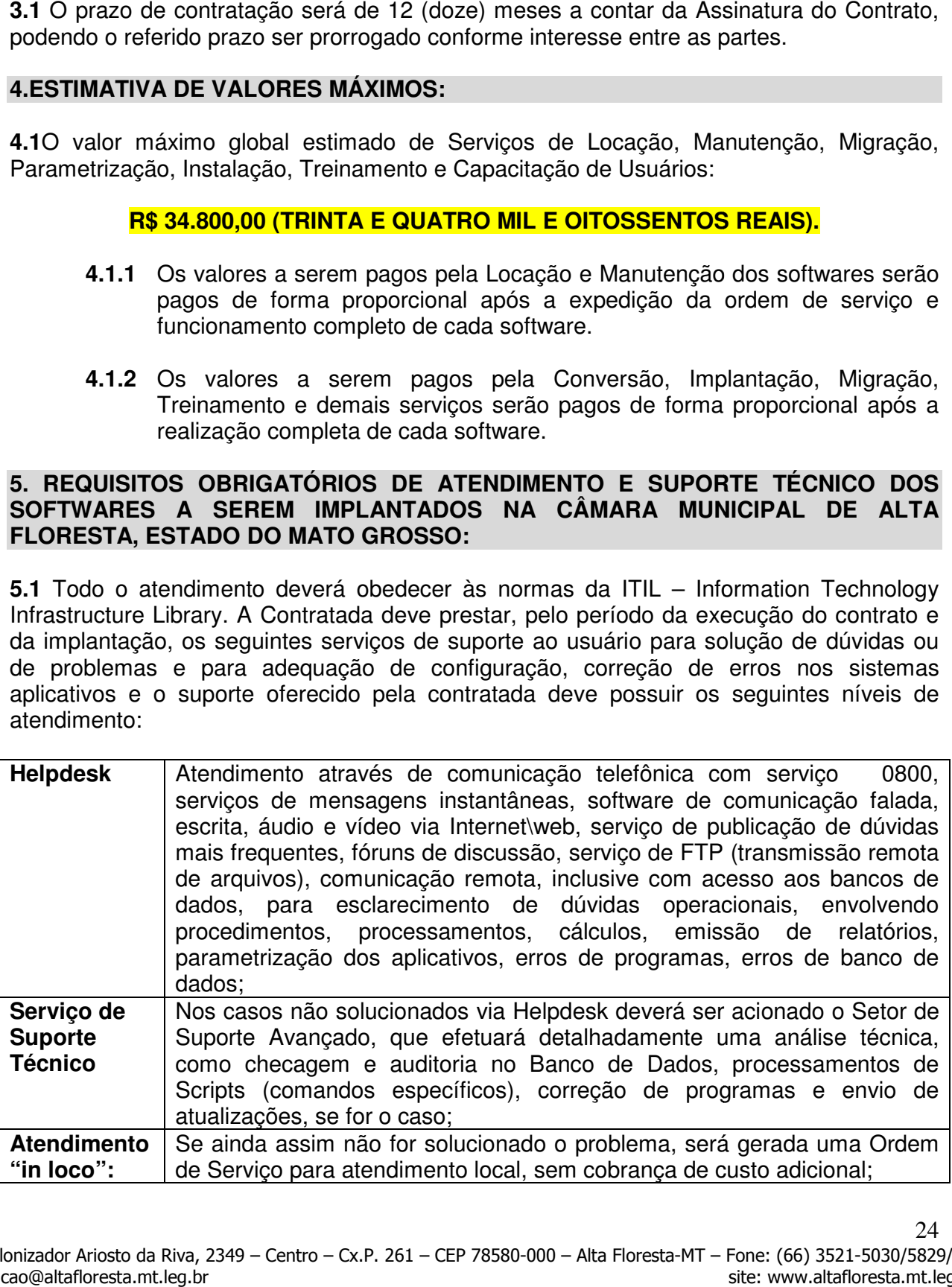

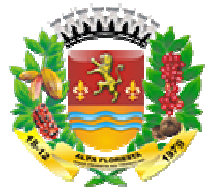

**5.2**A Proponente deverá disponibilizar portal na internet poderão ser solicitados os atendimentos de manutenção e consultoria técnica, bem como a solicitação de melhorias nos softwares licitados.

**5.3**A fim de assessorar o Gerenciamento, o Controle e a Total Segurança do serviço prestado à entidade e integridade das informações, o suporte deve, ainda, obedecer às seguintes diretrizes, no tocante as solicitações e ao atendimento: ão ser solicitados os atendimentos de manutenção e consultoria técnica, bem como a<br>ação de melhorias nos softwares licitados.<br>fim de assessorar o Gerenciamento, o Controle e a Total Segurança do serviço<br>ado à entidade e in ial na internet\web de acesso da entidade, onde<br>
e manutenção e consultoria técnica, bem como a<br>
ados.<br>
5, o Controle e a Total Segurança do serviço<br>
ormações, o suporte deve, ainda, obedecer às<br>
ões e ao atendimento:<br>
ali

- **a)** Os Registros devem ser realizados através de ferramenta personalizada própria, na web, e disponibilizada pela contratada, evitando-se assim, a u ferramenta de uso público comum.
- **b)** Possibilitar o acompanhamento por meio de tecnologia e dispositivo móbile, (smartphone e tablet) acessada por meio de app (aplicativo), onde seja possível realizar solicitações de atendimento e acompanhar todos chamados realizados, visualizando seus status para tomadas de decisão e gestão.
- **c)** Os custos referentes a essa ferramenta e serviços deverá é de responsabilidade da contratada.
- **d)** Os registros das solicitações deverão ser realizados em horário comercial adotado pela contratada, através de canal específico na internet\web no portal\site da contratada.
- **e)** Os registros das solicitações devem ser permitidos e configurados conforme a necessidade da entidade e individualizada por usuários de cada aplicativo contratado.
- **f)** As solicitações realizadas devem permitir o acompanhamento através de protocolo específico, oriundo da abertura do chamado, permitindo o seu acompanhamento via internet\web, evidenciando a fase em que se encontra a transação de atendimento.
- **g)** As solicitações devem ser possibilitadas de identificar se já foram ou não iniciados o seu processo de atendimento. internet\web, evidenciando a fase em que se encontra a transação de atendimento<br>
As solicitações devem ser possibilitadas de identificar se já foram ou n<br>
iniciados o seu processo de atendimento.<br>
As solicitações atendidas
- **h)** As solicitações atendidas devem possibilitar a notificação do usuário a cada
- **i)** As solicitações e atendimentos realizados deverão estar disponíveis na internet\web, mediante senha de acesso, para a entidade, para que a mesma possa fazer análise, gerar relatórios e identificar situações que a levem ao controle e tomada de decisão acerca de situações do seu interesse e com maior incidência. everá disponibilizar portal na internetiweb de acesso da entidade, onde<br>entidade, onder acesso da entidade.<br>To das os aternalmentos, o Controle e a Total Segurança do serviço as aternamento, o Controle e a Total Segurança web, mediante senha de acesso, para a entidade, paraílise, gerar relatórios e identificar situações que a<br>de decisão acerca de situações do seu interesse e contar a entidade identificar os setores e usuários con<br>ão.<br>'ossib
- **j)** Possibilitar a entidade identificar os setores e usuários com maior frequência de solicitação.
- **k)** Possibilitar identificar na entidade a quantidade de solicitações atendidas e pendentes por períodos, bem como o prazo de execução.
- **l)** Disponibilização de um canal de atendimento 0800, tendo em vista facilitar os atendimentos e não gerar gastos com telefonia à contratante.
- **m)** O atendimento de suporte deverá ocorrer em horário de expediente da Câmara Municipal de Alta Floresta-MT

# **6.REQUISITOS TÉCNICOS DOS SOFTWARES A SEREM IMPLANTADOS**  NACÂMARAMUNICIPAL DE ALTA FLORESTA, ESTADO DE MATO GROSSO:

Todos os softwares e módulos deveram atender as exigências técnicas abaixo:

# **6.1 EXIGÊNCIAS GERAIS**

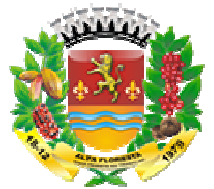

**a)** Opção para criação de barra de atalhos no menu principal, permitindo ao usuário acrescentar atalhos para as rotinas que o mesmo desejar.

**b)** Apresentar todas as funcionalidades da plataforma Microsoft Windows  $\Theta$ .

c) Pesquisas disponíveis em todas as telas dos sistemas, evitando memorização de códigos.

**d)** Personalização dos módulos de relatórios por usuário, conforme a necessidade.

**e)** Cadastro de cidade, bairros e logradouros, onde o vínculo com o cadastro de pessoas deve ser realizado através de códigos que identificam o endereço;

**f)** Cadastro de fornecedores contendo no mínimo os seguintes dados: CPF, CNPJ, RG, título de eleitor, carteira de habilitação, PASEP, data de nascimento, naturalidade, nacionalidade, grau de instrução, raça, estado civil, sexo, cônjuge, código da rua, código do bairro, código da cidade, nome da mãe, nome do pai, inscrição municipal, inscrição estadual. todas as funcionalidades da plataforma Microsoft Windows ®.<br>
disponivels em todas as telas dos sistemas, evitando memorial<br>
disponivels em todas as telas dos sistemas, evitando memorial<br>
disponivels em todas de relatórios todas as telas dos sistemas, evitando memorização de<br>os de relatórios por usuário, conforme a necessidade.<br>cos e logradouros, onde o vínculo com o cadastro de<br>través de códigos que identificam o endereço;<br>contendo no mínim

# **6.2 CONCEITO DE INTEGRAÇÃO NCEITO**

**6.2.1** As integrações abaixo listadas são imprescindíveis, e todas devem ser disponibilizadas nos softwares ofertados, buscando a Câmara Municipal de total compatibilidade, padronização e integração entre as diversas áreas, bem como outras conveniências relacionadas à busca da qualidade administrativa.

- **6.2.1.1** Os softwares das áreas contábil, tesouraria, compras, licitação, almoxarifado, patrimônio, frotas, e recursos humanos, devem ser implantados de forma integrada, em única base de dados;
- **6.2.1.2** Ter conceito de Cadastro Único de Pessoas: credores e funcionários;
- **6.2.1.3** Ter conceito de Cadastro Único de tabelas para a gestão de compras e licitações: itens, produtos, serviços, grupos, solicitações (pedido de autorização de despesa);
- **6.2.1.4** Ter integração de tabelas padrão, como: leis, portarias, decretos e contratos; que podem ser utilizadas em vários softwares; licitações: itens, produtos, serviços, grupos, solicitações (pedido de<br>
autorização de despesa);<br> **6.2.1.4** Ter integração de tabelas padrão, como: leis, portarias, decretos e contratos;<br>
que podem ser utilizadas em vários
- para o empenho, inclusive vinculando ao empenho todos os itens e serviços contratados;
- **6.2.1.6** Recurso integrado que permita a contabilidade importar processos de compras para o empenho, inclusive mantendo vínculo entre as licitações e contratos;
- **6.2.1.7** Recurso integrado que permita a contabilidade importar dados do Setor de Folha de Pagamento e Recursos Humanos, como:
	- **a)** Folha de Pagamento: gerando automático os empenhos, liquidações e pagamentos (OP);
	- **b)** Provisões: gerando automático as Provisões de Férias e Décimo Terceiro, conforme NBCASP;

- **6.2.1.8** Recurso integrado que permita o software de controle interno ler informações de outras áreas, tais como: erceiro, conforme NBCASP;<br>o integrado que permita o software de contro<br>as áreas, tais como:<br>compras: volume de compras por secretarias e<br>icitações: volume de licitações por secretarias<br>H: número de funcionários e valores d
	- **a)** Compras: volume de compras por secretarias e tipos;
	- **b**) Licitações: volume de licitações por secretarias e tipos;
	- **c)** RH: número de funcionários e valores de folha;

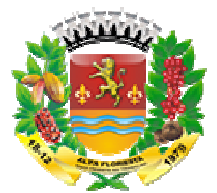

- **d)** Contabilidade: Folha, entre outras aplicações;
- **e)** Contabilidade: receitas e despesas mensais;
- **6.2.1.9** Recurso integrado que permita o módulo de contratos realizar importações da área de licitações, como:
	- **a)** Credores e objetos licitados:
	- **b)** Lista de itens licitados e vinculados aos respectivos vencedores;
	- **c)** Dotações vinculadas aos processos licitatórios com os respectivos valores;
- **6.2.1.10** Recurso integrado que permita o módulo de convênios vincular aos convênios, de forma automática, os seguintes dados da contabilidade e tesouraria:
	- **a)** Receitas arrecadadas, oriundas do convênio;
	- **b)** Despesas empenhadas para o convênio;
	- **c)** Despesas liquidadas para o convênio;
	- **d)** Despesas pagas com recursos do convênio, inclusive com os respectivos dados financeiros de bancos e consig nações;
- **6.2.1.11** Recursos integrados que permitam ao Setor de Controle de Frotas importar informações das Áreas de:
	- **a)** Patrimônio: manter cadastro único de Bens / Veículos;
	- **b)** Cadastro: manter cadastro único de Pessoas / Motoristas;
	- **c)** Almoxarifado: importar dados da saída de itens do almoxarifado vinculando aos respectivos veículos.

# **6.3 REQUISITOS GERAIS DE TODOS OS SOFTWARES**

# **6.3.1 GESTÃO DE ORÇAMENTO, PLANEJAMENTO, TESOURARIA, CONTABILIDADE**  E GERAÇÃO DE INFORMAÇÕES PARA O APLIC/TCE-MT EM CONFORMIDADE COM **A LEI 4.320/64, LRF E NORMATIVAS DO TCE – MT**

# **REQUISITOS GERAIS**

- **1.** Todos os módulos dos softwares devem ser integrados, utilizando a mesma base de dados.
- **2.** Opção para criação de barra de atalhos no menu principal, permitindo ao usuário acrescentar atalhos para as rotinas que o mesmo desejar.
- **3.** Apresentar todas as funcionalidades da plataforma Microsoft Windows ®.
- **4.** Pesquisas disponíveis em todas as telas do sistema, evitando memorização de códigos.
- **5.** Personalização dos módulos de relatórios por usuário, conforme a necessidade.
- **6.** Os planos de contas da receita, da despesa e contábil deverão ser aqueles definidos com base em exigências do Tribunal de Contas do Estado, não podendo haver tabelas de correlações entre outros planos com o do referido Estado, facilitando, assim, o entendimento e a operacionalização do sistema. spectivos dados financeiros de bancos e consignações;<br>sos integrados que permitam ao Setor de Controle de<br>socies das Áreas de:<br>atrimônio: manter cadastro único de Bens / Veículos;<br>atadastro: manter cadastro único de Pessoa nos de contas da receita, da despesa e contábil de<br>ase em exigências do Tribunal de Contas do E<br>s de correlações entre outros planos com o do<br>o entendimento e a operacionalização do sistema.
- **7.** Contabilização utilizando o conceito de eventos associados a roteiros contábeis e partidas dobradas.
- **8.** Permitir o início de novo período (mês ou ano), mesmo sem ter havido o fechamento contábil do período anterior, com atualização de saldos e manutenção da consistência dos dados.

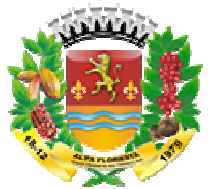

- **9.** Bloqueio de movimentação de período, onde o sistema deve bloquear o usuário de realizar qualquer tipo de movimentação no período já encerrado.
- **10.** Transferência automática para o exercício seguinte de encerramento do exercício, observando-se o parágrafo único do artigo 8.º da Lei Complementar n. 101/2000 (Lei de Responsabilidade Fiscal). encerramento do exercício, observando-se o parágrafo único do artigo 8.º da Lei<br>Complementar n. 101/2000 (Lei de Responsabilidade Fiscal).<br>**11.** Geração de todos os arquivos para a prestação de contas junto ao TCE-MT de
- acordo com layout estabelecido pelo próprio TCE-MT no módulo do APLIC.
- **12.** Possuir rotina para a realização da importação das receitas junto à tributação municipal, realizando automaticamente os lançamentos de receita na contabilidade, realizando tratamento individualizado para reconhecimento e arrecadação da receita, importando valores de lançamentos, baixas por arrecadação, cancelamentos, inserções e inscrição em dívida ativa em atendimento a NBCASP (Normas Brasileiras de Contabilidade Aplicada ao setor público). automática para o exercicio, especinto seguinte de saldos de balanço no<br>
ado exercicio, observando-se o parágrafo único do arigo 8.<sup>8</sup> da Lei<br>
nr.n. 101/2000 (Lei de Responsabilidade Fiscal).<br>
Modulo ao TCE-MT de metasta d
- **13.** Possuir rotina para a realização de importação dos valores referentes a atualização (juros, multas e correções) dos créditos do setor tributário permitindo que o valor contábil seja sempre atualizado conforme as correções ocorridas na tributação e desta forma atendendo o regime de competência contábil e NBCASP (Normas Brasileiras de Contabilidade Aplicada ao Setor Público.
- **14.** Para a importação citada no item anterior deve ser possível realizar diariamente ou conforme a necessidade da entidade, sendo que ao gerar o movimento de um dia o sistema deverá calcular os valores anteriores que por ventura ainda não tenham sido importados e manter o débito atualizado.
- **15.** Possuir rotina para realização da importação dos dados referentes à folha de pagamento, buscando os dados diretamente no sistema de recursos humanos, gerando automaticamente os empenhos com suas retenções.
- **16.** Controle de feriados, evitando que o usuário faça lançamentos em datas indevidas.
- **17.** Tabela para determinar os valores de acordo com a modalidade da licitação (dispensa, carta/convite, tomada de preço e concorrência pública).
- **18.** Cadastro de credores, onde possam ser informadas as contas bancárias, para geração de pagamentos via OBN.
- **19.** Cadastro de órgãos oficiais com possibilidade de lançamento de baixas.
- **20.** Permitir a consolidação de dados oriundos das demais entidades do município.
- **21.** Permitir a utilização simultânea de vários planos de contas.
- **22.** Cadastro onde possam ser informados os dados de audiências públicas.
- 23. Controle de responsabilidades e responsáveis com períodos de vigências, órgãos e unidades vinculadas aos responsáveis, personalizando as assinaturas conforme o período de responsabilidade, órgão vinculado mudando a pessoa que irá assinar o documento conforme estes critérios.

# **GESTÃO DO PLANEJAMENTO E ADMINISTRAÇÃO ORÇAMENTÁRIA CADASTROS**

- **24.** Fontes de pesquisa.
- **25.** Indicadores.
- **26.** Público alvo.
- **27.** Produtos.
- **28.** Órgão e unidades.
- **29.** Programas.

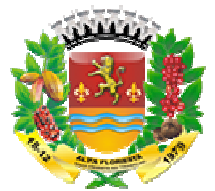

- **30.** Ações.
- **31.** Macro-objetivos.
- **32.** Funcionais programáticas.
- **33.** Natureza de despesa.
- **34.** Natureza de receita.
- **35.** Fontes de recursos.
- **36.** Fundos.
- **37.** Identificadores (rotina para definir grupos de despesas e receitas).
- **38.** Vínculo das ações com objetivos do milênio.
- **39.** Permitir o lançamento de metas previstas e alcançadas para objetivo do milênio.

# **PPA (PLANEJAMENTO PLURIANUAL)**

- **40.** Elaboração da proposta de receita através de índices para cada exercício do PPA.
- **41.** Elaboração da proposta de despesa com metas físicas e financeiras determinando as fontes de recurso.
- **42.** Gerar o projeto de lei automaticamente através das propostas de receitas e despesas.
- 43. Possibilitar cadastrar as emendas após a geração do projeto de lei.
- **44.** Gerar a lei automaticamente através do projeto de lei e suas emendas.
- **45.** Possibilitar cadastrar as leis de alteração após a geração da lei.
- **46.** Relatório que demonstre a receita corrente líquida.
- 47. Relatório que demonstre as receitas por categoria econômica.
- **48.** Relatório que demonstre as despesas por função e subfunção.
- **49.** Relatório que detalhe as despesas por fonte de recursos.
- **50.** Emissão do projeto de lei.
- **51.** Emissão da lei.
- **52.** Emissão de quadro de detalhamento da despesa.
- **53.** Emissão consolidada de programas e ações.
- 54. Permitir a criação do cadastro de funcional-programática automaticamente a partir das informações digitadas no PPA-Plano Plurianual.
- **55.** No lançamento das despesas do Plano Plurianual deve ser possível informar várias fontes de recursos para a mesma dotação. a definir grupos de despesas e receitas).<br>
ojetivos do milênio.<br>
metas previstas e alcançadas para objetivo do milênio.<br> **IIANUAL)**<br>
el ereciata através de índices para cada exercício do PPA.<br>
el efespesa com metas físicas
- **56.** Permitir que o lançamento das despesas seja feito até nível elemento de despesa, devendo ser parametrizável.
- **57.** Possuir cadastro de metas e iniciativas, bem como permitir que o Plano Plurianual seja feito até o nível de programa permitindo que seja incluída a natureza de despesa; s (rotina para definir grupos de despesas e receitas).<br>Cose com objetivos do milênio.<br>Cose com objetivas de media e alcançadas para objetivamento de metas previstas e alcançadas para cada e;<br>proposta de receita através de
- **58.** Novo padrão de receitas instituído para o exercício de 2018 e seguintes conforme determinação da Secretaria do Tesouro Nacional – STN.

# **LDO (LEI DE DIRETRIZES ORÇAMENTÁRIAS)**

- 59. Integração com o PPA através de todos os cadastros realizados.
- **60.** Lançamento de metas anuais da receita, com possibilidade de importação de exercícios anteriores, bem como rotina para projeção futura dos valores.
- **61.** Lançamento de metas anuais da despesa, com possibilidade de importação de exercícios anteriores, bem como rotina para projeção futura dos valores.

29

**62.** Lançamento da dívida pública, com possibilidade de projeção futura.

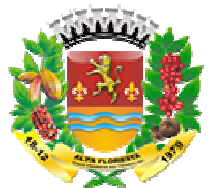

- **63.** Lançamentos de estimativas de renúncia de receitas e impacto.
- **64.** Lançamentos de receitas e despesas com participação de PPP.
- **65.** Lançamento da evolução de patrimônio.
- **66.** Lançamento dos riscos fiscais e providências.
- **67.** Margem de expansão de despesa de caráter continuado.
- **68.** Origem e aplicação de receitas com alienação de ativos.
- 69. Gerar o projeto de lei automaticamente através das metas de receitas e despesas.
- **70.** Possibilitar cadastrar as emendas após a geração do projeto de lei.
- **71.** Gerar a lei automaticamente através do projeto de lei e suas emendas.
- **72.** Possibilitar cadastrar as leis de alteração após a geração da lei.
- **73.** Exportação automática das informações para a LO
- **74.** Emissão dos demonstrativos de riscos fiscais e providências.
- **75.** Emissão do demonstrativo de metas e prioridades.
- **76.** Emissão de relatório das renúncias de receitas.
- **77.** Possuir rotina para acompanhamento das metas da LDO, permitindo o lançamento das metas físicas alcançadas em determinado período e apurando as metas financeiras com base na execução orçamentária.

# **LOA (LEI ORÇAMENTÁRIA ANUAL)**

- **78.** Lançamento da projeção da receita.
- **79.** Cadastro do ato de autorização orçamentária.
- **80.** Cadastro de campo de atuação.
- **81.** Lançamento das receitas previstas, permitindo a utilização de fontes de recursos.
- **82.** Lançamento da despesa fixada, permitindo a utilização de fontes de recursos.
- **83.** Lançamento de previsão para transferências financeiras.
- 84. Consulta e emissão para comparar os valores por fontes de recurso entre receita e despesa.
- **85.** Opção para reorganização de códigos reduzidos automaticamente.
- **86.** Opção para correção de valores de toda a receita através de percentual definido pelo usuário. e recurso entre receita e<br>mente.<br>e percentual definido pelo<br>és de percentual definido
- **87.** Opção para correção de valores de toda a despesa através de perc pelo usuário, com opção de filtros por órgão e unidade ou função ou subfunção ou natureza da despesa ou programa. atomática das informações para a LOA.<br>demonstrativos de riscos físcais e providentemonstrativo de metas e providades.<br>Parmonstrativo de metas e prioridades.<br>Para acompanhamento das metas da<br>sicas alcançadas em determinado
- **88.** Relatório para conferência da receita.
- **89.** Relatório para conferência da despesa.
- **90.** Relatório para conferência da natureza da despesa.
- **91.** Emissão de todos os anexos da Lei 4.320/64.
- **92.** Emissão de demonstrativo dos limites constitucionais.
- **93.** Emissão de relatório com a projeção da receita.
- **94.** Demonstrativo de gastos com pessoal sobre a projeção da receita.
- **95.** Demonstrativo de reserva de contingências e PASEP.
- **96.** Relação de despesas por projeto atividade.
- **97.** Emissão da evolução da receita e da despesa, podendo selecionar o nível da receita e da despesa.

- **98.** Emissão de relatório gerencial para o programa anual de trabalho.
- 99. Emissão de fundos federais transferidos.
- **100.** Relatório detalhado da despesa, demonstrando as fontes de recurso.

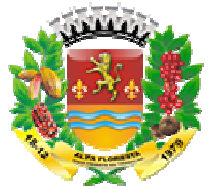

- **101.** Emissão do quadro do detalhamento da despesa
- **102.** Opção para importação da LOA do exercício anterior, evitando retrabalho, possuindo ainda relatório que demonstre a incompatibilidade com a LDO do exercício em elaboração, caso exista.
- **103.** Possuir gráfico para comparativo de receita e despesa da LOA.
- **104.** Novo padrão de receitas instituído para o exercício de 2018 e seguintes conforme determinação da Secretaria do Tesouro Nacional – STN.

# **GESTÃO DA CONTABILIDADE PÚBLICA O ORÇAMENTO**

- **105.** Tela para manutenção das naturezas de receitas.
- **106.** Lançamento de créditos especiais.
- **107.** Consulta e manutenção da receita prevista.
- **108.** Consulta e manutenção da despesa fixada.
- 109. Controle para programação financeira da receita, cronograma de desembolso da despesa e cronograma de contas extra-orçamentárias.
- **110.** Na distribuição dos valores previstos da receita a ser arrecadada nos meses para fins de formação da programação financeira deve ser possível, definir valores diferentes para cada mês e o total ser igual ou menor que o valor da receita prevista no orçamento, isso fará com que as informações de projeção fiscal sejam de acordo com a realidade da entidade.
- **111.** Relatório da receita prevista.
- **112.** Relatório da despesa fixada.
- 
- 113. Demonstrativo da despesa fixada, por programas ou por ações.<br>
114. Relatório de receita prevista e despesa fixada por fonte de rexecução orgamentária.<br>
115. Relação de funcionais programáticas por função ou projeto/at **114.** Relatório de receita prevista e despesa fixada por fonte de recurso da LOA ou da execução orçamentária.
- **115.** Relação de funcionais programáticas por função ou projeto/atividade.
- **116.** Quadro de detalhamento da despesa
- **117.** Geração da proposta orçamentária para o exercício financeiro seguinte, com base na utilização do orçamento do exercício em execução e anteriores, permitindo a atualização do conteúdo e da estrutura da proposta gerada e a distribuição do orçamento por órgãos, conforme as Instruções Técnicas da Secretaria do Tesouro Nacional (STN). uadro do detalhamento da despesa – QDD.<br>
o que demonstre a incompatibilidade cor<br>
o que demonstre a incompatibilidade cor<br>
saso exista.<br>
saso exista.<br>
saso exista.<br>
po para comparativo de receita e despesa da<br>
de receitas e com a LDO<br>sa da LOA.<br>o de 2018 e se<br>STN.<br>cronograma d<br>as.<br>r arrecadada no<br>ossível, definir<br>e o valor da re<br>pjeção fiscal seja<br>jeção fiscal seja<br>upojeção fiscal seja<br>upojeto/atividade<br>financeiro segu<br>ução e anterior<br>osta
- **118.** Disponibilizar, após aprovação, o orçamento no início de cada exercício, inclusive liberando as dotações para utilização, conforme disposto na legislação municipal.
- **119.** Exportação de dados para o SICONFI no padrão definido pela Secretaria do Tesouro Nacional-STN, permitindo a geração dos arquivos da LRF com importação para o sistema do SICONFI sem necessidade de digitação de dados. o por órgãos, conforme as Instruções Técnicas da Secretaria do Tesouro<br>(STN).<br>lizar, após aprovação, o orçamento no início de cada exercício, inclusive<br>as dotações para utilização, conforme disposto na legislação municipal
- **120.** Exportação de dados para o SIOPS, no padrão definido p possível a geração de dados para importação e validação desta prestação de contas.
- **121.** Permitir que os valores das cotas sejam antecipados por meio de ato e automaticamente estes valores fiquem disponíveis para utilização.
- **122.** Possuir recurso para contingenciamento de despesas onde a entidade poderá bloquear determinado valor do orçamento e também liberar quando julgar necessário, sendo que durante o período em que a dotação estiver bloqueada não será permitida a sua utilização.

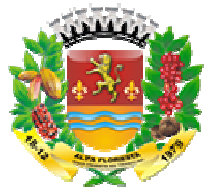

- **123.** Possuir opção para definição de despesas fixas juntamente com o cadastro de naturezas de despesas.
- **124.** Possuir relatório que demonstre as projeções de receitas e despesas, bem como os saldos de dividas não pagas orçamentárias e extra-ornamentarias, realizando comparativo entre os valores executados até o mês em questão e com base na projeção de receitas a serem arrecadadas de acordo com a programação financeira, apurar os valores comprometidos e descomprometidos nos meses seguintes, permitindo que o gestor tenha uma visão clara da situação fiscal futura, demonstrando os valores que deverá reservar e utilizar mensalmente para que não tenha débitos ao final do exercício. No mesmo relatório deverão ser demonstradas as despesas fixas (água, luz, telefone, etc.) com os valores projetados para os meses seguintes considerando os últimos dozes meses ou apenas o exercício em questão, no caso da projeção para despesas fixas deverão ocorrer com base no histórico de movimentação sem necessidade do registro de empenhos estimativas e também identificar os casos em que existir possibilidade de que o saldo orçamentário seja insuficiente para as despesas fixas. para definição de despesas fixas juntamente com o<br>para orínicas para s projeções de receitas e despessas.<br>
sividas não pagas orçamentárias e extra-ornamentarias<br>
cividas não pagas orçamentárias e extra-ornamentarias<br>
corbi re os valores executados até o mês em questão e com base na<br>pitas a serem arrecadadas de acordo com a programação financeira,<br>res comprometidos e descomprometidos nos meses seguintes,<br>o gestor tenha uma visão clara da situ r tenha uma visão clara da situação<br>cercício. No mesmo relatibrar mensalmente.<br>cercício. No mesmo relatório deverão ser de<br>telefone, etc.) com os valores projetados<br>últimos dozes meses ou apenas o exercício<br>despessas fixas

# **DESPESA**

- **125.** Configuração para grupos de provisão de consignações, onde o usuário pode determinar mais de uma conta no mesmo grupo.
- **126.** A tela de lançamento de empenho deve possuir os seguintes itens:
	- **a.** Código reduzido da dotação orçamentária.
	- **b.** Utilização de histórico padrão.
	- **c.** Código da fonte de recurso.
	- **d.** Possibilitar a emissão na nota de empenho.
	- **e.** Opção para lançamento de provisão de consignação.
	- **f.** Calcular automaticamente os valores das provisões de consignação de acordo com parametrização de cada conta. e lançamento de empenho deve pos<br>ódigo reduzido da dotação orçament<br>ilização de histórico padrão.<br>ódigo da fonte de recurso.<br>ossibilitar a emissão na nota de emp<br>oção para lançamento de provisão d<br>alcular automaticamente o
	- **g.** Opção para lançamento de empenho continuação (itens do empenho).
	- **h.** Atalho para lançamento de liquidações e pagamentos.
	- **i.** Atalho para lançamento de contratos.
	- **j.** Campos para informação do processo licitatório, quando for o caso.
	- **k.** Campo para informar a qual obra o empenho está relacionado, quando for o caso.
	- **l.** Campo informando qual o saldo da dotação, saldo da fonte de recurso e saldo de empenhos realizados para o credor.
	- **m.** Atalho para impressão de relatório que contenha todas as movimentações de liquidação e pagamento vinculadas ao empenho, bem como suas anulações.
	- **n.** Controle de prestação de contas de adiantamentos com determinação de prazo final para a prestação.
	- **o.** Campo para informar a qual dívida fundada o empenho está relacionado, quando for o caso.
	- **p.** Campo para informar o código do convênio a qual o empenho está relacionado, quando for o caso, e ainda, se o mesmo é referente a uma contrapartida. o para informar a qual dívida fundada o empenho esta<br>lo for o caso.<br>o para informar o código do convênio a qual o empenho est<br>lo for o caso, e ainda, se o mesmo é referente a uma contrap<br>tir identificar empenhos referentes

- **q.** Permitir identificar empenhos referentes a rateio de adiantamento.
- **r.** Permitir identificar fundamentação para compra direta.
- **s.** Permitir identificar empenhos decorrentes de restos a pagar cancelados.

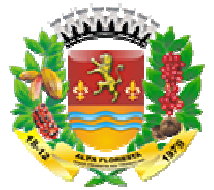

- **t.** Possuir campo para informar se o empenho é referente a provisão (férias, décimo terceiro, encargos) e para estes valores o lançamento contábil deverá movimentar as contas de provisão em contrapartida com o passivo circulante decorrente da natureza de despesa.
- **u.** Permitir informar no empenho se o mesmo se refere a execução antecipada de convênio.
- **v.** Permitir que, no empenho seja informado se a despesa de encargos sociais se refere a RGPS ou RPPS para os casos em que não existem naturezas de despesas específicas.
- **w.** Possuir na tela de empenho, consulta de todos os empenhos feitos para determinado credor.
- **x.** Na tela de empenho possuir consulta com os seguintes filtros: Credor, dotação, obra, pre-empenho, convênios, licitações, fontes de recursos, dotações, obra, pre-empenho, convênios, licitações, fontes de recursos, dotações,<br>programa, função, sub-função e período com opção para exibir os na tela e impressão. terceiro, enc<br>tar as conta<br>te da nature<br>informar no<br>oue, no emp<br>RGPS ou<br>ns específicas<br>na tela de<br>ado credor.<br>de empenho,<br>a, função, s<br>io.<br>na tela de conver-empenho,<br>a, função, s<br>io.<br>na tela de conver-empenho,<br>as função r<br>
- **y.** Possuir, na tela de empenho, opção para informar se a despesa se refere a contrapartida de convênios.
- **z.** Possuir informação na tela de empenho se o mesmo é complemento de outro e campo para informar o empenho que está sendo complementado. -função e período com opção p<br>npenho, opção para informar se<br>nios.<br>tela de empenho se o mesmo é c<br>empenho que está sendo comple<br>nçãmentos contábeis ocorridos pa<br>enção social no caso de transferé<br>ssoal do Legislativo possui
- aa. Possuir consulta dos lançamentos contábeis ocorridos para o empenho.
- **bb.** Permitir vincular a subvenção social no caso de transferências para instituições.
- **cc.** Para empenhos de pessoal do Legislativo possuir campo para informar se o valor se refere a convocação extraordinária.
- 127. No lançamento do empenho o sistema deve controlar o saldo da dotação, não permitindo o lançamento do mesmo em dotação que não possuir saldo.
- **128.** Possuir controle para despesas em liquidação:
	- **a.** Possibilitar lançamento em liquidação total ou parcial do empenho e de restos a pagar.
	- **b.** Permitir anulação total ou parcial da despesa em liquidação e de restos a pagar.
- **129.** Tela para lançamento de liquidação deve possuir os seguintes itens:
	- **a.** Possibilitar a liquidação total ou parcial do empenho.
- **b.** Possibilitar a liquidação total ou parcial da despesa em liquidação. tir anulação total ou parcial da despesa em liquidação e de r<br>nnçamento de liquidação deve possuir os seguintes itens:<br>pilitar a liquidação total ou parcial do empenho.<br>pilitar a liquidação total ou parcial da despesa em l
	- **c.** Possibilitar o lançamento dos documentos fiscais de acordo com os parâmetros definidos pelo Tribunal de contas quanto ao tipo de documentos.
	- **d.** Opção para o lançamento de provisão de consignação.
	- e. Calcular automaticamente os valores das provisões de consignação de acordo com parametrização de cada conta.
	- **f.** Emissão da nota de liquidação com os documentos fiscais.
	- **g.** Controlar automaticamente a ordem cronológica.
	- **h.** Possuir, na tela de liquidação, opção para consultar as liquidações por credor.
	- **i.** Possuir, atalho para liquidação pela tela de empenhos e também em menu separadamente.
	- **j.** Permitir que, na tela de liquidação, para empenhos de obras públicas seja possível informar a medição que está sendo liquidada de forma integrada com o acompanhamento de obras. pssuir, atalho<br>paradamente.<br>ermitir que, n<br>pssível informa<br>companhamen<br>ra lançamento
- **130.** Tela para lançamento de pagamento de liquidação deve possuir os seguintes itens:

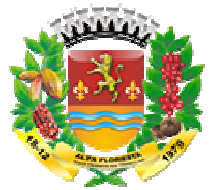

- **a.** Possibilitar o pagamento total ou parcial da liquidação controlando o saldo individualizado de cada liquidação, não permitindo vincular ao mesmo pagamento mais de uma liquidação.
- **b.** Opção para efetivação de consignações oriundas do empenho ou da liquidação.
- **c.** Emissão da ordem de pagamento com os dados financeiros e consignações.
- **d.** Controlar automaticamente a ordem cronológica.
- **e.** No momento do pagamento de uma despesa com dotação de dívida fund fundada, o sistema deve gerar automaticamente a baixa do controle da dívida. ão para efetivação de consignações oriundas do empenho ua da liquidação, empenho ua da iquidação, estão da ordem de pagamento, com sidação de divida fundada, o tensional automaticamente a ordem cronológica.<br>
momento do pag
- **f.** No momento do pagamento, o sistema deve verificar e avisar o usuário, se o credor possui débitos junto à municipalidade.
- g. Possuir, na tela de pagamentos, consulta pagamentos por credor.
- **h.** Possuir, na tela de pagamentos, opção para emitir recibo.
- **131.** Caso haja provisão de consignações, no momento do pagamento parcial ao valor da liquidação, o sistema deverá calcular o valor proporcional das provisões.
- 132. Os modelos das notas de empenho, liquidação, ordem de pagamento, devem ser configurados conforme o layout definido pela entidade.
- **133.** Permitir o lançamento e emissão de anulação de empenho.
- **134.** Permitir o lançamento de despesas em liquidação, em atendimento a NBCASP.
- 135. Permitir o lançamento e emissão de anulação de liquidações.
- **136.** Permitir o lançamento e emissão de anulação de pagamentos.
- **137.** Lançamento de atos de alteração orçamentária com os tipos (decreto, resolução) e natureza (suplementar, especial, extraordinário). ho, liquidação,<br>inido pela entidação,<br>inido pela entidação,<br>e anulação de e<br>e anulação de live<br>e anulação de p<br>orçamentária c<br>xtraordinário).<br>nível para altera<br>o s decretos co<br>e uma determin<br>meses do exercí<br>diantamentos.<br>s
- **138.** Tela para consulta de saldo disponível para alterações orçamentárias de acordo com autorização de legislativo, contendo os decretos com seus respectivos valores.
- **139.** Tela para consulta da despesa de uma determinada dotação orçamentária com os valores empenhados em todos os meses do exercício.
- **140.** Prestação de contas de diárias e adiantamentos.
- **141.** Relatório das prestações de contas de adiantamento, com os dados dos documentos fiscais.
- **142.** Emitir relação de empenhos com, no mínimo, os seguintes filtros:
	- **a.** Período (data inicial e data final).
	- **b.** Credor (inicial e final).
	- **c.** Dotação (inicial e final).
	- **d.** Fonte de Recurso (inicial e final).
	- **e.** Processo licitatório (inicial e final).
	- **f.** Contrato (inicial e final).
	- **g.** Obra (inicial e final).
- **143.** Emissão da despesa por função de governo.
- **144.** Emissão da despesa por dotação.
- **145.** Cotação (inicial e final).<br> **145.** Emissão da despesa por função de governo.<br> **143.** Emissão da despesa por função de governo.<br> **144.** Emissão da despesa por dotação.<br> **145.** Emissão de relação de dotações com o val suplementado e saldo até a data selecionada.
- **146.** Emissão de diário da despesa (prevista, empenhada e realizada).
- 147. Emissão de recibo de pagamento (orçamentário e extra- orçamentário).
- 148. Relação de empenhos processados e não processados, com opção de filtro do valor empenhado inicial ao final.
- **149.** Relação de liquidações com os documentos fiscais, com opção de filtro do credor inicial ao final.

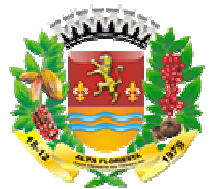

- **150.** Relação de pagamentos realizados (orçamentário e extra-orçamentário).
- **151.** Relatório que demonstre os valores empenhados a pagar e também os débitos junto ao sistema tributário municipal dos credores. 151. Relatório que demonstre os valores empenhados a pagar e também os débitos junto<br>
ao sistema tributário municipal dos credores.<br> **EXTRA- ORÇAMENTÁRIO**<br>
152. Lançamento de movimentação do extra-orçamentária, com emissão

# **EXTRA- ORÇAMENTÁRIO**

- comprovantes de recebimento e pagamento. entária, com<br>orçamentária.
- **153.** Cancelamento e inscrições de movimentação do extra-orçamentária
- **154.** Opção para controle de nota de despesa extra-orçamentária, com emissão da nota de despesa extra-orçamentária, a liquidação e a ordem de pagamento da mesma, podendo vincular vários lançamentos de consignação em uma única nota de despesa extra. gramentos realizados (orçamentário).<br>
edemonstre as valores empenhados a pagar e também os<br>
demonstre os valores empenhados a pagar e também os<br>
utiário municipal dos credores.<br> **4TÁRIO**<br>
e movimentação do extra-orçamentá rentária, a liquidação e a ordem de pagamentó da langamentos de consignação e a ordem de pagamento da langamentos de consignação em uma única nota de consignação em uma única nota de consignação do extra-orçamentária com o
- 155. Emissão do diário do movimento do extra-orçamentária com opção de filtro entre data inicial e final.
- 156. Emitir relatório com a movimentação do extra-orçamentário, com opção de filtros por conta extra inicial e final, e demonstração dos dados financeiros.
- 157. Possuir, na nota extra-orçamentária, opção para criar a mesma para determinada fonte de recursos de modo que as consignações a serem vinculadas a nota extra sejam somente aquelas oriundas de empenhos de fonte igual.

# **RESTOS A PAGAR**

- **158.** Controle de restos a pagar processados e não processados, em contas separadas por exercício.
- **159.** Inscrição automática de restos a pagar de empenhos que apresentarem saldo ao final do exercício, para posterior liquidação ou cancelamento, procedimentos a serem feitos de acordo com a legislação.
- **160.** Rotina para o lançamento de restos a pagar.
- **161.** Opção para vinculação das provisões de consignação ao lançamento dos restos a pagar.
- **162.** Rotina para lançamento de restos a pagar em liquidação, conforme NBCA
- **163.** Rotina para liquidação de restos a pagar, com emissão da liquidação.
- **164.** Rotina para pagamento de restos a pagar, com a emissão da ordem de pagamento.
- **165.** Lançamento de cancelamento de restos a pagar, com emissão da nota de cancelamento.
- **166.** Anulação de restos a p pagar em liquidação, conforme NBCASP.
- **167.** Lançamento de anulação de liquidação de restos a pagar, com emissão da nota de anulação da liquidação.
- **168.** Lançamento de anulação de pagamento de restos a pagar, com emissão da nota de anulação do pagamento.
- **169.** Relatório de restos a pagar processados e não processados.
- **170.** Relatório de baixas de restos a pagar processados e não processados. stos a pagar processados e não processados.<br>aixas de restos a pagar processados e não processa<br>agamentos de restos a pagar.<br>ancelamentos de restos a pagar.<br>**3ANCÁRIA**<br>pntas bancárias com, no mínimo, os seguintes itens:
- **171.** Relatório de pagamentos de restos a pagar.
- **172.** Relatório de cancelamentos de restos a pagar.

# **MOVIMENTAÇÃO BANCÁRIA**

- **173.** Cadastro de contas bancárias com, no mínimo, os sequintes itens:
	- **a.** Código da conta.

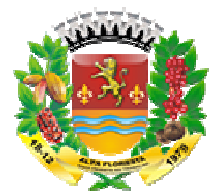

- **b.** Descrição da conta.
- **c.** Código do banco.
- **d.** Número da agência.
- **e.** Número da conta.
- **f.** Tipo da conta (movimento ou vinculada).
- **g.** Código do órgão/unidade quando a conta for específica de algum órgão/unidade.
- **h.** Identificação se pertence ao FUNDEF ou não.
- **i.** Código do fundo para vinculação, quando for o caso.
- **174.** Tela para realização da conciliação bancária, com opção de mostrar somente os lançamentos em trânsito, somente os ticados ou ambos.
- 175. Realização de conciliação bancária automática através de extrato bancário em formato de arquivo texto fornecido pela agência bancária.
- **176.** Opção de conciliação bancária através do número do documento.
- **177.** Opção de conciliação bancária automática através de importação de arquivo bancário. ática através de extrato bancário em<br>ia bancária.<br>mero do documento.<br>a através de importação de arquivo<br>lo no banco e não considerado pela<br>o próximo mês.<br>agamento eletrônico de fornecedores via<br>to para auto-pagamento eletr
- **178.** Opção para lançamento eventual registrado no banco e não considerado pela contabilidade, com opção de importação para o próximo mês.
- **179.** Geração de arquivo em formato texto para pagamento eletrônico de fornecedores via **OBN.** amento eventual registrado no banco e não c<br>n opção de importação para o próximo mês.<br>vo em formato texto para pagamento eletrônico de<br>quivo em formato texto para auto-pagam
- **180.** Geração de arquivo em formato texto para auto (água/luz/telefone) via OBN.
- **181.** Pesquisa rápida para localizar lançamentos através do número do documento (cheque, depósito, ted, doc., avisos, etc.).
- **182.** Relatório com os saldos disponíveis em todas as contas bancárias, com opção de incluir ou não as contas com saldo zero, também opção para listar as fontes de recursos. nção se pertence ao FUNDEF ou não.<br>Ilização se pertence ao FUNDEF ou não.<br>Ilização da conciliação bancária, com orção de mostrar somente os<br>mundiação bancária através de extrato bancária.<br>em chanistica através de extrato b
- **183.** Relatório do extrato bancário, com opção de filtro por período e por conta bancária (inicial e final). o as contas com saldo zero, também opção para listar as fontes de<br>extrato bancário, com opção de filtro por período e por conta bancária<br>).<br>**AS FINANCEIRAS**<br>transferências financeiras entre contas bancárias, com emissão do

## **TRANSFERÊNCIAS FINANCEIRAS**

- 184. Rotina para transferências financeiras entre contas bancárias, com emissão do comprovante da transferência.
- **185.** Rotina para lançamento de provisão de interferências financeiras, recebidas e concedidas, definindo o tipo como ingresso e egresso. as bancárias, c<br>ências financeir<br>o.<br>cias financeiras.
- **186.** Rotina para confirmação das provisões de interferências financeir
- **187.** Rotina para anulação de interferências financeiras.
- **188.** Relatório de interferências financeiras realizadas, com filtro de período e opção para emitir os dados financeiros.
- **189.** Possuir rotina para transferência de valores entre fontes de recursos.

# **PATRIMONIAL**

- **190.** Controle de contas para almoxarifado e realização de lançamentos para entrada e saída de valores.
- **191.** Controle das contas patrimoniais de créditos fiscais inscritos com baixas a cada lançamento de receita arrecadada, realizado os lançamentos automáticos nas contas do compensado.

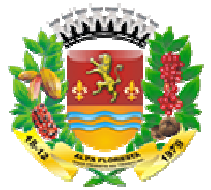

- **192.** Possuir controle de créditos a receber e dívida ativa, devidamente integrado com o sistema tributário, efetuando registros de toda a movimentação, inclusive com ajuste de exercícios anteriores, envolvendo registros patrimoniais e orçamentários, quando aplicável.
- **193.** Na integração contábil dos tributos referente a inscrição de dívida ativa permitir que seja informada a receita de origem e neste caso efetuar a contabilização no grupo de ativos debitando em dívida ativa e creditando em créditos a receber de forma automática conforme as contas contábeis pré-definidas e ainda gerando VPA (Variação patrimonial aumentativa) nos casos em que não houver receita de origem.
- **194.** No controle de créditos a receber e dívida ativa, permitir a identificação de lançamentos do principal, juros e atualização monetária, cancelamentos e isenções em lançamentos específicos. ado em divida ativa e creditarado em créditos a receber de forma divida a receber de forma diamentativa) nos casos em que não houver receita de origem.<br>
de créditos a receber e divida ativa, permitir a identificação de pri definidas e ainc<br>que não houver re<br>ativa, permitir a<br>netária, cancelam<br>ontas do patrimôr<br>o patrimonial.<br>ssificações de dív<br>, no mínimo, os t<br>ssivo patrimonial.
- **195.** Rotina para lançamento de saldos anteriores das contas do patrimônio.
- **196.** Relatório para conferência dos lançamentos do ativo patrimonial.
- **197.** Cadastro de dívida fundada de acordo com as classificações de dívida definidas pelo TCE.
- **198.** Rotina para movimentação da dívida fundada com, no mínimo, os tipos de inscrição, correção, pagamento e cancelamento.
- **199.** Relatório para conferência dos lançamentos do passivo patrimon
- **200.** Controle de provisões matemáticas previdenciárias do RPPS, contendo, os seguintes grupos com seus respectivos desdobramentos, constantes nas normas do MPAS: nçamentos do principal, jur<br>n lançamentos específicos.<br>otina para lançamento de sa<br>elatório para conferência do<br>adastro de dívida fundada c<br>CE.<br>otina para movimentação da<br>prreção, pagamento e cance<br>elatório para conferênci
	- **a.** Provisões para benefícios concedidos.
	- **b.** Provisões para benefícios a conceder.
	- **c.** Provisões amortiza
	- **d.** Provisões atuariais para ajuste do plano.
- **201.** Controle para provisões de perdas de investimentos do RPPS, bem como reservas administrativas.
- **202.** Controle para provisão e contingências por competência, de acordo com NBCASP.
- 203. Controle de alienação de bens que permita o lançamento do valor de venda que pode ser diferente do valor contábil atualizado do patrimônio e também vincular o lançamento de receita oriundo do processo de alienação do ativo. rmita o lançamento do valor de venda que pode<br>alizado do patrimônio e também vincular o<br>:esso de alienação do ativo.<br>:or que o valor contábil, o sistema deverá gerar
	- **a.** Em caso de valor de venda menor que o valor contábil, o sistema deverá gerar automaticamente lançamento contábil de perdas por alienação.
	- **b.** Em caso de valor de venda maior que o valor contábil, o sistema deverá gerar automaticamente lançamento contábil de ganhos por alienação.
- 204. Controle para alienação de bens com pagamento a prazo.
- **205.** Controle para bloqueio de movimentação contábil que não permita a alteração de valores já contabilizados pela entidade mantendo sempre a integridade das informações.

# **CONVÊNIOS**

**206.** Cadastro de convênios com, no mínimo, os seguintes itens:

- **a.** Código da conta bancária.
- **b.** Código da conta de aplicação financeira.
- **c.** Tipo de convênio (adido ou cedido).
- **d.** Esfera governamental (municipal, estadual, federal ou não governamental).

37

**e.** Valor previsto.

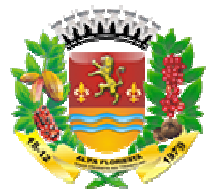

- **f.** Valor da contrapartida.
- g. Tipo do recurso (orçamentário ou extra-orçamentário).
- **h.** Vinculação da fonte de recurso.
- **i.** Saldo a receber.
- **j.** Saldo a comprovar.
- **k.** Saldo a aprovar.
- **l.** Saldo aprovado.
- **207.** Controle dos aditivos de convênios.
- **208.** Lançamento dos participantes de convênios, contendo campo para informações das certidões dos mesmos.
- **209.** Permitir o lançamento de situação do convênio.
- **210.** Tela para consulta rápida da movimentação do convênio contendo, no mínimo, os dados das receitas, despesas, aplicações financeiras, interferências e ressarcimentos. nçamento de situação do convênio.<br>onsulta rápida da movimentação do convênio conten<br>s receitas, despesas, aplicações financeiras,<br>tos.<br>lançamentos das prestações de contas dos convênios.
- 211. Rotina para lançamentos das prestações de contas dos convênios.
- **212.** Relação das movimentações realizadas no convênio.
- **213.** Emissão de demonstrativo do convênio.

# **OBRAS PÚBLICAS**

- **214.** Cadastro de obras públicas com, no mínimo, as seguintes informações:
	- **a.** Código.
	- **b.** Descrição.
	- **c.** Localização.
	- **d.** Coordenadas geográficas.
	- **e.** Regime de execução, se direta, indireta ou ambos.
	- **f.** Órgão/unidade.
	- **g.** Dimensão.
	- **h.** Vinculação com o cadastro de bens.
	- **i.** Dados para o INSS (matrícula, CND).
- **215.** Registro de acompanhamento de obras, com possibilidade de lançamentos de engenheiros, planilhas de custos, medições, cancelamentos, situação da obra (iniciada, paralisada, recebida provisória ou definitivamente), bem como, visualização do histórico das mesmas. recurso (orçamentário ou extra-orçamentário).<br>
año da fonte de recurso.<br>
receber.<br>
receber.<br>
receber.<br>
revado.<br>
revado.<br>
revado.<br>
revado.<br>
revado.<br>
revado.<br>
revado.<br>
revado.<br>
revado.<br>
revado.<br>
revado.<br>
revado.<br>
los partici ênios.<br>ormaç<br>de de
- **216.** Permitir o vínculo da obra com contratos.
- **217.** Permitir o vínculo da obra com convênios.
- 218. Permitir o registro de imagens vinculadas à obra.
- **219.** Cadastro de engenheiros e arquitetos.

# **SUBVENÇÃO SOCIAL**

- **220.** Cadastro com os dados da subvenção social contendo, no mínimo, os seguintes itens:
	- **a.** Dados da entidade beneficiada.
	- **b.** Valores da subvenção.
	- **c.** Descrição do objeto.
	- **d.** Periodicidade da prestação de contas (mensal, anual, término).
	- **e.** Dados do veículo de publicação.
	- **f.** Dados da fundamentação legal.

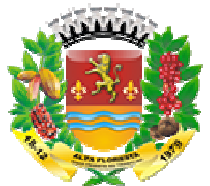

**221.** Rotina para a movimentação da subvenção social, realização e prestação de contas.

# **CONSÓRCIOS**

- **222.** Possuir cadastro para consórcios e entes consorciados.
- **223.** Possuir controle dos valores repassados aos consórcios pelos entes consorciados.
- **224.** Permitir o controle das prestações de contas feitas pelos consórcios aos entes consorciados.
- **225.** Possuir controle dos valores recebidos pelos consórcios.
- 226. Possuir o controle para contratos de rateio.
- **227.** Possuir controle para recebimento das receitas de transferências nos consórcios.
- **228.** Possuir no cadastro de empenho no consórcio a opção para rateio dos valores entre os entes consorciados, sendo possível que um único empenho contemple valores de vários entes consorciados, o percentual de distribuição deve ser fornecido automaticamente ao usuário conforme as configurações do consórcio podendo ser alterado pelo usuário. role dos valores repassados ao<br>controle das prestações de co<br>s.<br>s.<br>s.<br>cole dos valores recebidos pelo<br>ntrole para contratos de rateio.<br>role para recebimento das rece<br>asadastro de empenho no consó as<br>socrciados, sendo possí s entes consorciados, o perc<br>naticamente ao usuário conforme<br>ado pelo usuário.<br>orestação de contas de consór<br>vado" ou "impugnado".<br>**CÕES DE CONTAS**<br>r arquivos para prestação de cont<br>as.<br>gão de MANAD.<br>gão de DIRF por autôno
- **229.** Na prestação de contas de consórcio deve possuir, no mínimo opções para "aprovado" ou "impugnado".

# **PRESTAÇÕES DE CONTAS**

- **230.** Gerar arquivos para prestação de contas, conforme padrão definido pelo Tribunal de Contas.
- **231.** Geração de MANAD.
- **232.** Geração de DIRF por autônomos, integrando as informações com os dados gerados pelo sistema de recursos humanos.
- **233.** Geração de SEFIP para autônomos, integrando as informações com os dados gerados pelo sistema de recursos humanos.
- **234.** Geração de arquivos para o SICONFI

# **OUTROS RELATÓRIOS**

- **235.** Emissão de comparativo da receita e despesa do exercício.
- **236.** Relação de previsões de
- **237.** Demonstrativo da despesa por categoria econômica, com opção de filtro por empenhado, liquidado, pago, a pagar, a liquidar, incluindo ou não os restos a pagar.
- **238.** Emissão de balancete por fonte de recurso.
- **239.** Emissão de relação de empenhos por credor.
- **240.** Demonstrativo de gastos licitados por subelemento com filtro de empenhado, liquidado e pago.
- **241.** Livro diário, emitido e formalizado, mensalmente, de acordo com as Normas Brasileiras de Contabilidade.
- **242.** Livro razão analítico de todas as contas integrantes dos s sistemas orçamentário, financeiro, patrimonial e de compensação.
- **243.** Balancete da receita com, no mínimo, as seguintes informações: arrecadado no mês, arrecadado no período, saldo bancário anterior. 242. Livro razão analítico de todas as contas integrantes dos sistemas orçamentário,<br>
financeiro, patrimonial e de compensação.<br>
243. Balancete da receita com, no mínimo, as seguintes informações: arrecadado no mês,<br>
arrec
- empenhado no mês, liquidado no mês, pago no mês, valor de alterações orçamentárias, empenhado no período, liquidado no período, pago no período.

39

**245.** Balancete orçamentário.

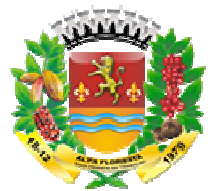

- **246.** Balancete financeiro.
- **247.** Relação de empenhos a serem pagos.
- **248.** Relação de empenhos emitidos.
- **249.** Relação de despesas liquidadas.

# **RELATÓRIOS - LEI 4.320/64**

- **250.** Anexo 01 Demonstrativo da despesa por categoria.
- **251.** Anexo 02 Demonstrativo da despesa por órgão/consolidado.
- **252.** Anexo 02 Demonstrativo da receita com categoria econômica.
- **253.** Anexo 06 Programa de trabalho por órgão/unidade.
- **254.** Anexo 07 Despesas por programa de trabalho.
- **255.** Anexo 08 Despesa conforme vínculo com as receitas.
- **256.** Anexo 09 Despesa por órgão e funções.
- **257.** Anexo 10 Comparativo da receita orçada com arrecadada.
- **258.** Anexo 11 Comparativo da despesa fixada com a realizada.
- **259.** Anexo 12 Balanço orçamentário.
- **260.** Anexo 13 Balanço financeiro.
- **261.** Anexo 14 Balanço patrimonial.
- **262.** Anexo 15 Demonstrativo das variações patrimoniais.
- **263.** Anexo 16 Demonstrativo da dívida fundada interna.
- **264.** Anexo 17 Demonstrativo da dívida flutuante.

# **RELATÓRIOS - ANEXOS PREVISTOS (MENSAIS, BIMENSAIS, QUADRIMESTRAIS OU SEMESTRAIS) DA LEI DE RESPONSABILIDADE FISCAL RELATÓRIOS RESUMIDOS DA EXECUÇÃO ORÇAMENTÁRIA** nhos **- LC 101/00**

- **265.** Anexo 01 Balanço orçamentário.
- **266.** Anexo 02 Despesas por função e subfunção.
- **267.** Anexo 03 Demonstrativo da receita corrente líquida.
- **268.** Anexo 05 Receita e despesa previdenciária.
- **269.** Anexo 06 Resultado nominal.
- **270.** Anexo 07 Resultado primário.
- **271.** Anexo 08 Restos a pagar.
- **272.** Anexo 10 Demonstrativo de receita e despesa com MDE.
- **273.** Anexo 11 Operações de crédito.
- **274.** Anexo 13 Projeção atuarial.
- **275.** Anexo 14 Alienação de passivos e aplicação de receitas.
- **276.** Anexo 16 Saúde.
- **277.** Anexo 18 Demonstrativo simplificado.

# **RELATÓRIOS DE GESTÃO FISCAL**

- **278.** Anexo 01 Despesas com pessoal.
- **279.** Anexo 02 Dívida consolidada líquida.
- **280.** Anexo 03 Garantias e contra garantias.
- **281.** Anexo 04 Operações de crédito.
- **282.** Anexo 05 Disponibilidade de caixa.
- **283.** Anexo 06 Restos a pagar.
- **284.** Anexo 07 Limites.

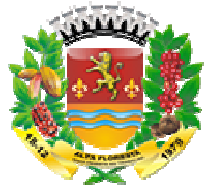

# **RELATÓRIOS – EMISSÃO EM HTML E GERAÇÃO EM XML DOS EXIGIDOS PELA LEI N. 9.755/98.**

**285.** Balanço orçamentário.

- **286.** Compras.
- **287.** Contratos e seus aditivos.
- **288.** Demonstrativo da despesa.
- **289.** Execução de orçamentos.
- **290.** Orçamentos anuais.
- **291.** Recursos recebidos e repassados convênios.

# **6.3.2RECURSOS HUMANOS E FOLHA DE PAG RECURSOS PAGAMENTO**

# **CADASTROS**

- **1.** Cadastro de cidade, bairros e logradouros, onde o vínculo com o cadastro de pessoas deve ser realizado através do código.
- **2.** Cadastro do Plano de Cargos e Salários contendo os seguintes dados: valor base, número máximo de funcionários, nome do cargo, código CBO. Deve possuir histórico de valores mensal do plano de cargos e salários, armazenando os valores para cada cargo.
- **3.** Cadastro de diárias, definindo o valor que será pago e para quais cargos a mesma será designada.
- 4. Cadastro de parametrização de vários tipos de A.T.S. (adicional por tempo de serviço), sendo possível definir para cada funcionário a qual tabela de A.T.S. o mesmo está enquadrado.
- **5.** Cadastro de proventos e descontos com parametrizações da forma de cálculo, especificando se o mesmo é integral ou proporcional em relação a sua base, tipo de cálculo se dia, hora, percentual, valor ou vinculado a alguma tabela, como IRRF, INSS, RPPS, deve especificar também a qual tipo de salário o mesmo está vinculado, se salário base de concurso, salário mínimo, salário base de comissão.
- **6.** No cadastro de proventos e descontos o próprio usuário deve conseguir realizar a formatação dos proventos e descontos utilizados para o cálculo do valor base do provento ou desconto em questão, definindo a sua fórmula d de cálculo.
- **7.** Parametrização diferenciada para cada tipo de afastamento, onde é possível definir quais as verbas e descontos serão lançados automaticamente para o funcionário, quando o mesmo sofrer determinado tipo de afastamento. Permitir definir como será o cálculo de cada verba ou desconto, se será realizada a média ou será utilizado o valor do último pagamento. **MISSAO EM TIML E GERAÇAO EM XML DOS DEMONSTRATIVOS<br>
EIN.9.75598.<br>
EIN.9.75598.<br>
en diviso.**<br>
bddos e repassados – convénios.<br>
Didate, bairros e logradouros, onde o vinculo com o cadastro de<br>
ser realizado através do códig o de vários tipos de A.T.S. (adicional por tempo de<br>sfinir para cada funcionário a qual tabela de A.T.S. o<br>descontos com parametrizações da forma de cálculo,<br>integral ou proporcional em relação a sua base, tipo de<br>tual, va
- **8.** Cadastro de Pessoas contendo os seguintes dados: CPF, RG, título de eleitor, carteira de habilitação, PASEP, data de nascimento, naturalidade, naci grau de instrução, raça, estado civil, sexo, cônjuge, código da rua, código do bairro, código da cidade, observações, nome da mãe, nome do pai.
- **9.** No cadastro da pessoa, permitir vincular mais de uma conta bancária ao mesmo cadastro, podendo ser contas de bancos diferentes, e permitir definir qual será a conta para recebimento da folha.

41

**10.** Possibilidade de anexar uma foto de uma mesma pessoa ao seu cadastro.

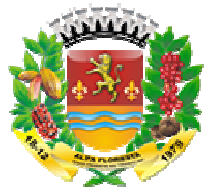

- **11.** Cadastro de funcionários contendo os seguintes dados: tipo de admissão, vínculo, categoria, agente nocivo, cargo comissionado ou cargo de concurso, secretaria, departamento, regime previdenciário, número do contrato, horário de trabalho, data de admissão, também poder classificar este funcionário como pensionista ou aposentado, quando for o caso.
- **12.** Possibilidade de vincular a mesma pessoa a mais de um cadastro de funcionário, em diferentes secretarias, departamentos, cargo e vínculos.
- **13.** Cadastro de dependentes contendo os seguintes dados: nome, data de nascimento, grau de parentesco, sexo, idade mínima d
- **14.** Cadastro dos contratos com informações como período, publicações, data de assinatura, vinculação do documento .DOC ou .TXT.
- **15.** Controle das movimentações do contrato: alterações, paralisações e rescisão.
- 16. Cadastro de atestados médicos, com registros do histórico de todos os atestados lançados para o funcionário.
- **17.** Cadastro das avaliações realizadas por cada funcionário com o lançamento da pontuação alcançada, bem como cadastro das advertências recebidas pelo funcionário. dicos, com registros do histórico de todos os atestados<br>ealizadas por cada funcionário com o lançamento da<br>m como cadastro das advertências recebidas pelo<br>ais são os proventos que fazem parte da dedução para o<br>er repassado
- 18. Tabela para definição de quais são os proventos que fazem parte da dedução para o cálculo do valor patronal a ser repassado para a previdência.
- **19.** Cadastro de tabela mensal para parametrização do pagamento de vale alimentação.
- **20.** Possibilitar a definição de quais serão as verbas e descont calculados automaticamente todo o mês para cada funcionário individualmente, determinando qual será a competência inicial e a final para cada um deles.
- **21.** Rotina para manutenção dos dados dos proventos e descontos fixos vinculados aos funcionários, onde o usuário poderá alterar o valor ou a referência para vários funcionários ao mesmo tempo.
- **22.** Cadastro das informações sobre concurso público, número do concurso, data do edital, número do protocolo no TCE. onários, onde o usuário poderá alterar o v<br>onários ao mesmo tempo.<br>astro das informações sobre concurso públic<br>I, número do protocolo no TCE.<br>astro da comissão responsável pelo concurso.
- 23. Cadastro da comissão responsável pelo concurso.
- **24.** Identificação dos cargos para o concurso, determinando qual o número de vagas para o mesmo e qual a nota mínima para aprovação.
- **25.** Cadastro dos locais de publicação do edital do concurso.
- **26.** Lançamentos das matrículas para o concurso.
- **27.** Lançamentos das notas do candidato à vaga no concurso público.
- **28.** Rotina para apuração das notas do concurso, definido o processo classificatório.
- **29.** Cadastro de unidades escolares.
- **30.** Cadastro de responsáveis da unidade gestora.
- **31.** Cadastro de órgãos e unidades orçamentárias.
- **32.** Cadastro de horários.
- **33.** Cadastro de bancos.
- **34.** Cadastro de agências.

# **MOVIMENTAÇÕES**

**35.** Consulta rápida da movimentação do funcionário por competência, listando todos os proventos e descontos com valor base e referências de cálculo, também deve conter qual o cargo ocupado e a secretaria/departamento onde o mesmo está lotado, a foto do funcionário e o número do CPF e qual regime previdenciário ele está vinculado. egoría, agente nocivo, cargo cormissionado ou cargo<br>apartamento, regime previdenciario, número do contrat<br>admissão, também poder classificar este funcion<br>ssibilidade de vincular a mesma pessoa a mais de um<br>ssibilidade de v

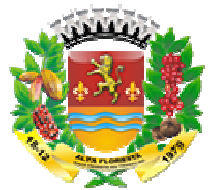

- **36.** Lançamento de atos de pessoal para admissão, rescisão, transferências e elevações de cargo dos funcionários, podendo lancar mais de um funcionário vinculado ao mesmo ato.
- **37.** A determinação do cargo e da lotação do funcionário deve se dar apenas através do lançamento do ato de pessoal.
- **38.** Lançamento individual de rescisão contratual para todos os contratos com vencimento no mês desejado.
- **39.** Lançamento de faltas justificadas e não justificadas, vinculando as mesmas ao atestado médico, quando for o caso.
- **40.** Controle para empréstimos bancários com o cadastro do empréstimo contendo os seguintes dados: banco, agência, data do empréstimo, valor, quantidade de parcelas e mês para desconto da primeira parcela. odendo lançar mais de um funcionário vinculado ao<br>lotação do funcionário deve se dar apenas através do<br>rescisão contratual para todos os contratos com<br>adas e não justificadas, vinculando as mesmas ao<br>caso.<br>ancários com o c
- **41.** Controle de INSS retido do funcionário em outras empresas, para que no cálculo, este valor seja deduzido automaticamente.
- 42. Controle de vale-transporte com cadastro das linhas de ôn quantidade de vales por funcionário. Geração mensal com o lançamento automático na folha de pagamento.
- **43.** Tabela para controle diferenciado de períodos aquisitivos, onde serão cadastrados os tipos de períodos aquisitivos e qual a quantidade de meses do período, bem como o número de dias para gozo.
- **44.** Possibilidade de separação da folha dos funcionários normais ativos, rescisões, férias e décimo terceiro salário com emissão de relatório para conferência, folha de pagamento e resumo separados.
- **45.** No lançamento de afastamentos de férias, devem ser apresentados ao usuário os períodos aquisitivos do funcionário, dando opção para o mesmo selecionar qual período aquisitivo será vinculado ao afastamento. nçamento de afastamentos de férias, devem ser apresentados ao usuário os<br>dos aquisitivos do funcionário, dando opção para o mesmo selecionar qual<br>do aquisitivo será vinculado ao afastamento.<br>S

# **CÁLCULOS**

- 46. Ao calcular a folha de pagamento do funcionário, o lançamento da parcela do empréstimo bancário deverá ser automático, devendo possuir controle para pagamento antecipado do empréstimo.
- **47.** Ao calcular a folha de pagamento do funcionário, os dependentes de salário família e IRRF deverão ser classificados de acordo com a data de nascimento e a idade para término da dependência estipulados no próprio cadastro de dependentes, assim os mesmos deverão ou não ser inclusos no cálculo de salário família e IRRF automaticamente. funcionários, podendo lançar mais de um funcionário vinculado ao<br>
io do cargo e da lotação do funcionário deve se dar apenas através do<br>
ind<sup>1</sup>iotidal de rescisão contratual para todos os contratos com<br>
em individual de re pagamento do funcionário,<br>leverá ser automático, devorgamento do funcionário, os d<br>icados de acordo com a data<br>estipulados no próprio cadas<br>ião ser inclusos no cálculo<br>iro salário com parametrizaçadas sobre média e outras
- 48. Cálculo do décimo terceiro salário com parametrizações de cálculo onde algumas verbas podem ser calculadas sobre média e outras sobre o valor do último mês. O mesmo também deve ser calculado em movimento independente ao da folha normal mensal.
- **49.** Cálculo de 13º no mês de aniversário.
- **50.** Cálculos automáticos de férias, rescisões, A.T.S., salário maternidade, faltas.
- **51.** Cálculos de INSS e IRRF integrado quando o funcionário tiver múltiplos vínculos.
- **52.** Rotina para fechamento da competência da folha de pagamento. Este procedimento poderá ser realizado para todos os funcionários, uma vez realizado o procedimento não será mais permitida a realização de lançamentos ou movimentações para os funcionários com competência fechada (encerrada).

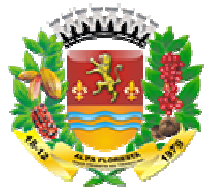

- 53. Rotina para reabertura de competência, esta rotina deverá ser em tela separada para acesso restrito, a mesma deverá reabrir o movimento da competência de um ou mais funcionários para manutenção, permitindo alterações em suas movimentações.
- **54.** Controle sobre os afastamentos quanto ao período aquisitivo de férias e licença prêmio, quando o funcionário for afastado, os dias para gozo devem ser descontados automaticamente dependendo do tipo do afastamento, conforme definido nas faixas da tabela de descontos.
- 55. Tabela para configurações dos afastamentos que interferem no período aquisitivo, como por exemplo, licença particular sem remuneração.
- **56.** Integração com a contabilidade no que se refere à geração de empenhos automaticamente com controle de grupos de contas, geração de lotes e geração de lançamentos contábeis.
- **57.** Rotina para cálculo e geração de arquivo de provisão de férias e décimo terceiro salário.

# **RELATÓRIOS**

- **58.** Emissão da escala de férias mensal a partir do período aquisitivo mais antigo, a emissão deverá ter as opções por secretaria, por departamento, por funcionário e por cargo.
- **59.** Emissão de relatório com contribuição e base patronal para INSS e Previdência Própria com quebra por secretaria e departamento, por cargo e por vínculo.
- **60.** Emissão de relatório onde o usuário possa escolher qual provento ou desconto o mesmo deseja listar, com quebra por secretaria e departamento, por cargo e por vínculo.
- **61.** Emissão de relatório de salários (base, líquido e bruto), com quebra por secretaria e departamento, por cargo, por vínculo e filtro por faixa de valores.
- **62.** Emissão de folha de pagamento com os s seguintes dados: código do funcionário, nome do funcionário, cargo do funcionário, secretaria e departamento do funcionário, código e nome da verba, valor base da verba, salário base do funcionário, salário bruto do funcionário, com quebra por secretaria e departamento, por cargo e por vínculo. álculo e geração de arquivo de provisão de férias e décimo terceiro<br>secala de férias mensal a partir do período aquisitivo mais antigo, a<br>rátiva com contribuição e base patronal para INSS e Previdência<br>elebrío com contribu ração de arquivo de provisão de férias e décimo terceiro<br>
sirias mensal a partir do período aquisitivo mais antigo, a<br>
signs por secretaria, por departamento, por funcionário e por<br>
m contribuição e base patronal para INSS
- **63.** Emissão do resumo da folha de pagamento com os seguintes dados: código, nome e valor total de cada verba ou desconto lançado na folha, valor base total e valor total de INSS e previdência própria, com quebra por secretaria e departamento, por cargo e por vínculo.
- **64.** Emissão da ficha funcional do funcionário mensal, com quebra por secretaria e departamento, por cargo e por vínculo.
- **65.** Emissão de relação de funcionário por agência bancária, com quebra por secretaria e departamento, por cargo e por vínculo.
- **66.** Emissão de relatório para comparação de movimentos, onde o usuário possa comparar as movimentações de duas competências e realizar uma avaliação de valores.
- **67.** Relatório para acompanhamento mensal dos empréstimos bancários lança podendo ser emitido por secretaria, por departamento, por funcionário ou por cargo.
- **68.** Relação de funcionários com salário família.

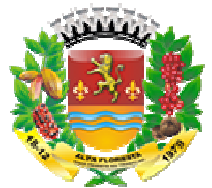

- **69.** Relatório para projeção da folha de pagamento, onde o usuário possa determinar qual o percentual a ser projetado e sobre qual competência será aplicado o percentual.
- **70.** Relatório com o histórico das movimentações do funcionário, demonstrando em que competência houve alguma modificação na sua movimentação ou no seu cadastro.
- 71. Relatório para identificação dos funcionários que possuem múltiplos vínculos.
- **72.** Emissão do comprovante de rendimentos.
- **73.** Emissão da guia para pagamento do RGPS e RPPS.
- **74.** Emissão de relatório para conferência dos valores a serem empenhados pela contabilidade.
- **75.** Emissão da certidão de tempo de serviço, unificando vários cadastros de uma mesma pessoa, ou seja, se a pessoa possui mais de um vínculo.
- **76.** Emissão e consulta de Contracheques (Holerite), de qualquer folha/competência existente na base de dados.
- **77.** Possibilitar a consulta e emissão de Informe de Rendimentos do IRPF .

# **IMPORTAÇÃO E EXPORTAÇÃO DE DADOS**

- **78.** Possuir rotina para realização da exportação dos dados referentes à folha de pagamento, fornecendo os dados diretamente ao sistema de contabilidade, para futura geração automática dos empenhos com suas retenções. ual competência<br>funcionário, demc<br>ovimentação ou no<br>ossuem múltiplos<br>PS.<br>llores a serem e<br>do vários cadastro<br>ínculo.<br>e), de qualquer f<br>endimentos do IRP<br>dos dados refere<br>ao sistema de co<br>as retenções.<br>mato TXT para a l<br>mat
- **79.** Geração do arquivo para envio de remessa em formato TXT para a RAIS.
- **80.** Geração do arquivo para envio de remessa em formato TXT para a DIRF.
- **81.** Geração do arquivo para envio de remessa em formato TXT para o MANAD.
- **82.** Geração do arquivo para envio de remessa em formato TXT para a SEFIP.
- **83.** Geração do arquivo para envio de remessa em formato TXT para o CAGED.
- **84.** Geração do arquivo para envio de remessa e retorno em formato TXT para o PASEP.
- **85.** Geração do arquivo para envio de remessa em formato TXT para a realização do pagamento em rede bancária.
- **86.** Geração de todos os arquivos para a prestação de contas junto ao Tribunal de acordo pagamento em rede bancária.<br>Geração de todos os arquivos para a prestação de contas junto ao<br>com layout estabelecido pelo próprio TCE-MT no módulo do APLIC
- **87.** Rotina para importação de arquivo com os dados gerados pelo cartão ponto.
- **88.** Relação para conferência da DIRF.
- **89.** Relação para conferência da RAIS.
- **90.** Resumo mensal consolidado da folha de pagamento (RPPS ou RGPS).
- **91.** O sistema deverá possuir ferramenta que realize uma busca na base de dados e apresente relatório de inconsistências das informações pessoais dos dos funcionários, no mínimo as exigidas pelo eSocial, facilitando a realização de um recadastramento para atualização dos cadastros. ntual a ser projetado e sobre qual competência será aplicado o<br>
o histórico das movimentaçãos do funcionário, demonstrato em que<br>
controva alguma modificação na sua movimentação com o seu cadastro.<br>
controva alguma modific ncia da DIRF.<br>ncia da RAIS.<br>olidado da folha de pagamento (RPPS ou RGPS).<br>nssuir ferramenta que realize uma busca na base de dados e<br>e inconsistências das informações pessoais dos funcionários, no<br>elo eSocial, facilitando
- **92.** O sistema deverá estar preparado para atender as exigências do eSocial, nos prazos estipulado pelo Governo Federal para a pres tação Públicos, gerando os arquivos XML dos Eventos Iniciais, Eventos de Tabelas, Eventos Não Periódicos e Eventos Periódicos.
- **93.** O sistema deverá gerar informações dos Eventos Iniciais, Eventos de Tabelas, Eventos Não Periódicos e Eventos Periódicos conforme lay-out:
- **94.** Emissão de Contracheques (holerite) em papel contínuo padrão e jato laser.

# **6.3.3 HOLERITE WEB**

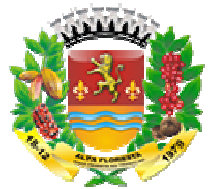

- **1.** O sistema deverá proporcionar o controle de acessos através de login (matrícula do Servidor) e senha, respeitando as devidas restrições de acesso para cada tipo de usuário;
- **2.** O sistema deverá proporcionar a disponibilização do demonstrativo mensal de pagamento;
- **3.** O sistema deverá proporcionar a emissão e consulta de Contracheques (Holerite) via internet, de qualquer folha/competência existente na base de dados.

# **6.3.4 COMPRAS E LICITAÇ LICITAÇÃOWEB**

# **REQUISITOS TECNOLÓGICOS**

- **1.** A solução deve ser integralmente Web, dispensando a instalação de qualquer programa, plug-in, emulador ou qualquer outro recurso tecnológico que seja requisito para inicializar o sistema; enha, respeitando as devidas restrições de acesso para cada tipo de<br>everá proporcionar a disponibilização do demonstrativo mensal de<br>everá proporcionar a emissão e consulta de Contracheques (Holerite) via<br>alquer folha/comp mpetência existente na base de dados.<br> **EB**<br>
ralmente Web, dispensando a instalação<br>
dor ou qualquer outro recurso tecnológ<br>
stema;<br>
nica e exclusivamente WEB Browser para<br>
com os principais WEB Browsers do me<br>
pera e Safa
- **2.** O sistema deverá utilizar única e exclusivamente WEB Browser para sua execução, possuindo compatibilidade com os principais WEB Browsers do mercado (Mozila FireFox, Google Chrome, Opera e Safari);
- **3.** O banco de dados deverá possuir modelagem e implementação em modelo relacional, SGBD padrão MS SQLServer;
- **4.** Possibilidade de trabalhar em Data Center (hospedagem em nuve
- **5.** Possuir escalabilidade de processos segmentados em vários servidores, conforme escolha do usuário;
- **6.** O sistema deve possuir controle de segurança através de certificados digitais de segurança, para entrada no sistema.
- **7.** Possuir sistema de auditoria em toda manipulação de dados feita pelos usuários do sistema (log de alteração); ssuir controle de segurança através de certificados digitais de<br>rada no sistema.<br>auditoria em toda manipulação de dados feita pelos usuários do<br>ração);<br>lvar os relatórios do sistema em tipos de dados: .DOC, .XLS,
- **8.** Possibilidade de salvar os relatórios do sistema em tipos de dados: .DOC, .XLS, .XML, .TXT, .PDF, .ODT, .CSV, .TIFF e .JPEG;
- **9.** Possuir integração entre módulos, através de base de dados única e consolidada.

# **REQUISITOS DE ACESSO**

- **10.** Enviar e-mail contendo as senhas (geradas automaticamente pelo sistema) em todos novos usuários cadastrados no sistema; ma em tipos de dados: .DOC, .XLS,<br>;<br>pase de dados única e consolidada.<br>automaticamente pelo sistema) em<br>no qual deve ser enviado um e-mail
- **11.** Possuir controle para renovação de senha, no qual deve ser enviado um e solicitando confirmação da geração de uma nova senha para o usuário em questão; mail contendo as senhas (geradas automaticamente pelo sistema) em<br>os usuários cadastrados no sistema;<br>ontrole para renovação de senha, no qual deve ser enviado um e-mail<br>o confirmação da geração de uma nova senha para o us
- 12. Possuir controle de acesso de usuários com a possibilidade de criar grupos com perfil específico e determinar quais aplicações o usuário terá acesso;
- **13.** Disponibilizar dinamicamente o menu personalizado por usuário, conforme suas permissões, visando facilitar o trabalho;
- **14.** Controlar tempo de sessão inoperante do sistema no navegador, com retorno à tela inicial de login, para segurança do sistema;
- **15.** Possuir processo de renovação de licenciamento online, sem dependência da empresa prestadora de serviços; de usuários com a possibilidade de criar grupos com<br>quais aplicações o usuário terá acesso;<br>e o menu personalizado por usuário, conforme suas<br>o trabalho;<br>noperante do sistema no navegador, com retorno à tela<br>ça do sistema;
- 16. Possuir sistema de "lembrar-me neste computador" sendo parametri escolher usuário ou usuário e senha, pelo tempo determinado pelo usuário em questão e individual por computador;

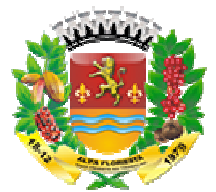

**17.** Permitir a inativação de usuários já cadastrados.

# **REQUISITOS DE OPERAÇÃO**

- 18. Possuir janelas de trabalho multitarefa, podendo trabalhar em várias telas ao mesmo tempo, sem a necessidade de atualizar a página;
- **19.** Possuir menu com possibilidade de filtro, para encontrar funcionalidades de forma fácil e precisa; lhar em várias telas ao<br>funcionalidades de forma<br>nética das palavras, para
- **20.** Conter buscas facilitadas, através de sugestões pela fonética das palavras, par encontrar informações cadastradas no sistema de forma rápida e precisa;
- **21.** Possibilidade de montar filtros dinâmicos avançados, através da concatenação de conectores lógicos e de comparações, podendo escolher qualquer atributo dos objetos cadastrais, sem a dependência da empresa prestadora de serviços;
- **22.** Permitir a emissão dos relatórios com a possibilidade de escolha para emissão dos mesmos em janelas externas (pop-ups) ou dentro da solução;
- **23.** Possibilidade de edição dos relatórios do sistema sem a dependência da empresa prestadora de serviços;
- **24.** Permitir a partir de um relatório selecionado, selecionar qual o modelo deste mesmo relatório que será exibido, com a possibilidade de se criar novos modelos, sem dependermos da empresa prestadora de software;
- **25.** Possuir identificação visual expressiva, em todas as telas de cadastro, para os campos obrigatórios;
- **26.** Possuir padrão ergonômico visual e operacional em todas as interfaces, que facilite o aprendizado dos usuários na operação do software;
- 27. Permitir emissão de listagem de dados da grid em todas as aplicações que contém grid principal;
- **28.** Possuir ajuda passo a passo contendo instruções detalhadas do funcionamento de cada aplicação.
- **29.** Possuir controle de mensageiro interno para comunicação entre os usuários do sistema (aplicação interna no sistema sem chamar ou se utilizar de aplicações externas seja executáveis ou serviços na internet).

# **CADASTROS OBRIGATÓRIOS**

- **30.** Possibilidade de expandir cadastros, com campos dinâmicos e com a escolha dos tipos dos dados, conforme a necessidade da Unidade Gestora, sem a dependência da empresa prestadora de serviços; ção interna no sistema sem chamar ou se utilizar de aplicações<br>xecutáveis ou serviços na internet).<br>**ATÓRIOS**<br>e expandir cadastros, com campos dinâmicos e com a escolha dos<br>i, conforme a necessidade da Unidade Gestora, sem
- **31.** Permitir a parametrização dos Calendários apresentando as ocorrências de datas especiais de um exercício, pode ser um feriado nacional, municipal ou ponto facultativo, definindo as ocorrências e seus dias úteis;
- **32.** Configuração para as estruturas administrativa e orçamentária do município, permitindo adequação de campos quanto ao tamanho do código, e sem limites para o número de níveis da estrutura;
- **33.** Conter memória de endereços já utilizados, com busca facilitada, por meio de logradouro, bairro, número, CEP e cidade, para utilizar os mesmos endereços, minimizando assim a redundância dos mesmos; alas de trabalho multitareia, podento trabalhar em várias telas ao co, sem a necessidade de trabalhar a proteina;<br>
u.c. com possibilidade de filtro, para encontrar funcionalidades de forma<br>
a: sas facilitadas, attavés de s m de dados da grid em todas as apli<br>so contendo instruções detalhadas d<br>ageiro interno para comunicação er<br>no sistema sem chamar ou se ut<br>uu serviços na internet).<br>cadastros, com campos dinâmicos e<br>a necessidade da Unidade
- **34.** Permitir o cadastro de pessoas físicas e jurídicas;
- **35.** Permitir no cadastro de pessoas físicas ou j jurídicas, a inclusão de mais de um endereço como (correspondência, residencial, comercial e cobrança);

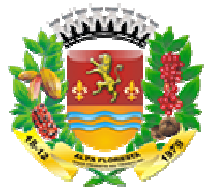

- **36.** Permitir no cadastro de pessoas físicas e jurídicas, a inclusão de mais de um contato eletrônico (e-mail, homepage, redes sociais, etc.);
- **37.** Permitir no cadastro de pessoas físicas e jurídicas, a inclusão de mais de um telefone (residencial, comercial e celular);
- **38.** Permitir no cadastro de pessoas físicas e jurídicas, a inclusão de documentos de todos os tipos, podendo ainda, anexar a digitalização diretamente do scanner do computador do usuário que opera o sistema.
- **39.** Permitir no cadastro de pessoas físicas e jurídicas, a inclusão de sócios, representantes, identificação de matriz/filial, administrativo e conta bancária;

# **PARAMETRIZAÇÕES**

- 40. Permitir que, ao gravar ou atualizar a parametrização, seja gerado automaticamente o histórico da parametrização;
- **41.** Possibilidade de parametrizações futuras, cuja data seja o limiar para que a futura se torne vigente sem a interferência do usuário. Com a finalidade de programar alterações comportamentais para toda a solução; onico (e-mail, homepage, redes sociais, etc.);<br>cadastro de pessoas físicas e jurídicas, a inclusão de mais de um<br>idencial, comercial e celular);<br>cadastro de pessoas físicas e jurídicas, a inclusão de documentos de<br>acadastr
- **42.** Permitir parametrizar o código que identifique a entidade na FEBRABAN (Federação Brasileira de Bancos); erações comportamentais para toda a solução;<br>:rmitir parametrizar o código que identifique a entidade na FEBRABAN<br>ederação Brasileira de Bancos);<br>:rmitir parametrizar os dados do serviço de e-mail. E-mail
- 43. Permitir parametrizar os dados do servico de e-mail. E-mail que será utilizado pela entidade para envio de informações por e-mail;
- **44.** Permitir parametrizar os dados para autenticação no servidor de proxy da entidade (caso seja necessário);
- **45.** Permitir parametrizar os dados da página inicial do Portal do Cidadão da entidade;
- 46. Permitir parametrizar os brasões de relatórios específicos da entidade.
- **47.** Permitir que, ao gravar ou atualizar a parametrização, seja gerado automaticamente o histórico da parametrização;
- **48.** Possibilidade de parametrizações futuras, cuja data seja o limiar para que a futura se torne vigente sem a interferência do usuário. Com a finalidade de programar alterações comportamentais para toda a solução; s do serviço de e-mail. E-mail que será utilizado pela<br>ições por e-mail;<br>para autenticação no servidor de proxy da entidade;<br>da página inicial do Portal do Cidadão da entidade;<br>se de relatórios específicos da entidade.<br>liz
- **49.** Permitir parametrizar o preço a ser considerado no balizamento:
	- **a.** Maior preço;
	- **b.** Média dos preços ou;
	- **c.** Menor preço.
- **50.** Permitir parametrizar em que fase da compra se torna obrigatório o vínculo com dotação orçamentária;
- **51.** Permitir parametrizar o nome das aplicações relacionadas a solicitações e listas de compras;
- **52.** Permitir parametrizar o tipo de numeração dos processos licitatórios:
	- **a.** Sequência digitada;
	- **b.** Sequencial geral;
	- **c.** Sequencial por modalidade de licitação.
- **53.** Permitir parametrizar se a situação cadastral do fornecedor será atualizada quando o CRC é vencido; **53.** Permitir parametrizar se a situação cadastral do fornecedor será atualizada<br>
o CRC é vencido;<br>
54. Permitir parametrizar se no gerenciamento de itens a descrição pode ser inf<br>
manualmente.<br>
55. Permitir parametrizar
- **54.** Permitir parametrizar se no gerenciamento de itens a descrição pode ser informada manualmente.
- para aprovação dos itens.

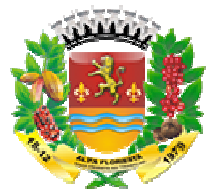

- **56.** Permitir parametrizar se as solicitações e listas de compra possuirão preço estimado informado.
- 57. Permitir parametrizar se a modalidade de licitação é para compra ou alienação;
- **58.** Permitir parametrizar se a modalidade de licitação controla credenciamento;
- **59.** Permitir parametrizar se a modalidade de licitação controla SRP (Sistema Registro de Precos):
- **60.** Permitir parametrizar se a modalidade de licitação contempla o chamamento;
- **61.** Permitir parametrizar o modo de disputa da modalidade de licitação:
	- **a.** Fechado (propostas com envelopes fechados);
	- **b.** Aberto (lances);
	- **c.** Fechado-Aberto (propostas com envelopes fechados seguidas de lances);
- 62. Permitir parametrizar na modalidade de licitação os prazos de proposta, considerando:
	- **a.** Critério de avaliação da licitação;
	- **b.** Classificação do objeto da licitação;
	- **c.** Regime de execução da licitação.
	- **d.** Quantidade de dias.
- **63.** Permitir parametrizar na modalidade de licitação os prazos de proposta atribuindo a forma de cálculo:
	- **a.** Dias corridos;
	- **b.** Dias úteis.
- **64.** Permitir parametrizar na modalidade de licitação as responsabilidades no processo licitatório e se há obrigatoriedade ou não para essas responsabilidades;
- **65.** Permitir parametrizar na modalidade de licitação os tipos de documentos que de devem ser vinculados no processo licitatório;
- **66.** Permitir parametrizar na modalidade de licitação informações para cotização compulsória para ME/EPP (Microempresa e Empresa de Pequeno Porte):
	- **a.** Percentual para empate ficto para ME/EPP;
	- **b.** Cotização compulsória ME/EPP;
	- **c.** Mínimo de licitantes para aplicar a cotização compulsória ME/EPP.

# **GERENCIAMENTO DE SEQUÊNCIA**

**67.** Permitir que os números iniciais sequenciais do sistema sejam definidos pelo próprio usuário, a fim de dar sequência aos números já existentes na Câmara como: números de licitações. ir parametrizar o modo de disputa<br>Fechado (propostas com envelop<br>Aberto (lances);<br>Aberto (lances);<br>Fechado-Aberto (propostas com envelop<br>Frechado-Aberto (propostas com envelop<br>Critério de avaliação da licitação<br>Classificaç

# **GERENCIAMENTO DE ITENS**

- **68.** Permitir padronização dos nomes básicos dos itens e seus modificadores, características específicas para identificação criteriosa dos itens;
- 69. Permitir cadastrar item base, tipificando-o em bem patrimonial, concessão de serviço público, direito real de uso, obra, permissão de serviço público, produto ou servico;
- **70.** Permitir controlar o item base cadastrado por data para que um novo item base se torne vigente sem a interferência do usuário;
- 71. Permitir classificar os itens bases por estrutura hierárquica que possam expressar grupo, subgrupo e quantos níveis forem do interesse da entidade;

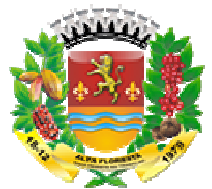

- **72.** Permitir controlar a classificação de itens bases por data para que uma nova classificação se torne vigente sem a interferência do u
- **73.** Permitir que os modificadores cadastrados na classificação sejam aplicados ao item base que se vincula a esta mesma classificação, padronizando a nomenclatura do item base; se torne vigente sem a interferência do usuário;<br>os modificadores cadastrados na classificação sem vicula a esta mesma classificação palcanizar<br>os vincula a esta mesma classificação, palcanizar<br>trolar em que nível da árvor
- **74.** Permitir controlar em que nível da árvore de classificação é permitido inserir item base;
- **75.** Permitir vincular natureza de despesa conforme classificação da despesa pública à classificação do item base e/ou ao item base;
- **76.** Permitir incorporar o nome do item base e seus modificadores ao item cadastrado;
- **77.** Permitir descrever o item com no nomenclatura diferente àquela dada ao item base que o identifique;
- **78.** Permitir vincular o item ao código do Tribunal de Contas;
- **79.** Permitir vincular o item a(s) unidade(s) de medida(s);
- **80.** Permitir vincular a unidade de medida do item ao código do Tribunal de Contas;
- **81.** Permitir conversão entre unidades de medida;
- **82.** Permitir inserir texto com descrição detalhada do item com número de caracteres ilimitado;
- **83.** Permitir controlar o item cadastrado por data para que um novo item se torne vigente sem a interferência do usuário; menclatura diferente àquela dada ao item base que<br>
o do Tribunal de Contas;<br>
ide(s) de medida(s);<br>
edida do item ao código do Tribunal de Contas;<br>
s de medida;<br>
ção detalhada do item com número de caracteres<br>
rado por data
- 84. Permitir inativar o item encerrando sua vigência em data pré permitindo a higienização do cadastro de itens;
- **85.** Permitir definir qual unidade de fornecimento se constitui em padrão de item.
- **86.** Permitir cadastrar tipos de fontes de preço para formação do banco de preços;
- **87.** Permitir inserir outras fontes de preços cadastradas pelo usuário ao banco de preço;
- **88.** Permitir consultar itens cotados pelo banco de preço;
- **89.** Permitir consultar preço por item pelo banco de preço;
- **90.** Permitir consultar preço do item por fornecedor pelo banco de preço.
- **91.** Cadastrar comissões com os seguintes dados: nome da comissão, norma jurídica de regulamentação, tipo de membros, nome dos membros, período de vigência da comissão, período de vigência dos membros da comissão;
- **92.** Permitir cadastrar comissão segundo os tipos: especial, leiloeiro e equipe de apoio, permanente e pregoeiro e equipe de apoio.
- **93.** Permitir criar leis e controlar todas as suas informações:
	- **a.** Tipo da lei;
	- **b.** Esfera governamental;
	- **c.** Número e ano da lei;
	- **d.** Data de aprovação;
	- **e.** Período de vigência.
- **94.** Permitir vincular e gravar documento digital que representa a lei.
- **95.** Permitir controlar alterações da lei.

# **GERENCIAMENTO DE OBJETOS DE COMPRAS**

- **96.** Permitir criar um tipo de objeto de compra vinculado com a classificação de objeto da lei geral de licitações (8666/93);
- **97.** Permitir apontar que um tipo de objeto de compra é utilizado para reforma.

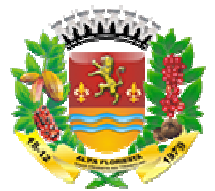

# **GERENCIAMENTO DE TABELAS DE PREÇOS**

- **98.** Permitir criar tabelas de itens para reaproveitamento deste agrupamento de itens em solicitações e listas de compra.
- **99.** Permitir a inclusão, alteração e remoção de itens de forma manual na tabela de itens.
- **100.** Na criação da tabela de itens permitir a cópia de itens de todas as aplicações que manipulem itens (solicitações de compras, listas de compras, tabelas de itens, compras diretas e licitações).
- **101.** Permitir criar tabelas de preços de itens para reaproveitamento deste agrupamento de itens em processos de compras.
- **102.** Permitir a inclusão, alteração e remoção de itens de forma manual na tabela de preços.
- **103.** Na criação da tabela de preços permitir a aplicações que manipulem itens (solicitações de compras, listas de compras, compras diretas e licitações).

# **SOLICITAÇÕES E LISTAS DE COMPRA**

- **104.** Permitir configurar o nome das solicitações utilizados pela entidade;
- **105.** Possuir painel de gerenciamento de itens nas solicitações e lista de compra que possibilite:
	- **a.** Inserir itens;
	- **b.** Alterar itens;
	- **c.** Detalhar itens com estrutura administrativa e dotação;
	- **d.** Inserir fonte de preço;
	- **e.** Balizar item;
	- **f.** Remover;
	- g. Copiar banco de preços das solicitações de compras e listas de compras.
- **106.** Permitir que o usuário elabore solicitações de itens expressando sua necessidade de itens (produtos, serviços ou obras) para entrega imediata;
- **107.** Permitir que seja feito lançamento de solicitação de item para a estrutura administrativa;
- **108.** Permitir parametrização indicando se a solicitação de itens deve passar por pré-análise do gestor;
- **109.** Permitir importar os itens e seus quantitativos de uma solicitação de item para outra solicitação de item, ou para uma solicitação de compra ou ainda, para uma lista de compra; ar licitações).<br>
Mas e licitações).<br>
Mas e licitações). Con de itens em processos de compras.<br>
Universitação da tabela de preços permitir a cópia de itens de forma manual na tabela<br>
diração da tabela de preços permitir a c análise do gestor;<br>
Permitir importar os itens e seus quantitativos de uma solicitação de item<br>
a outra solicitação de item, ou para uma solicitação de compra ou ainda, para<br>
lista de compra;<br>
Permitir a importação de iten das solicitações de compras e listas de compras.<br>
elabore solicitações de itens expressando sua<br>
serviços ou obras) para entrega imediata;<br>
ançamento de solicitação de item para a estrutura<br>
indicando se a solicitação de i
- **110.** Permitir a importação de itens para solicitação de item a partir de uma tabela de referência previamente cadastrada;
- **111.** Permitir cancelar solicitações de item;
- **112.** Permitir balizar os preços nas solicitações de item;
- 113. Permitir informar preço estimado dos itens da solicitação de item, bem como a fonte de preço utilizada como referência;
- 114. Permitir que o gestor do departamento possa realizar uma pré-análise das solicitações de itens antes de passar por análise do setor responsável para entrega de item disponível ou envio do documento para o setor de compras; tem
- **115.** Permitir visualizar na solicitação de item quais solicitações de itens e/ou solicitações deram origem a ela, quando for o caso;

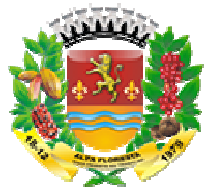

- 116. Permitir visualizar na solicitação de item se existem solicitações de compra e/ou listas de compras geradas a partir dela;
- **117.** Permitir, a partir das solicitações de itens, a análise de disponibilidade de itens nos fornecedores para entrega imediata pela entidade por meio de qualquer processo de compra;
- **118.** Permitir a geração de ordens de fornecimento dos itens solicitados, a partir da análise automática de disponibilidade nos fornecedores;
- **119.** Permitir análise em massa de solicitações de itens, salvando rascunho para que se possa ser resgatada em momento posterior e retomada da análise;
- **120.** Permitir bloquear/desbloquear itens da solicitação de itens durante a análise para evitar que diferentes usuários possam interferir no resultado do item que está sendo analisado;
- **121.** Permitir que o usuário elabore solicitações de compra que expressem sua necessidade de itens (produtos, serviços ou obras) para entrega futura;
- **122.** Permitir que seja feito lançamento de solicitação de compras baseada na necessidade de uma ou mais estruturas administrativas;
- **123.** Permitir parametrização indicando se as solicitações de compras devem passar por pré-análise do gestor;
- **124.** Permitir importar os itens e seus quantitativos de uma solicitação de compra para outra solicitação de compra ou ainda para uma lista de compra;
- 125. Permitir a importação de itens para uma solicitação de compra a partir de uma tabela de referência previamente cadastrada;
- 126. Permitir que o gestor do departamento possa realizar uma pré-análise das solicitações de compras antes de passar por análise do setor responsável para entrega de item disponível ou envio do documento para o setor de compras; análise do gestor;<br>importar os itens e seus quantitativos de uma solicitação de<br>itação de compra ou ainda para uma lista de compra;<br>a importação de itens para uma solicitação de compra a<br>referência previamente cadastrada;<br>
- **127.** Permitir cancelar solicitações de compra;
- **128.** Permitir balizar os preços nas solicitações de compra;
- **129.** Permitir informar preço estimado dos itens da solicitação de compra, bem como a fonte de preço utilizada como referência;
- **130.** Permitir análise em massa de solicitações de compras, salvando rascunho para que se possa ser resgatada em momento posterior e retomada da análise;
- **131.** Permitir bloquear/desbloquear itens da solicitação de compras durante a análise para evitar que diferentes usuários possam interferir no resultado do item que está sendo analisado;
- **132.** Permitir visualizar na solicitação de compra quais solicitações de itens e/ou solicitações de compra deram origem a ela, quando for o caso;
- 133. Permitir visualizar na solicitação de compra se existem listas de compra geradas a partir dela;
- **134.** Permitir que o setor de compras crie suas listas de compras a partir das solicitações dos departamentos antes de iniciar o processo de compras. Estas listas de compras devem consolidar as necessidades de compra para atendimento das solicitações de vários setores da entidade; tir a geração de ordens de fornecimento dos itens solicitados, a partir málica geração de ordens de solicitações de tiens, salvando rascunho para a sur en massa de solicitações de tiens, salvando rascunho para a sur en mas nto para o setor de compras;<br>;<br>is de compra;<br>dens da solicitação de compra, bem<br>a;<br>des de compras, salvando rascunho<br>posterior e retomada da análise;<br>is solicitação de compras durante a<br>ssam interferir no resultado do item
- **135.** Permitir que seja feito lançamento de listas de compras baseadas na necessidade de uma ou mais estruturas administrativas;
- **136.** Permitir parametrização indicando se as listas de compras devem pass pré-análise do gestor; análise

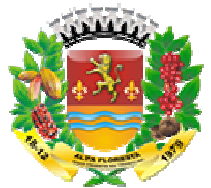

- **137.** Permitir importar os itens e seus quantitativos de uma lista de compra para outra lista de compra ou ainda para uma solicitação de item ou solicitação de compra;
- 138. Permitir a importação de itens para uma lista de compra a partir de uma tabela de referência previamente cadastrada;
- **139.** Permitir que o gestor do departamento possa realizar uma pré-análise das listas de compras antes de passar disponibilizar para gerar licitações e/ou compras diretas;
- **140.** Permitir cancelar lista de compra;
- **141.** Permitir balizar os preços nas listas de compra;
- **142.** Permitir informar preço estimado dos itens da lista de compra, bem como a fonte de preço utilizada como referência;
- **143.** Permitir análise em massa de solicitações, salvando rascunho para que se possa ser resgatada em momento posterior e retomada da análise;
- **144.** Permitir bloquear/desbloquear itens da solicitação de itens durante a análise para evitar que diferentes usuários possam interferir no resultado do item que está sendo analisado;
- 145. Permitir o visualizar na lista de compra quais solicitações de itens e/ou solicitações de compra deram origem a ela, quando for o caso;
- **146.** Permitir visualizar na lista de compra se existem licitações geradas a partir dela.
- 147. Permitir parametrizar em que ponto do sistema, se na solicitação de item, solicitação de compra ou lista de compra, será obrigatório o preenchimento da dotação orçamentária quando houver necessidade;
- **148.** Permitir inserir dotação vinculada ao item na solicitação de item, solicitação de compra ou lista de compra quando houver necessidade;

## **PROCESSOS DE COMPRA**

- **149.** Permitir gerar processo de compra, agrupando itens de listas de compras de diferentes setores da administração, objetivando compras com melhores preços, prazos e condições de pagamentos;
- 150. Controlar todo processo de compra efetuado, referente a licitações, pregões, regimes diferenciados de contratação, dispensas ou inexigibilidade, permitindo acompanhar o processo desde a solicitação até a entrega do produto/serviço ao seu destino; mitir balizar os preços nas listas de compra;<br>mitir indiziar as preços nas listas de compra, bem como a<br>mitir anciame preço estimado dos itens da isla de compra, bem como a<br>mitir ancialise como referência;<br>mitir belowear/d
- **151.** Permitir registrar os processos licitatórios, pregões, regimes diferenciados de contratação, processos de inexigibilidade, os de licitação dispensável ou de licitação dispensada;
- **152.** Possuir painel de gerenciamento de itens no processo de compras que possibilite:
	- **a.** Adicionar itens;
	- **b.** Alterar itens;
	- **c.** Alterar todos os itens (dotação orçamentária);
	- **d.** Reorganizar itens
	- **e.** Remover itens;
	- **f.** Remover em massa;
	- **g.** Copiar banco de preços do documento de origem.

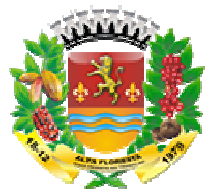

- **h.** Balizar
- **153.** Na operação de adicionar itens deverá possuir um painel de gerenciamento que permita fazer o filtro das listas de compras que serão vinculadas no processo de compra. Permitir este filtro:
	- **a.** Por listas de compras;
	- **b.** Por estrutura administrativa:
	- **c.** Por classificação de itens;
	- **d.** Por itens.
	- **e.** Permitir realizar análise em massa dos itens que serão vinculados nos processos de compra por aplicação de percentual;
	- **f.** Permitir realizar análise em massa dos itens que serão vinculados nos processos de compra por aplicação de valor;
	- **g.** Permitir detalhar a quantidade de itens por estrutura administrativa quando o item tiver várias origens diferentes (quantidade unificada nos itens fruto da somatória das quantidades das diferentes estruturas administrativas que pediram o mesmo item). fazer o filtro das listas de compras que serão vinculadas no processo<br>Permitir este filtro:<br>Stansiticação de itens;<br>stans de compras;<br>astribura administrativa;<br>astribura administrativa;<br>titr realizar analise em massa dos i ntes (quant<br>as diferente<br>s licitatórios<br>igibilidade,
- **154.** Permitir consultar os processos licitatórios, pregões, regimes diferenciados de contratação, os processos de inexigibilidade, os de licitação dispensável ou de licitação dispensada por:
	- **a.** Período de abertura;
	- **b.** Número e/ou Ano;
	- **c.** Modalidade;
	- **d.** Tipo do objeto;
	- **e.** Situação;
	- **f.** e por combinações destes filtros.
- **155.** Controlar a situação da licitação, se ela está em digitação, em andamento, em retificação, anulada, deserta, fracassada, encerrada, cancelada, suspensa, em disputa, apurada, revogada ou homologada;
- **156.** Permitir acompanhar todo o processo licitatório, visualizando os dados cadastrados;
- **157.** Permitir declarar licitação deserta;
- **158.** Permitir declarar licitação fracassada;
- **159.** Permitir anular licitação;
- **160.** Permitir cancelar licitação;
- **161.** Permitir suspender e retirar suspensão de uma licitação;
- **162.** Permitir revogar licitação;
- **163.** Permitir as seguintes modalidades: Pregão presencial, Regime diferenciado de contratação (RDC), Concurso, Convite, Tomada de Preços e Concorrência Pública; rmitir declarar<br>rmitir anular lic<br>rmitir cancelar<br>rmitir revogar l<br>rmitir as segui<br>ttação (RDC),<br>rmitir inexigibil<br>rmitir credencia<br>ra licitações<br>tes internos c
- **164.** Permitir inexigibilidade, licitação dispensável e licitação dispensada;
- **165.** Permitir credenciamento e chamamento;
- **166.** Para licitações que geram registro de preços, permitir informar os participantes internos da própria entidade que tenha CNPJ próprio e externos à entidade;
- **167.** Permitir registrar Participação em processo licitatório de registro de preços de outras entidades;

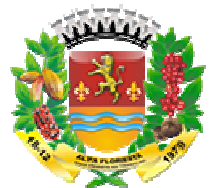

- **168.** Permitir registrar Adesão (carona) em ata de registro de preços de entidades externas;
- **169.** Permitir gerar licitação de compra por meio de listas de compra;
- **170.** Permitir gerar licitação de compra por meio de tabelas de preço;
- **171.** Permitir informar os responsáveis pela licitação segundo o tipo de responsabilidade previamente definido;
- **172.** Permitir configurar quais os responsáveis da licitação devem ser informados de forma obrigatória na modalidade;
- **173.** Permitir informar a comissão da licitação;
- **174.** Permitir informar os documentos para habilitação de licitantes na licitação;
- **175.** Permitir registrar equivalência de documentos entregues pelos licitantes em sua habilitação;
- **176.** Permitir informar o representante do licitante em sessão pública;
- **177.** Permitir inversão de fases de julgamento e habilitação na modalidade de RDC;
- 178. Possibilitar realizar o modo de disputa fechado, aberto e a combinação fechado-aberto;
- **179.** Permitir que somente MPEs participem das disputas quando existir separação de cotas exclusivas para MPEs;
- **180.** Permitir o lançamento das propostas por item, por lote ou global, conforme definido em edital.
- 181. Permitir o lançamento das propostas financeiras do licitante em disputas fechadas;
- **182.** Permitir o lançamento das propostas financeiras do licitante em forma de percentual de desconto sobre tabela de preços ou item a item de uma licitação, conforme necessidade;
- 183. Permitir informar a marca do item no lançamento de proposta financeira;
- **184.** Permitir o lançamento das pontuações técnicas do licitante atingidas nas propostas de disputas fechadas;
- **185.** Permitir o lançamento de pontuação financeira, peso da proposta financeira e peso da proposta técnica nos critérios de avaliação 'Técnica e Preço' ou 'Maior retorno econômico' caso a licitação seja apurada pela média ponderada destas duas propostas do licitante;
- **186.** Disponibilizar facilitador para que o fornecedor possa registrar sua própria proposta financeira (por valor ou percentual de desconto), em suas dependências, gerando um arquivo digital que contenha os itens de um processo de compra específico; tir configurar quais os responsáveis da licitação devem ser informados<br>
tir informar a comissão da licitação;<br>
tir informar as consumentos para habilitação de licitantes em licitação;<br>
tir informar or expersentante do lici ra (por valor ou percentual de desconto), em suas dependências,<br>uivo digital que contenha os itens de um processo de compra<br>nportação de propostas financeiras dos fornecedores via arquivo<br>essidade de redigitação, otimizand o das propostas financeiras do licitante em disputas<br>
o das propostas financeiras do licitante em forma de<br>
re tabela de preços ou item a item de uma licitação,<br>
rca do item no lançamento de proposta financeira;<br>
as pontua
- **187.** Permitir importação de propostas financeiras dos fornecedores via arquivo digital, sem necessidade de redigitação, otimizando o tempo dentro da sessão pública;
- **188.** Permitir a apuração de propostas fechadas seguidas de lances, conforme critério de avaliação definido em edital, classificando-as de forma ordenada para os lances;
- 189. Permitir a apuração agrupada de propostas técnicas e financeiras fechadas seguidas de lances se o critério de avaliação possuir proposta técnica;
- **190.** Permitir que no critério de avaliação 'Técnica e Preço' ou 'Maior retorno econômico' a apuração das propostas fechadas, seguida de lances, seja conf

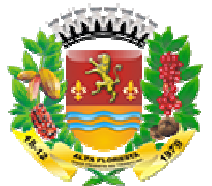

resultado da ponderação entre a pontuação técnica e a pontuação financeira ou por melhor proposta financeira, conforme escolha realizada na licitação;

- **191.** Permitir a identificação automática das disputas empatadas e o desempate manual das propostas financeiras na apuração de propostas fechadas seguidas de lances classificando corretamente conforme legislação para a fase de lances;
- **192.** Permitir a desclassificação automática do licitante na apuração das propostas financeiras fechadas seguidas de lances quando os valores propostos não estão dentro da faixa de valores mínimos e máximos definidos para o processo de compra em edital; propostas financeiras na apuração de propostas fechadas seguidas de prioridas de propostas fechadas seguidas de propostas fechadas seguidas de la lancea quarda de la lancea quarda de la lancea quarda de la lancea quarda de nceiras na apuração de propostas fechadas seguidas de<br>amente conforme legislação para a fase de lances;<br>cicação automática do licitante na apuração das propostas<br>idas de lances quando os valores propostos não estão<br>mínimos
- **193.** Permitir a desclassificação automática do licitante na apuração das propostas técnicas fechadas seguidas de lances quando a pontuação do licitante não atingir a pontuação mínima definida para o processo de compra em edital;
- **194.** Permitir a desclassificação manual do licitante na apuração das propostas fechadas, técnicas e/ou financeiras, seguidas de lances;
- **195.** Permitir o registro de lances para disputa aberta com controle de rodada de lances, onde somente os licitantes que não declinaram possam ir para a próxima rodada.
- **196.** Possibilitar, a cada registro de lance, visualizar previamente o valor/desconto para que não ocorra empate ficto;
- **197.** Possibilitar, a cada registro de lance, visualizar se com a posição atual dos lances, existe empate ficto;
- **198.** Permitir realizar lances para cotas exclusivas para MPEs e para cotas não exclusivas para MPEs quando for o caso;
- 199. Permitir negociação de propostas com os fornecedores após encerrar fase de lances. Permitir esta negociação não somente com o vencedor, mas com todos os licitantes participantes da fase de lances;
- **200.** Permitir apuração do vencedor quando a disputa é fechada;
- **201.** Permitir apuração do vencedor quando a disputa é fechada
- **202.** Permitir apuração da disputa aberta individualmente, item a item quando por item, lote a lote quando por lote;
- **203.** Permitir apuração da disputa aberta em sua totalidade, após finalizar os lances de todos licitantes;
- 204. Permitir negociação com os fornecedores licitantes após encerrar-se os lances na disputa aberta. Permitir esta negociação não somente com o vencedor, mas com todos os licitantes participantes da disputa aberta; **204.** Permitir negociação com os fornecedores licitantes após encerrar-se os lances na disputa aberta. Permitir esta negociação não somente com o vencedor, mas com todos os licitantes participantes da disputa aberta;<br>**205**
- disputa aberta;
- **206.** Permitir apuração do vencedor quando a disputa é fechada, não seguida de lances; pealizada após<br>ta é fechada, não<br>cnicas e financeira<br>proposta técnica;
- **207.** Permitir a apuração agrupada de propostas técnicas e financeiras fechadas seguidas não lances se o critério de avaliação possuir proposta técnica;
- **208.** Permitir atualizar a apuração do vencedor desde que o processo de compra não tenha sido homologado;
- **209.** Permitir que no critério de avaliação 'Técnica e Preço' ou 'Maior retorno econômico' a apuração das propostas fechadas, não seguida de lances, seja conforme o resultado da ponderação entre a pontuação técnica e a pontuação

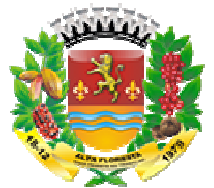

financeira ou por melhor proposta financeira, conforme escolha realizada na licitação;

- **210.** Permitir a desclassificação automática do licitante na apuração das propostas financeiras fechadas não seguidas de lances quando os valores propostos não estão dentro da faixa de valores mínimos e máximos definidos para o processo de compra em edital;
- **211.** Permitir a desclassificação automática do licitante na apuração das propostas técnicas fechadas não seguidas de lances quando a pontuação do licitante não atingir a pontuação mínima definida para o processo de compra em edital;
- **212.** Permitir a desclassificação manual do licitante na apuração das propostas fechadas, técnicas e/ou financeiras, não seguidas de lances;
- **213.** Permitir negociação de propostas com os fornecedores após apurar as propostas fechadas não seguidas de lances. Permitir esta negociação não somente com o vencedor, mas com todos os licitantes participantes da disputa fechada;
- 214. Permitir visualizar o histórico da negociação realizada para as propostas fechadas;
- **215.** Deve permitir habilitação/desabilitação de licitante antes da fase de julgamento;
- **216.** Deve permitir habilitação/desabilitação de licitante após a fase de julgamento e troca de vencedor no caso de licitante desclassificado;
- **217.** Permitir cadastrar os tipos de recursos;
- **218.** Permitir registrar os recursos e seus julgamentos;
- **219.** Permitir abrir e encerrar sessões públicas;
- **220.** Controlar operações realizadas durante a sessão pública;
- 221. Permitir armazenar os fatos ocorridos na sessão pública;
- **222.** Permitir gerar pausa e reiniciar sessão pública;
- **223.** Permitir suspender sessão pública;
- **224.** Permitir visualizar o histórico da sessão pública dos processos licitatórios;
- 225. Permitir visualizar o histórico de operações realizadas nos processos de compra.
- **226.** Permitir adequações de homologações desde que o processo de compra não tenha saldo consumido.
- **227.** Permitir adicionar preço dos itens do vencedor quando o tipo de avaliação for por lote ou global;
- **228.** Possibilitar vincular documentos no processo de compra.

# **COTIZAÇÃO COMPULSÓRIA PARA ME E EPP**

- **229.** Permitir a cotização compulsória para Microempresas (ME) e Empresas de pequeno porte (EPP) em processos licitatórios de compras conforme definido na Lei complementar 123/2006; echadas não seguidas de lances quando os de lances denhadas não seguidas de lances máximos definididal;<br>
tra desclassificação automática do licitante na autor<br>
da faixa de valores mínimos e máximos definidades de lances e
- 230. Permitir aplicar a regra de separação das cotas para MPEs para os itens de natureza divisível;
- **231.** Permitir configurar o percentual máximo aplicado a MPEs e a quantidade mínima de fornecedores competitivos enquadrados prevendo alterações na legislação vigente;

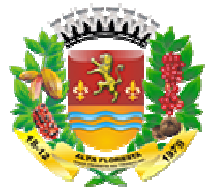

- 232. Permitir que usuário modifique o percentual máximo a MPEs aplicado diretamente na licitação contanto que não este percentual seja menor que o percentual parametrizado; tir que usuário modifique o percentual máximo a MPEs aplicado<br>na licitação contanto que não este percentual seja menor que o<br>na micriazdo;<br>tir que somente Microsomerosas e Empresas de pequeno porte enviem<br>nu participam de ercentual máximo a MPEs aplicado<br>este percentual seja menor que o<br>e Empresas de pequeno porte enviem<br>exclusivas para MPEs.<br>reta efetuado, permitindo acompanhar<br>do produto/serviço ao seu destino;<br>m aplicação separada da apl
- **233.** Permitir que somente Microempresas e Empresas de pequeno porte enviem propostas e/ou participem de lances em cotas exclusivas para MPEs.

# **COMPRA DIRETA**

- **234.** Controlar todo processo de compra direta efetuado, permitindo acompanhar o processo desde a solicitação até a entrega do produto/serviço ao seu destino;
- **235.** Realizar o controle de compra direta em aplicação separada da aplicação licitações;
- **236.** Controlar todo fluxo desde a criação até encerramento da compra direta por meio de operações.
- **237.** Permitir as seguintes operações na compra direta:
	- **a.** Adicionar compra direta;
	- **b.** Anular compra direta;
	- **c.** Apurar vencedor;
	- **d.** Cancelar item;
	- **e.** Editar compra direta;
	- **f.** Emitir compra direta;
	- **g.** Encerrar compra direta;
	- **h.** Estonar encerramento;
	- **i.** Excluir compra direta;
	- **j.** Iniciar recebimento de cotações;
	- **k.** Vincular banco de preços;
	- **l.** Visualizar compra direta.
- **238.** Possibilitar visualizar todo o histórico de operações executado na compra direta.
- **239.** Permitir consultar as compras diretas por:
	- **a.** Período de abertura;
	- **b.** Número e ano;
	- **c.** Tipo de objeto;
	- **d.** Situação;
	- **e.** Itens da compra direta.
- **240.** Permitir criar uma compra direta com as seguintes informações:
	- **a.** Dados gerais:
		- i. Número e ano;
		- ii. Tipo de objeto;
		- iii. Descrição;
		- iv. Data;
		- v. Tipo de avaliação;
		- vi. Condição de pagamento;
		- vii. Forma de fornecimento;
		- viii. Permissão para utilizar cotação eletrônica;
		- ix. Prazo para apresentação de cotações;
	- **b.** Justificativas:
		- i. Justificativa da aquisição;

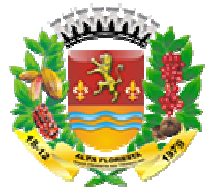

- ii. Justificativa da compra direta;
- iii. Base legal da justificativa;
- iv. Justificativa do fornecedor.
- **c.** Itens:
	- i. Possuir painel de gerenciamento de itens que possibilite:
		- 1. Adicionar itens;
		- 2. Alterar itens;
		- 3. Alterar todos os itens (dotação orçamentária);
		- 4. Cancelar os itens;
		- 5. Remover;
		- 6. Copiar banco de preços das solicitações de compras e listas de compras.
	- ii. Na operação de adicionar deverá possuir um painel de gerenciamento que permita fazer o filtro das listas de compras que serão vinculadas na compra direta. Permitir este filtro:
		- 1. Por listas de compras;
		- 2. Por estrutura administrativa;
		- 3. Por classificação de itens;
		- 4. Por itens.
		- 5. Permitir realizar análise em massa dos itens que serão vinculados nas compras diretas por aplicação de percentual;
		- 6. Permitir realizar análise em massa dos itens que serão vinculados nas compras diretas por aplicação de valor;
		- 7. Permitir detalhar a quantidade de itens por estrutura administrativa quando o item tiver várias origens diferentes (quantidade unificada nos itens fruto da somatória das quantidades das diferentes estruturas administrativas que pediram o mesmo item). 3. Por classificação de itens;<br>4. Por itens.<br>5. Permitir realizar análise<br>vinculados nas compras di<br>6. Permitir realizar análise<br>6. Permitir realizar análise<br>vinculados nas compras di<br>7. Permitir detalhar a qua<br>administrat
	- iii. Permitir alterar um a um os dados de dotação orçamentária dos itens da compra direta;
	- iv. Permitir alterar em massa os dados de dotação orçamentária dos itens da compra direta; iii. Permitir alterar um a um os dados de dotação orçamentária dos itens<br>
	da compra direta;<br>
	iv. Permitir alterar em massa os dados de dotação orçamentária dos<br>
	itens da compra direta;<br>
	v. Permitir cancelar itens da compra
	- v. Permitir cancelar itens da compra direta desde que esta esteja em digitação:
	- digitação;
- **d.** Responsáveis:
	- i. Permitir informar responsabilidades na compra direta e as respectivas pessoas (responsáveis);

- **241.** Permitir editar uma compra direta desde que esta não tenha sido encerrada;
- 242. Permitir excluir uma compra direta desde que esta esteja na situação em digitação;
- **243.** Permitir trabalhar com tipo de avaliação global (um único lançamento de valor por fornecedor para toda a compra direta).
- **244.** Permitir trabalhar com tipo de avaliação por item (lançame (lançamento de valor por item por fornecedor para toda a compra direta).
- **245.** Permitir vincular uma fonte de preço na compra direta;

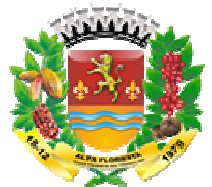

- **246.** Permitir realizar balizamento na compra direta a partir das fontes de preço inseridas;
- 247. Permitir definir data limite para recebimento de cotações eletrônicas na compra direta;
- **248.** Permitir prorrogar a data limite para recebimento de cotações eletrônicas na compra direta;
- **249.** Permitir iniciar o recebimento de cotações na compra direta;
- 250. Permitir pré-selecionar fornecedores para compras diretas que utilizam cotação eletrônica;
- **251.** Permitir vincular fornecedores por vinculação de banco de preços (cotações) nas compras diretas que NÃO utilizam cotação eletrônica;
- **252.** Permitir vincular cotação interna em compras diretas:
	- **a.** Cotações internas são cotações registradas no sistema pela própria entidade. A entidade recebe as cotações dos fornecedores e registra no sistema.
- **253.** Permitir vincular cotação eletrônica em compras diretas:
- **a.** Cotações eletrônicas são cotações preenchidas eletronicamente pelos fornecedores no sistema. A entidade cria a compra direta, libera para recebimento de cotações, os fornecedores via sistema preenchem a cotação e a entidade apura a compra direta. tir definir data limite para recebimento de cotações eletrônicas na<br>
a;<br>
dir prorrogar a data limite para recebimento de cotações eletrônicas na<br>
a;<br>
ditrinciar o recebimento de cotações na compra direta;<br>
dir inciar o rec
- **254.** Permitir o preenchimento de cotações eletrônicas diretamente pelo fornecedor (com credenciais de acesso ao sistema);
- **255.** Permitir visualizar todas as cotações vinculadas a compra direta antes de realizar a apuração do vencedor;
- **256.** Permitir realizar simulação da apuração antes de efetivar o procedimento;
- **257.** Permitir desempatar fornecedor segundo o tipo de avaliação (g (global ou por item);
- **258.** Permitir apurar o vencedor da compra direta segundo o tipo de avaliação (global ou por item);
- **259.** Permitir encerrar uma compra direta para que a compra possa seguir para as fases seguintes de contrato e fornecimento;
- 260. Permitir estornar encerramento da compra direta desde que esta não esteja vinculada com as fases seguintes (contrato e fornecimento).

# **COTAÇÃO ELETRÔNICA**

- **261.** Possibilitar vincular usuários ao fornecedor, permitindo que um mesmo fornecedor possa realizar movimentações no sistema, como o preenchimento de cotações eletrônicas;
- **262.** Controlar o preenchimento de cotações eletrônicas por aplicação específica para cotação eletrônica (aplicação diferente da aplicação de cotação utilizada pelos usuários internos da entidade);
- **263.** Permitir preenchimento dos itens de acordo com o tipo de avaliação da compra direta (global ou por item).
- **264.** Garantir consistência que o fornecedor só possa preencher a cotação eletrônica dentro da data limite de entrega da cotação.
- 265. Permitir ao fornecedor preencher a cotação e colocá-la disponível para a apuração da compra direta;

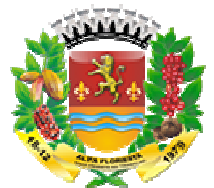

- **266.** Permitir ao fornecedor cancelar a cotação eletrônica caso não deseje mais participar da compra direta e esta já não tenha sido vinculada a compra direta;
- 267. Permitir ao fornecedor cancelar a cotação caso tenha sido realizada alteração nos itens da compra direta que justifique um novo preenchimento de cotação eletrônica. ação caso tenha sido<br>ifique um novo preenchir<br>ições eletrônicas;<br>uas cotações eletrônicas;
- **268.** Permitir ao fornecedor visualizar suas cotações eletrônicas;
- **269.** Permitir ao fornecedor emitir listagem de suas cotações eletrônicas

# **LICITAÇÃO DE ALIENAÇÃO**

- **270.** Permitir gerar processo de alienação;
- **271.** Permitir consultar os processos licitatórios de alienação/cessão por:
	- **a.** Período de abertura;
	- **b.** Número e/ou Ano;
	- **c.** Modalidade;
	- **d.** Tipo do objeto;
	- **e.** Situação;
	- **f.** e por combinações destes filtros.
- **272.** Controlar a situação da licitação, se ela está em digitação, em andamento, em retificação, anulada, deserta, fracassada, encerrada, cancelada, suspensa, em disputa, apurada, revogada ou homologada;
- **273.** Permitir declarar licitação deserta;
- 274. Permitir declarar licitação fracassada;
- **275.** Permitir anular licitação;
- **276.** Permitir cancelar licitação;
- **277.** Permitir suspender e retirar suspensão de uma licitação;
- **278.** Permitir revogar licitação;
- **279.** Permitir as seguintes modalidades: Concorrência, Leilão, Regime diferenciado de contratação (RDC) e Licitaçã Licitação dispensada;
- **280.** Permitir informar os responsáveis pela licitação;
- **281.** Permitir configurar quais os responsáveis da licitação devem ser informados de forma obrigatória na modalidade;
- **282.** Permitir informar a comissão da licitação;
- 283. Permitir informar os documentos para habilitação de licitantes na licitação;
- **284.** Permitir registrar equivalência de documentos entregues pelos licitantes em sua habilitação;
- **285.** Permitir informar o representante do licitante em sessão pública;
- 286. Permitir inversão de fases de julgamento e habilitação na modalidade de RDC;
- **287.** Possibilitar realizar o modo de disputa fechado, aberto e a combinação fechado-aberto;
- **288.** Permitir o lançamento das propostas financeiras do licitante em disputas fechadas;
- **289.** Deve existir um facilitador para que o fornecedor possa registrar sua própria proposta financeira, em suas dependências, a partir de um arquivo digital que contenha os itens de um processo de alienação específico; tir as formeedor cancelar a cotação caso tenha sido realizada<br>
si tens da compra direta que justifique um novo preenchimento de<br>
onica,<br>
tir as formeedor visualizar suas cotações eletrônicas;<br>
tir as formeedor emitir lista
- **290.** Importação de propostas dos fornecedores via arquivo digital, sem necessidade de redigitação, otimizando o tempo dentro da sessão pública;

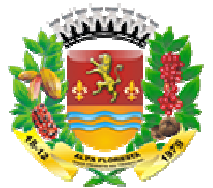

- **291.** Permitir a apuração de propostas fechadas seguidas de lances, conforme critério de avaliação definido em edital, classificando-as de forma ordenada para os lances; zitério de avaliação definido em edital, classificando-as de forma ordenada para os<br>lances;<br>**292.** Permitir o desempate manual das propostas financeiras na apuração de
- propostas fechadas seguidas de lances classificando corretamente conforme legislação para a fase de lances;
- **293.** Permitir a desclassificação automática do licitante na apuração das propostas financeiras fechadas seguidas de lances quando os valores propostos forem menores que os valores mínimos definidos para o processo em edital; raliação definido em edital, classificando-as de forma ordenada para os<br>tiro desemplar manual das propostas financeiras na aprunção de<br>sebaldas seguidas de lances classificando corretamente conforme<br>tra das de lances, clas
- **294.** Permitir a desclassificação manual do licitante na apuração das propostas fechadas e seguidas de lances;
- **295.** Permitir o registro de lances para disputa aberta com controle de rodada de lances, onde somente os licitantes que não declinaram possam ir para a próxima rodada.
- **296.** Permitir negociação de propostas com os fornecedores após encerrar fase de lances. Permitir esta negociação não somente com o vencedor, mas com todos os licitantes participantes da fase de lances;
- 297. Permitir apuração do vencedor quando a disputa é fechada, fechada-aberta ou aberta;
- 298. Permitir apuração do vencedor quando a disputa é fechada-aberta ou aberta;
- **299.** Permitir apuração da disputa aberta individualmente, item a item quando por item, lote a lote quando por lote;
- **300.** Permitir apuração da disputa aberta em sua totalidade, após finalizar os lances de todos licitantes;
- **301.** Permitir negociação com os fornecedores após encerrar-se os lances na disputa aberta. Permitir esta negociação não somente com o vencedor, mas com todos os licitantes participantes da disputa aberta;
- **302.** Permitir visualizar o histórico da negociação realizada após encerrar a disputa aberta;
- **303.** Permitir apuração do vencedor quando a disputa é fechada, não seguida de lances;
- **304.** Permitir atualizar a apuração do vencedor desde que o processo de compra não tenha sido homologado;
- **305.** Permitir a desclassificação automática do licitante na apuração das propostas financeiras fechadas não seguidas de lances quando os valores propostos são menores que os valores mínimos para o processo em edital; Permitir apuração do vencedor quando a disputa é fechada, não seguida de<br>ances;<br>Permitir atualizar a apuração do vencedor desde que o processo de compra<br>não tenha sido homologado;<br>Permitir a desclassificação automática do
- **306.** Permitir a desclassificação manual do licitante na apuração das propostas fechadas não seguidas de lances;
- **307.** Permitir negocia ção propostas fechadas não seguidas de lances. Permitir esta negociação não somente com o vencedor, mas com todos os licitantes participantes da disputa fechada;
- **308.** Permitir visualizar o histórico da negociação realizada para as propostas fechadas;
- **309.** Deve permitir habilitação/desabilitação de licitante antes da fase de julgamento:
- **310.** Deve permitir habilitação/desabilitação de licitante após a fase de julgamento e troca de vencedor no caso de licitante desclassificado;

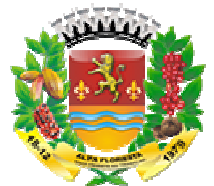

- **311.** Permitir registrar os recursos e seus julgamentos:
- **312.** Permitir abrir e encerrar sessões públicas;
- **313.** Controlar operações realizadas durante a sessão pública;
- **314.** Permitir armazenar os fatos ocorridos na sessão pública;
- **315.** Permitir gerar pausa e reiniciar sessão públic
- **316.** Permitir suspender sessão pública;
- **317.** Permitir visualizar o histórico da sessão pública dos processos licitatórios;
- **318.** Permitir visualizar o histórico de operações realizadas nos processos licitatórios.
- **319.** Permitir adequações de homologações desde que o processo de compra não tenha saldo consumido.
- **320.** Permitir adicionar preço dos itens do vencedor quando o tipo de avaliação for por lote ou global;
- **321.** Possibilitar vincular documentos no processo de alienação.

# **CONTROLE DE FORNECEDORES E CRC**

- **322.** Possibilitar o cadastro de fornecedores, pessoa física ou jurídica, com possibilidade de controle de Certificado de Registro Cadastral.
- **323.** Permitir cadastrar as informações empresariais do fornecedor com os sequintes dados:
	- **a.** Data de nascimento/constituição;
	- **b.** Natureza jurídica;
	- **c.** Regime de tributação;
	- **d.** Porte empresarial;
	- **e.** Tipo de atuação;
	- **f.** Substituição tributária;
	- **g.** CNAE;
	- **h.** Itens da lei 116/2003;
	- **i.** Simples nacional.;
- **324.** Possibilitar vincular usuários ao fornecedor, permitindo que um mesmo fornecedor possa realizar movimentações no sistema, como lançamen lançamento de propostas, através de seus usuários conectados com perfil de fornecedor.
- **325.** Possibilitar a inclusão e configuração de diversos tipos (níveis) de Certificado de Registro Cadastral (CRC), indicando quais documentos devem compor o tipo de CRC. tir gerar pausa e reiniciar sessão pública;<br>tir visualizar o histórico da sessão pública;<br>tir visualizar o histórico da sessão pública;<br>tir visualizar o histórico de operaçõe;<br>tir adequações de homologações desde o<br>consumi
- **326.** Possibilitar o registro de anotações ocasionais quanto à situação cadastral do fornecedor, para que se tenha um histórico das anotações de cada fornecedor do município.
- **327.** Possibilitar definição de grupos de documentos equivalentes quanto à exigibilidade para composição do CRC.
- **328.** Possibilitar que o fornecedor possa requerer a criação ou atualização de CRC, através de seu usuário com perfil de fornecedor.
- **329.** Possibilitar que o usuário com perfil de fornecedor possa adicionar/indicar os documentos exigíveis para criação ou atualização de CRC.
- **330.** Possibilitar que a unidade gestora realize a validação e efetivação dos requerimentos de CRC, permitindo reprovação do requerimento, ou aprovação, que deve gerar automaticamente o CRC.

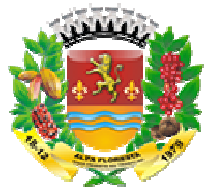

- 331. Realizar a criação automática do cadastro de fornecedor, caso não exista, a partir da aprovação do requerimento de criação de CRC.
- **332.** Possibilitar a consulta de CRC com vencimentos iminentes, e a emissão de alertas aos fornecedores para que realizem as devidas atualizações de documentos necessários nos respectivos CRCs.
- **333.** Possibilitar o controle automático de data de validade de cada CRC, com base nos documentos que o compõem, ou que a Unidade Gestora estabeleça prazo de validade personalizado para o CRC. edor, caso não exista, a<br>inentes, e a emissão de<br>ilizações de documentos<br>ade de cada CRC, com<br>iestora estabeleça prazo<br>es vencidas ou à vencer
- **334.** Controlar a validade dos documentos e das certidões vencidas ou à vencer dos fornecedores;
- **335.** Possibilitar controle de situação cadastral do fornecedor a partir de seus Certificados de Registro Cadastral, os quais possuem período de vigência, podendo ser inativados, inativando assim a situação cadastral do fornece fornecedor, e reativados com atualização dos documentos vencidos, voltando a ativar o fornecedor automaticamente. rar a criação automática do cadastro de fornecedor, caso não exista, a<br>svação do requerimento de criação de GRC.<br>Comezedores para que realizom as cievidas atualizações de documentos<br>comezedores para que realizom as devidas
- **336.** Possibilitar que um mesmo fornecedor possua mais de um CRC, desde que sejam de tipos diferentes.
- **337.** Realizar o controle de fornecedor ativo e apto a participar de processos de compras e fornecimento a partir da situação cadastral do mesmo, e que esta situação seja coerente com a situação de seus CRCs e de suas sanções.
- **338.** Possibilitar a emissão do Certificado de Registro Cadastral, contendo os dados do fornecedor e os dados dos documentos que compõem o CRC.

# **GESTÃO DE RESULTADOS DE PROCESSO DE COMPRAS**

- **339.** Realizar geração automática do resultado do processo de compra ao homologar processos licitatórios ou encerrar compra direta com o objetivo de controlar o saldo de execução orçamentária e dos itens deste processo. cedor e os dados dos documentos que compõem o CRC.<br> **ULTADOS DE PROCESSO DE COMPRAS**<br>
geração automática do resultado do processo de cortessos licitatórios ou encerrar compra direta com o ol<br>
do de execução orçamentária e
- **340.** Permitir o acompanhamento de cada etapa de processos de compras, referentes a compra direta, inexigibilidade ou licitações, de qualquer modalidade utilizada na administração pública, através de um único local na aplicação.
- **341.** Possibilitar alterações e eventuais correções sobre os resultados de processos licitatórios, permitindo substituir participantes, alterar itens, alterar datas, saldos, entre outras características relevantes, quardando cada alteração em movimentação histórica com condição de pesquisa. a participar de processos de<br>stral do mesmo, e que esta<br>e de suas sanções.<br>gistro Cadastral, contendo os<br>compõem o CRC.<br>**RAS**<br>do processo de compra ao<br>ra direta com o objetivo de<br>s deste processo.<br>de processos de compras,<br>
- **342.** Permitir a contratação do segundo classificado quando o fornecedor vencedor deixar de fornecer o material ou de executar os serviços.
- 343. Possibilitar que todas as alterações de um resultado de processo de compras seja simulado pelo usuário antes de sua efetivação, com a condição de comparações da situação atual diante da prospecção de alteração simulada.
- **344.** Possibilitar alteração cadastral através de simulação e controle histórico, permitindo a alteração, exclusão ou substituição de itens, garantindo a consistência de valor geral do processo de compra.
- **345.** Possibilitar a aplicação de alterações em massa dos itens da compra/licitação através de aditivos, posteriores à homologação, com base em filtros definidos pelo us usuário.

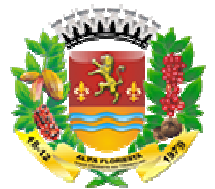

- **346.** Possibilitar o controle de saldos tanto para finalidade de execução orçamentária quanto para controle de efetivação de liquidação (entrega) de produtos e serviços de cada resultado de processo de compra/licitação.
- **347.** Permitir o controle de saldo de itens de um processo de compras diretamente através do consumo por ordens de fornecimento, ou através da criação de contratos.
- **348.** Possibilitar que a quantidade contratada de itens de uma compra/licitação passe a ser controlada a partir do contrato.
- **349.** Possibilitar a geração de documento com dados do resultado de compra/licitação, e a vinculação de outros documentos ao resultado de compra/licitação após a homologação.
- 350. Possibilitar a vinculação de documentos às pessoas partes envolvidas no processo de compras/liquidação, após a homologação.
- **351.** Validar para que não sejam comprometidos os saldos dos resultados de compras/licitações enquanto os mesmos estiverem com alguma alteração/aditivação em andamento, garantindo sua consistência em virtude das possíveis mudanças que possam receber na alteração/aditivação. controlada a partir do contrato.<br>
bilitar a geração de docurgão, e a vinculação de docum<br>
cição, e a vinculação de docum<br>
compras/liquidação, após a horologação.<br>
bilitar a vinculação de docum<br>
compras/liquidação, após a h

# **GESTÃO DE ATAS DE REGISTRO DE PREÇOS (ARP)**

- **352.** Realizar geração automática das ARP ao homologar processos licitatórios de sistema de registro de preços.
- **353.** Possibilitar lançamento e controle de qualquer alteração dos dados de compras durante sua execução orçamentária, com gerenciamento e rastreamento histórico de todos os dados, controlando desde alterações de correções cadastrais, como aditivos sobre as ARPs. imento e controle de qualquer alteração dos dados de<br>xecução orçamentária, com gerenciamento e rastreamento<br>dos, controlando desde alterações de correções cadastrais,<br>ARPs.<br>Cação cadastral e aditivos através de simulação e
- **354.** Possibilitar alteração cadastral e aditivos através de simulação e controle histórico, permitindo a alteração, exclusão ou substituição de itens, garantindo a consistência de valor geral da ARP.
- **355.** Possibilitar lançamento de adesão (Carona) e o controle de limites de adesão, quanto ao valor total permitido para cada carona e ao valor total geral de adesões à ARP, conforme legislação vigente.
- **356.** Possibilitar a inclusão de Carona interno (da própria unidade gestora com CNPJ próprio), ou externo (órgãos e entidades de outras unidades gestoras) em ARPs.
- **357.** Controlar os lançamentos de adesões (caronas) às ARPs, bem como os limites legais dos valores de cada carona, tanto de órgãos/entidades internas como de externas à unidade gestora.
- **358.** Possibilitar que se realize tipos variados de alterações, conforme disposições legais, dentro de um mesmo aditivo de ARP.
- **359.** Apresentar ARPs com iminência de expiração de prazo, provendo a administração quanto às providências a serem tomadas.
- **360.** Permitir a configuração de programação para atualização financeira com base em algum indexador, antecipando as decisões de realização de aditivos e correções cabíveis.
- **361.** Possibilitar a aplicação de alterações em massa dos itens da ARP através de aditivos, com base em filtros definidos pelo usuário.

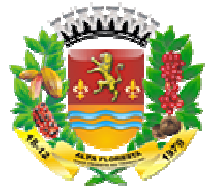

- 362. Possibilitar o controle de saldos tanto para finalidade de execução orçamentária quanto para controle de efetivação de liquidação (entrega) de produtos e serviços de cada ARP.
- **363.** Permitir o controle de saldo de itens de uma ARP diretamente através do consumo por ordens de fornecimento, ou através da criação de contratos.
- **364.** Possibilitar que a quantidade contratada de itens de uma ARP passe a ser controlada a partir do contrato.
- **365.** Possibilitar alterações para transferência de saldo de itens entre compradores participantes e caronas da ARP, com simulação, possibilitando análise de proposta da transferência antes da efetivação.
- **366.** Possibilitar a geração de documento com dados da ARP, e a vinculação de outros documentos à ARP.
- **367.** Possibilitar a vinculação de documentos às pessoas partes envolvidas na ARP.
- **368.** Validar para que não sejam comprometidos os saldos das ARPs enquanto as mesmas estiverem com alguma alteração/aditivação em andamento, garantindo assim sua consistência em virtude das possíveis mudanças que possam receber na alteração/aditivação.

# **GESTÃO DE CONTRATOS**

- **369.** Possibilitar o cadastro de contratos de tipos diversos, conforme previsto na legislação, provendo a administração de controle contratual e condição de prestação de contas.
- **370.** Permitir o cadastro de contratos com as seguintes informações: licitação, objeto, data da assinatura e de vigência, participantes, itens discriminados, dados financeiros, dados de subcontratação, controle de percentuais e limites aplicados ao contrato, controle de cauções e garantias, documentos anexados, anotações, dados das publicações, dotações, estrutura administrativa. sibilitar o controle de saldos tanto para finalidade de execução<br>en quanto para controle de efeitivação de liquidação (entrega) de<br>tir o controle de saldo de itens de uma ARP diretamente através do<br>cividens de lonecimento, Validar para que não sejam comprometidos os saldos das ARPs enquanto as<br>as estiverem com alguma alteração/aditivação em andamento, garantindo<br>sua consistência em virtude das possíveis mudanças que possam receber na<br>ão/adit o para finalidade de execução<br>ação de liquidação (entrega) de<br>uma ARP diretamente através do<br>da criação de contratos.<br>de itens de uma ARP passe a ser<br>noia de saldo de itens entre<br>m simulação, possibilitando análise<br>dados d
- **371.** Permitir a tipificação de participantes do contrato em: testemunhas, assinante, fiscal, representante legal do contrato e controlador de encargos sociais e tributários.
- **372.** Possibilitar geração automática de Contratos com base nos resultados de processos de Compras ou nas Atas de Registro de Preços, permitindo ao usuário escolher e definir a quantidade de cada item, com base nos saldos atuais da Compra ou ARP.
- **373.** Possibilitar a criação automática de contrato permitind inclusão em massa dos itens no contrato com base em filtros indicando valores ou percentuais definidos pelo usuário a partir dos dados de resultado de compra/licitação.
- **374.** Garantir consistência e rastreamento de informações dos contratos de compra de produtos e serviços, em relação aos dados originais de seu respectivo processo de compras ou ata de registro de preços.
- **375.** Possibilitar recursos de alterações cadastrais, apostilamentos e aditivos, registrando e controlando todos os dados históricos e possibilitando a consulta das informações completas do mesmo após cada alteração ou aditivo que tenha recebido.

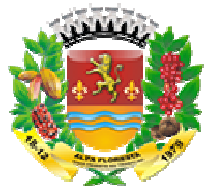

- **376.** Realizar o controle de saldo para vínculo orçamentário e saldo dos itens de cada contrato, considerando suas alterações apostilamentos e aditivos.
- **377.** Realizar o controle dos limites legais de aditivação e de subcontratação de contrato durante a criação de seus aditivos.
- **378.** Possibilitar a aplicação de alterações em massa dos itens do contrato através de aditivos, com base em filtros definidos pelo usuá
- **379.** Apresentar contratos com iminência de expiração de prazo, provendo a administração quanto às providências a serem tomadas.
- **380.** Permitir a configuração de programação para atualização financeira com base em algum indexador, antecipando as decisões de realização de aditivos e correções cabíveis.
- **381.** Possibilitar o controle de saldos tanto para finalidade de execução orçamentária quanto para controle de efetivação de liquidação (entrega) de produtos e serviços de cada ARP.
- **382.** Permitir o controle de saldo de itens de contratos através do consumo por ordens de fornecimento.
- **383.** Possibilitar aditivo para rescisão contratual, que possa liberar o saldo não efetivado de itens no contrato, permitindo a criação de um novo contrato.
- **384.** Possibilitar a geração de documento com dados do contrato, e a vinculação de outros documentos ao contrato.
- **385.** Possibilitar a vinculação de documentos às pessoas partes envolvidas no contrato.
- **386.** Validar para que não sejam comprometidos os saldos dos Contratos enquanto os mesmos estiverem com alguma alteração/aditivação em andamento, garantindo assim sua consistência em virtude das possíveis mudanças que possam receber na alteração/aditivação. enquanto os mesmos estiverem com alguma alteração/aditivação em andamento,<br>garantindo assim sua consistência em virtude das possíveis mudanças que possam<br>receber na alteração/aditivação.<br>**STÃO DE SALDOS E ORDEM DE FORNECIM**

# **GESTÃO DE SALDOS E ORDEM DE FORNECIMENTO**

- diretamente de resultados de processos de compras, ARP ou contratos.
- **388.** Controlar o saldo de itens de cada processo de compra, ARP e contrato, validando para que o saldo contratado seja controlado a partir do contrato, bem como os valores não contratados s sejam controlados a partir de sua origem, possibilitando a contratação parcial, conforme a discricionariedade da unidade gestora. com base em filtros definidos pelo usuário.<br>
entar contratos com iminência de expiri-<br>
en quanto às providências a serem tomadas<br>
tir a configuração de programação para<br>
tir a configuração de programação para<br>
tivir a cont ejam controlados a pa<br>conforme a discricional<br>ca de Ordens de fornecir<br>rifique a disponibilidade
- **389.** Possibilitar a geração automática de Ordens de fornecimento com base em análise inteligente do sistema, que verifique a dispon disponibilidade de saldos dos itens solicitados pelos setores, nos mais diversos fornecedores (almoxarifados virtuais), classificando por origem de processo de compra e por contrato.
- **390.** Possibilitar que o fornecedor possa consultar suas ordens de fornecimento, podendo encaminhar o atendimento das ordens que lhe estejam pendentes.
- **391.** Possibilitar definir o local de entrega dos itens da ordem de fornecimento, indicando um endereço geográfico.
- **392.** Possibilitar que a liquidação da Ordem de fornecimento (entrega e conferência dos produtos e serviços) possa ser realizada em uma ou mais etapas.
- **393.** Possibilitar que a ordem de fornecimento gerada, possa ser aprovada antes de ser encaminhada ao fornecedor para atendimento.

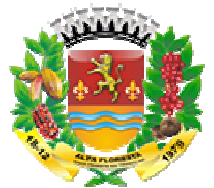

- **394.** Possibilitar a consulta de ordens de fornecimento por meio de f filtros diversos definidos pelo usuário.
- **395.** Possibilitar a geração de ordens de fornecimento a partir das demandas geradas pelos setores, solicitação de itens, propiciando o rastreamento situacional da solicitação.
- **396.** Validar para que o saldo de item comprometid fornecimento não seja vinculado em outra, a menos que a ordem de fornecimento inicial seja cancelada, ou atendida parcialmente.
- **397.** Controlar saldo de itens que não são liquidados pela quantidade, mas pelo valor financeiro, como alguns serviços e obras, possibilitando acompanhamento do valor total financeiro do item na compra, ARP ou Contrato, em relação ao valor liquidado. r para que o salató de item comprometido em uma ordem de item comprometido em uma ordem de formecimento.<br>
analo seja virculado em ordra a menos que a ordem de formecimento<br>
alor salo de items que não são liquidados pela qu de item comprometido em uma ordem de<br>
outra, amenos que a ordem de fornecimento<br>
arcialmente.<br>
mão são liquidados pela quantidade, mas pelo<br>
os e obras, possibilitando acompanhamento do<br>
ompra, ARP ou Contrato, em relação
- **398.** Permitir que o usuário acompanhe o saldo das licitações homologadas a cada ordem de fornecimento emitida, distinguindo entre saldo de origem e saldo contratado.
- **399.** Possibilitar a Emitir a ordem de fornecimento por local ou por dotação.

# **INTEGRAÇÃO COM A CONTABILIDADE**

**400.** Permitir integração por meio de troca de arquivos para popular a estrutura de dotações orçamentárias.

# **INTEGRAÇÃO COM SOLUÇÃO DE PORTAL DA TRANSPARÊNCIA**

- **401.** Permitir integração dos dados de licitações por meio de web service:
	- **a.** Retornar dados gerais da licitação:
		- i. Modalidade;
		- ii. Ano;
		- iii. Número;
		- iv. Número do processo administrativo;
		- v. Descrição do objeto
		- vi. Situação do processo licitatório.
	- **b.** Retornar dados detalhados do processo licitatório:
		- i. Tipo de avaliação;
		- ii. Tipo de apuração;
		- iii. Local de abertura;
		- iv. Data de abertura;
		- v. Data da proposta;
		- vi. Data de julgamento;
		- vii. Data da homologação (quando for o caso);
		- viii. Data de adjudicação (quando for o caso);
		- ix. Dados da comissão de licitação;
		- x. Se é um SRP (Sistema Registro de Preços) (quando for o caso);
		- xi. Se é um Credenciamento (quando for o caso);
		- xii. Se é um Chamamento (quando for o caso);
	- **c.** Retornar todos os documentos vinculados ao processo licitatório (perm download).

68

i. Documentos e publicações.

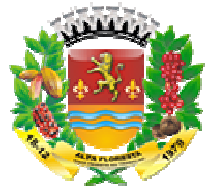

- **d.** Retornar os dados de publicação dos documentos vinculados ao processo licitatório:
	- i. Tipo do documento;
	- ii. Data de publicação;
	- iii. Órgão de publicação do documento;
	- iv. Meio de publicação do documento.
- e. Retornar dados dos participantes do processo licitatório:
	- i. Razão social ou nome;
	- ii. Número do CNPJ ou CPF;
	- iii. Data de apresentação de proposta;
	- iv. Se o participante é convidado ou não.
- **f.** Retornar dados dos itens da licitação com arranjo específico por tipo de avaliação (global, por lote ou po por item):
	- i. Global: um único registro que representa toda a licitação;
	- ii. Lote: registros por números de lotes;
	- iii. Item: registros por números de itens;
	- iv. Tabela: registros por números de itens;
	- v. Valores dos itens por participantes.
- g. Retornar dados dos vencedores da licitação:
	- i. Nome ou razão social;
	- ii. CPF ou CNPJ;
	- iii. Valor total.
- **h.** Retornar dados detalhados de atas de registro de preço:
	- i. Número e ano da ata;
	- ii. Comprador/es da ata
	- iii. Sequência de alteração da ata;
	- iv. Itens e/ou lotes da ata;
	- v. Saldo atualizado da ata;
	- vi. Participantes da ata;
	- vii. Vencedores da ata;
- **i.** Possibilitar no portal a apresentação dos itens de cada comprador na Ata de Registro de Preços.
- **j.** Possibilitar a consulta de dados da Ata de Registro de Preços filtrando por alteração/aditivo que a ARP tenha sofrido, demonstrando os dados dados e valores conforme os mesmos se encontravam em cada ocasião. nar dados dos participantes do processo licitatório:<br>
Razão social ou nome;<br>
Número do CNPJ ou CPF;<br>
Data de apresentação de proposta;<br>
Se o participante é convidado ou não.<br>
nar dados dos itens da licitação com arranjo es

69

**402.** Permitir integração dos dados de contratos por meio de web service:

- **a.** Retornar dados gerais do contrato:
	- i. Tipo do contrato;
	- ii. Número;
	- iii. Ano;
	- iv. Sequência;
	- v. Data de vigência;
	- vi. Contratado;
	- vii. Modalidade da licitação vinculada ao contrato;
	- viii. Valor.
- **b.** Retornar documentos do contrato (permitir download):
	- i. Contratos;

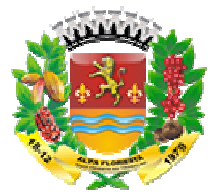

- ii. Aditivos;
- iii. Publicações de documentos.
- **c.** Retornar dados detalhados do contrato:
	- i. Objeto do contrato;
	- ii. Dados da licitação vinculada:
		- 1. Ano;
		- 2. Número;
		- 3. Modalidade.
	- iii. Valor inicial do contrato;
	- iv. Dados dos fiscais vinculados ao contrato:
		- 1. Número do ato de nomeação do fiscal;
		- 2. Ano do ato de nomeação do fiscal;
		- 3. CPF do fiscal.
		- 4. Nome do fiscal;
		- 5. Relatórios produzidos pelo fiscal no contrato.
- d. Possibilitar a consulta de dados do Contrato filtrando por alteração/aditivo que o mesmo tenha sofrido, demonstrando os dados e valores conforme os mesmos se encontravam em cada ocasião. bilitar a consulta de dados do Contrato filtrando por alteração/aditivo<br>en mesmo tenha sofrido, demonstrando os dados e valores conforme os<br>ne mesmo tenha sofrido, demonstrando os dados e valores conforme os<br>**RELATÓRIOS**<br>m

# **DOCUMENTOS E RELATÓRIOS**

- **403.** Documento de abertura de licitação
	- **a.** Autorização de abertura de processo administrativo de licitação
	- **b.** Solicitação de abertura de processo administrativo de licitação
	- **c.** Declaração de convite
	- **d.** Solicitação de protocolo geral
	- **e.** Formação de preço estimado
	- **f.** Solicitação e/ou lista do setor demandante
	- **g.** Certidão de fixação
	- **h.** Solicitação de parecer jurídico para abertura do processo licitatório
	- **i.** Parecer contábil
	- **j.** Parecer jurídico de abertura do processo licitatório
	- **k.** Parecer jurídico de homologação do processo licitatório
- **404.** Edital de licitação
- **405.** Ata de licitação
	- **a.** Ata de pregão e regime diferenciado de contratação (RDC)
	- **b.** ata de registro de lance
	- **c.** Ata de recebimento propostas e habilitação
	- **d.** Atas de abertura e encerramento da fase de propostas técnicas.
	- **e.** Ata de julgamento da fase de proposta financeira
	- **f.** Ata de licitação deserta
	- **g.** Ata de licitação fracassada
	- **h.** Ata de licitação suspensa ou paralisada
	- **i.** Ata de licitação reabertura
	- **j.** Anexo de ata
- **406.** Termo de licitação
	- **a.** Termo de adjudicação
	- **b.** Termo de homologação

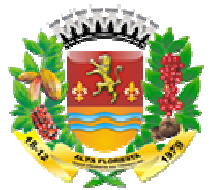

- **c.** Termo de anulação
- **d.** Termo de revogação
- **407.** Recurso de licitação
- **408.** Mapa de licitação
	- **a.** Mapa de apuração e classificação de propostas
	- **b.** Mapa de apuração e
- **409.** Adesão/carona em registro de preço
- **a.** Manifestação/anuência do órgão gerenciador da ata para a adesão **410.** Relatório de licitação
	- **a.** Demonstrativo de licitação
	- **b.** Relação de registro de lance
	- **c.** Relação de licitação com valores
	- **d.** Resumo geral da licitação
- **411.** Documento de compra
	- **a.** Solicitação de item
	- **b.** Solicitação de compra
	- **c.** Lista de compra
- **412.** Ata de compra e ARP
	- **a.** Ata de registro de preço
- **413.** Relatório de compra e ARP
	- **a.** Conferência de ata de registro de preço
	- **b.** Conferência de saldo de licitação e pedido
	- **c.** Ordem de fornecimento
- **414.** Ata de contrato
	- **a.** Ata de negociação de contrato
- **415.** Contrato e aditivo
	- **a.** Vencimento de contrato
- **416.** Fornecedor
	- **a.** Registro cadastral de fornecedor

# **EXTRAÇÃO DE DADOS**

- **417.** Permitir cadastrar um layout estrutural no sistema que represente o layout que se queira integrar conforme layou t Tribunal de Contas. de apuração e resultado<br>
ao/carona em registro de pestação/anuência do órgã<br>
estação/anuência do órgã<br>
orio de licitação<br>
chino de licitação<br>
câo de registro de lance<br>
cão de registro de lance<br>
aão de registro de lance<br>
mo o de compra<br>
o de item<br>
om de compra<br>
ompra<br>
ampra e ARP<br>
listro de preço<br>
ia de ata de registro de preço<br>
ia de saldo de licitação e pedido<br>
fornecimento<br>
trato<br>
trato<br>
o de contrato<br>
or<br>
o de contrato<br>
r<br>
adastral de for
- **418.** Permitir definir campos comuns entre as diferentes estruturas que compõem um layout estrutural.
- **419.** Permitir definir tipos de campos de um layout estrutural:
	- **a.** Texto;
	- **b.** Data;
	- **c.** Número inteiro;
	- **d.** Número decimal.
- **420.** Permitir definir automaticamente os tipos básicos de dados de forma automática (texto, data, número inteiro, número decimal).

- **421.** Permitir definir configurações do layout estrutural:
	- **a.** Formato de saída da exportação de dados:
		- i. Arquivo de texto;
		- ii. XML (Extensible Markup Language);

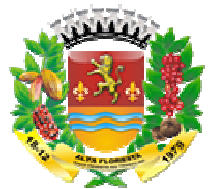

- iii. XML Data Packet.
- **b.** Decodificação do arquivo de saída;
- **c.** Utilização ou não de quebra de linha no arquivo de saída;
- **d.** Separador decimal nos campos de valores (ponto ou vírgula);
- **e.** Separação de campos no arquivo;
- **f.** Tratamento de valores nulos:
- **g.** Tratamento de arquivos vazios;
- **h.** Permitir escrever consulta SQL (Structured Query Language) e vinculá-las com as respectivas estruturas de layout;
- **i.** Permitir a nomenclatura de arquivo de saída;
- j. Permitir a criação de campos dentro das estruturas de layout, informando:
	- i. Tipo do campo (conforme tipo criados na estrutura);
		- ii. Se o campo é obrigatório ou não;
	- iii. Se o campo é chave primária na composição do registro da estrutura;
	- iv. A ordem do campo dentre todos os campos criados;
	- v. Se o campo é gerado em branco ou não;
	- vi. O tamanho mínimo e máximo do campo;
	- vii. As casas decimais mínimas e máximas do campo;
	- viii. Os caracteres proibidos no campo;
	- ix. O alinhamento do campo (direita ou esquerda);
	- x. O formato do campo (máscara).

**422.** Permitir exportar dados no formato de saída especificado no layout estrutural.

**423.** Permitir a listagem de inconsistências na geração de informações.

# **6.3.5PATRIMÔNIO PÚBLICO**

# **CADASTROS**

- **1.** Cadastro de cidade, bairros e logradouros, onde o vínculo com o cadastro de pessoas deve ser realizado através do código.
- **2.** Cadastro de grupos e subgrupos para a divisão dos itens, serviços e bens.
- **3.** Cadastro de fornecedores contendo os seguintes dados: CPF, CNPJ, RG, título de eleitor, carteira de habilitação, PASEP, data de nascimento, naturalidade, nacionalidade, grau de instrução, raça, estado civil, sexo, côniuge, código da rua, código do bairro, código da cidade, observações, nome da mãe, nome do pai, inscrição municipal, inscrição estadual. amanho mínimo e máximo do campo;<br>casas decimais mínimas e máximas do campo;<br>caracteres proibidos no campo;<br>ilinhamento do campo (direita ou esquerda);<br>ormato do campo (máscara).<br>portar dados no formato de saída especificad
- **4.** Possibilitar o lançamento e vinculação dos fornecedores, quanto aos grupos e subgrupos, classificando o fornecimento de materiais e serviços.
- **5.** Cadastro de bens móveis e imóveis com os seguintes dados: descrição sintética e analítica, unidade de medida, classificação de grupos e subgrupos, quantidade mínima e máxima para estoque, número da plaqueta, opção para do bem, vínculo com o processo de aquisição, vínculo com a licitação de aquisição, vinculação com a contabilidade através do elemento, subelemento e desdobramento da despesa, natureza do bem, estado do bem, vida útil e valor residual. mento de valores nulos;<br>mento de arquivos vazio<br>titir escrever consulta S6<br>as respectivas estruturas<br>ditir a crinção de campos<br>Tipo do campo (conforr<br>Tipo do campo (conforr<br>Se o campo é obrigató<br>Se o campo é obrigató<br>Se o vil, sexo, cônjuge, código da rua,<br>es, nome da mãe, nome do pai,<br>necedores, quanto aos grupos e<br>uis e serviços.<br>uintes dados: descrição sintética e<br>grupos e subgrupos, quantidade<br>ta, opção para vincular várias fotos
- **6.** No cadastro de bens, possuir as seguintes informações sobre aquisição do bem: fornecedor, número da nota fiscal, data da nota fiscal, data da aquisição, origem, classificação (dominiais, uso comum, especial), valor na aquisição, data do tombamento, data da alienação, convênio e dados sobre seguro. a

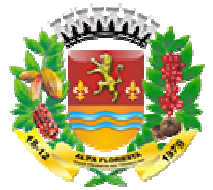

- **7.** No cadastro de bens, quando o mesmo for um veículo, possuir as seguintes informações: tipo, marca, chassi, placa, cor, ano modelo, ano de fabricação, RENAVAM, combustível, quilometragem inicial, transporte coletivo e poder informar mais de um motorista para o mesmo veículo. Também poder informar quais peças e acessórios o veículo possui.
- **8.** No cadastro de bens imóveis, possuir campo para vincular a matrícula do imóvel cadastrado no módulo de tributação.
- **9.** Possuir rotina para cópias automáticas de um mesmo bem, a fim de agilizar o cadastro de bens com a mesma característica, determinando automaticamente de forma sequencial o número da plaqueta de cada cópia.
- 10. No cadastro do bem, quanto aos campos de valor residual e vida útil, sugerir valores automáticos ao usuário conforme parametrização pré
- **11.** Controle de alienação de bens que permita o lançamento do valor de venda que pode ser diferente do valor contábil atualizado do patrimônio e também vincular o lançamento de receita oriundo do processo de alienação do ativo.
	- **a.** Em caso de valor de venda menor que o valor contábil, o sistema deverá gerar automaticamente lançamento contábil de perdas por alienação.
	- **b.** Em caso de valor de venda maior que o valor contábil, o sistema deverá gerar automaticamente lançamento contábil de ganhos por alienação. e receita oriundo do processo de alicaso de valor de venda menor que<br>cautomaticamente lançamento conta<br>caso de valor de venda maior que<br>cautomaticamente lançamento conta<br>alienação de bens com pagamento<br>S<br>bens em comodato (
- **12.** Controle para alienação de bens com pagamento a prazo.

# **MOVIMENTAÇÕES**

- **13.** Controle dos bens em comodato (cedido ou recebido), identificando a natureza do comodato e com data de vencimento
- **14.** Rotina para a transferência de bens entre órgão/unidade com campos para descrever o motivo da transferência.
- **15.** Rotina para realizar as baixas dos bens, com opção do usuário cadastrar os tipos de baixa que deseja usar (flexível). Esta tela também deve possibilitar informar quem autorizou a baixa, número da lei, portaria e ocorrência (em caso de furtos), possuir também um atalho para emissão do termo de baixa de bem. eve possibilitar informar quem<br>a (em caso de furtos), possuir<br>bem.<br>o mesmo item licitado, no caso<br>or recuperável de bens em<br>ade aplicada ao setor público –
- **16.** Possibilidade do lançamento de vários contratos para o mesmo item licitado, no caso de Sistemas de Registro de Preços e Credenciamento.
- **17.** Possuir rotina de reavaliação e redução ao valor recuperável de bens em conformidade com as Normas brasileiras de contabilidade aplicada ao setor público NBCASP.
- 18. Permitir o lançamento de vida útil e valor residual para os bens, efetuando cálculo automático conforme padronização de naturezas de bens, contudo permitindo que o usuário altere os valores sugeridos pelo sistema, adaptandoatendimento às Normas brasileiras de contabilidade aplicada ao setor público – NBCASP. ina para cópias automáticas de um mesmo ben<br>
encial o número da plaqueta de can centerística, determinando<br>
encial o número da plaqueta de cada cópia.<br>
a co bem, quanto aos campos de valor residual e valor dos campos de va or residual para os bens, efetuando cálculo<br>aturezas de bens, contudo permitindo que o<br>:lo sistema, adaptando-os a realidade, em
- **19.** Possuir rotina para registro de data de corte que poderão ocorrer conjuntamente com acréscimos ou decréscimos dos valores dos bens, com impacto contábil em ajustes de exercícios anteriores aumentativos ou diminutivos diretamente no resultado patrimonial, em atendimento às Normas brasileiras de contabilidade aplicada ao setor público – NBCASP.

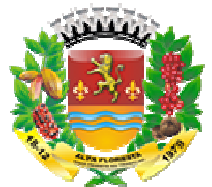

- **20.** Possuir rotinas para depreciação, amortização e exaustão, com a utilização de cotas constantes e soma de dígitos, em conformidade com contabilidade aplicada ao setor público – NBCASP.
- **21.** Possuir rotina para transferência de natureza de bem, deixando registradas as movimentações com impacto contábil.
- 22. Geração de todos os arquivos para a prestação de contas junto ao Tribunal de contas.

# **RELATÓRIOS**

- **23.** Emissão de relação de bens com os seguintes filtros: por matrícula do bem, por período de aquisição, por grupo e subgrupo, por órgão/unidade, podendo ser por ordem alfabética, numérica ou pelo número do tombamento.
- **24.** Emissão dos bens em comodato com opção de selecionar os comodatos (cedidos ou recebidos) no período.
- **25.** Emissão de relação de bens por fornecedor com os seguintes filtros: por matricula do bem, por período de aquisição, por grupo e subgrupo, por órgão/unidade, por fornecedor, por natureza de despesa, podendo ser por ordem alfabética ou numérica.
- **26.** Emissão de relação de bens por estado de conservação com os seguintes filtros: por matrícula do bem, por órgão/unidade, por estado de conservação, podendo ser por ordem alfabética ou numérica.
- **27.** Emissão da ficha do bem com os seguintes filtros: por matrícula do bem, por período de aquisição, por órgão/unidade. Este relatório deve conter as seguintes informações: descrição do bem, tipo, valor de aquisição, fornecedor, estado do bem, licitação, valor atual, data da atualização do valor, número da plaqueta, número e data da nota fiscal e natureza da despesa. soma de digitos, em conformidade com as Normas brasileiras de<br>speicada ao setor público --NBCASP.<br>aplicada ao setor público --NBCASP.<br>aplicada ao setor público --NBCASP.<br>as com impacto contabil.<br>as naturalism de natureza d nissão dos bens em comodato com opção de selecionar os comodatos (cedidos ou<br>ebidos) no período.<br>missão de relação de bens por fornecedor com os seguintes filtros: por matricula do<br>m, por período de aquisição, por grupo e
- **28.** Emissão do histórico do bem contendo todas as transferências, reavaliações, depreciações, valorizações e baixas que o bem sofreu, podendo ser por ordem alfabética ou numérica.
- **29.** Emissão do livro inventário com os seguintes filtros: por matrícula do bem, por órgão/unidade, por origem, por classificação, ainda com opção de ordem alfabética ou numérica. xas que o bem sofreu, podendo ser por ordem<br>os seguintes filtros: por matrícula do bem, por<br>assificação, ainda com opção de ordem alfabética<br>xa, responsabilidade e transferência dos bens.<br>guradora com os seguintes filtros:
- **30.** Emissão dos seguintes termos: baixa, responsabilidade e transferência dos bens.
- **31.** Emissão de relação de bens por seguradora com os seguintes filtros: por matrícula do bem, por período de vencimento das apólices, por órgão/unidade, por seguradora, podendo ser por ordem alfabética ou numérica.
- **32.** Possuir relatório que evidencie as depreciações, amortizações e exaustões ocorridas no período, devendo constar em menu de relatórios ou por atalho na respectiva tela de lançamentos.
- **33.** Possuir relatório de reavaliação e redução ao valor recuperável ocorrid devendo ser emitido em menu de relatórios ou por atalho na respectiva tela de lançamentos.

# **6.3.6ALMOXARIFADO**

# **CADASTROS**

**1.** Cadastro de cidade, bairros e logradouros, onde o vínculo com o cadastro de pessoas deve ser realizado através do código.

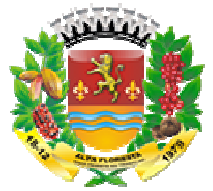

- **2.** Cadastro de fornecedores contendo os seguintes dados: CPF, CNPJ, RG, título de eleitor, carteira de habilitação, PASEP, data de nascimento, naturalidade, nacionalidade, grau de instrução, raça, estado civil, sexo, cônjuge, código da rua, código do bairro, código da cidade, observações, nome da mãe, nome do pai, inscrição municipal, inscrição estadual.
- **3.** Possibilitar o lançamento e vinculação dos fornecedores, quanto aos grupos e subgrupos, classificando o fornecimento de materiais e serviços.
- **4.** Cadastro de itens com os seguintes dados: descrição sintética e analítica, unidade de medida, classificação de grupos e subgrupos, quantidade mínima e máxima para estoque, opção para vincular várias fotos do item, vinculação com a contabilidade através do elemento, subelemento e desdobramento da despesa, valor do último custo e valor do custo médio ponderado.
- **5.** Possibilitar o cadastro de vários almoxarifados e controlar os estoques individualizados.

# **MOVIMENTAÇÕES**

- **6.** Lançamento das solicitações de itens, identificando q órgão/unidade/local pertence o solicitante e campo para descrever a utilização da solicitação. Também poder lançar mais um item na mesma solicitação. **6.** Lançamento das solicitações de itens, identificando quem solicitou, a qual órgão/unidade/local pertence o solicitante e campo para descrever a utilização da solicitação. Também poder lançar mais um item na mesma solic
- atendidas.
- **8.** Lançamento do pedido de compras, unificando várias solicitações sem a necessidade de digitar os itens novamente, podendo os mesmos serem de secretarias/departamentos diferentes.
- **9.** Lançamento de entrada de itens com integração e importação dos dados de um processo, pedido, licitação e requisição.
- **10.** Lançamento de saída de itens do almoxarifado através da solicitação do material.
- **11.** Geração de inventário de itens, com bloqueio dos itens que serão inventariados.
- 12. Rotina para a digitação da coleta dos itens de inventário.
- **13.** Rotina para atualização automática do estoque dos itens do inventário.
- **14.** Consulta rápida em tela do estoque.
- **15.** Registro de solicitações internas, onde o usuário poderá solicitar itens do almoxarifado, pelo sistema, podendo ser deferidas ou indeferidas e está por meio desta solicitação sendo possível a saída automaticamente; emento, subelemento e desdobramento da despesa, valor do último<br>no custo médio ponderado.<br>
De custo médio ponderado.<br>
Sa solicitações de itens, identificando quem solicitou, a qual<br>
Mos solicitações de itens, identificando

# **RELATÓRIOS**

- **16.** Emissão de balancete mensal de itens com opção de filtrar por almoxarifado.
- **17.** Emissão do comprovante de retirada de itens do almoxarifado com os seguintes filtros: por período, por órgão/unidade/local, por almoxarifado e por item.
- **18.** Emissão de demonstrativo de gastos com os seguintes filtros: por período, por órgão/unidade/local, por almoxarifado, por item, por grupo e subgrupo.
- 19. Emissão de demonstrativo de saldos com os seguintes filtros: por período, por almoxarifado e por item.
- **20.** Emissão do extrato do item com os seguintes filtros: por período e por item.
- **21.** Emissão de relatório indicando o giro dos itens em um determinado período com os Emissão de demonstrativo de saldos com os seguintes filtros: por período, por<br>almoxarifado e por item.<br>Emissão do extrato do item com os seguintes filtros: por período e por item.<br>Emissão de relatório indicando o giro dos movimentação (entradas ou saídas).

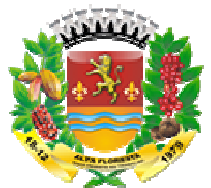

- **22.** Emissão de inventário com os seguintes filtros: por almoxarifado, por item, por grupo e subgrupo, com opção de emitir ou não os itens sem estoque.
- 23. Emissão de relatório com a posição atual do estoque dos itens com os seguintes filtros: por almoxarifado, por item, por grupo e subgrupo, elemento e subelemento.
- **24.** Emissão de compras por fornecedor com os seguintes filtros: por almoxarifado, por período, por item e por fornecedor.
- **25.** Emissão de entrada de itens com os seguintes filtros: por almoxarifado, por período, por item e por fornecedor. ção atual do estoque dos itens com os seguintes<br>por grupo e subgrupo, elemento e subelemento.<br>dor com os seguintes filtros: por almoxarifado, por período,<br>is seguintes filtros: por almoxarifado, por período, e<br>sigão de ite
- **26.** Emissão de saída de itens com os seguintes filtros: por almoxarifado, por período, e por item.
- **27.** Emissão de relação para reposição de itens com os seguin almoxarifado, por grupo e subgrupo e por item.

# **6.3.7GESTÃO DE PROTOCOLO TOCOLO WEB**

# **REQUISITOS TECNOLÓGICOS**

- **1.** A solução deve ser 100% Web, dispensando a instalação de qualquer programa, plugin, emulador ou qualquer outro recurso tecnológico que seja requisito para inicializar o sistema;
- **2.** Possuir SGBD MS SQLServer;
- **3.** Possuir Janelas de trabalho multitarefa, podendo trabalhar em várias telas ao mesmo tempo, sem a necessidade de atualizar a página;
- 4. Possuir escalabilidade de processos segmentados em vários servidores, conforme escolha do usuário;
- **5.** Possibilidade de se trabalhar com Data Center (hospedagem nas nuvens);
- **6.** Possuir sistema de auditoria em toda manipulação de dados feita pelos usuários do sistema (log de alteração);
- **7.** O sistema deverá utilizar única e exclusivamente WEB Browser para sua execução, possuindo compatibilidade com os principais WEB Browsers do mercado (IE, Mozila FireFox, Google Chrome, Opera e Safari);
- **8.** Possibilidade de edição dos relatórios do sistema sem a dependência da empresa prestadora de serviços;
- **9.** Possibilidade de montar filtros dinâmicos avançados, através da programação de conectores lógicos e de comparações, podendo escolher qualquer atributo dos objetos cadastrais, sem a dependência da empresa prestadora de serviços; elativino com a posição atual do estoque dos itens com os seguintes<br>exarifado, por tiem, por grupo e subgrupo, elemento e subelemento.<br>compras por formecedor com os seguintes filtros: por almoxarifado, por período,<br>em em e dora de serviços;<br>pilidade de montar<br>tores lógicos e d<br>s cadastrais, sem a<br>pilidade de ter mai<br>o;<br>ir identificação vis<br>pos obrigatórios;<br>ir menu com poss<br>precisa;<br>r buscas facilitada<br>trar informações ca<br>pilitar trabalhar c cessos segmentados em vários servidores, conforme<br>com Data Center (hospedagem nas nuvens);<br>em toda manipulação de dados feita pelos usuários do<br>a e exclusivamente WEB Browser para sua execução,<br>m os principais WEB Browsers
- **10.** Possibilidade de ter mais de um perfil de responsabilidade no sistema pelo mesmo usuário;
- **11.** Possuir identificação visual expressiva, em todas as telas de cadastro, para os campos obrigatórios;
- **12.** Possuir menu com possibilidade de filtro, para encontrar funcionalidades de fácil e precisa;
- **13.** Conter buscas facilitadas, através de sugestões pela fonética das palavras, para encontrar informações cadastradas no sistema de forma rápida e precisa;
- **14.** Possibilitar trabalhar com uploads de imagens e documentos;
- **15.** Possibilidade de salvar os relatórios do sistema em tipos de dados: .DOC, .XLS, .XML, .TXT, .PDF, .ODT, .CSV, .TIFF e .JPEG;

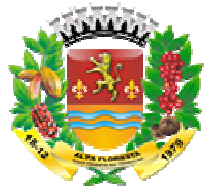

- **16.** Conter tempo de expiração do sistema, com retorno à tela inicial de login, para segurança do sistema;
- 17. Permitir a emissão dos relatórios com a possibilidade de escolha para emissão dos mesmos em janelas externas (pop-ups) ou dentro da solução;
- **18.** O sistema deve possuir controle de segurança através de certificados digitais de segurança, para entrada no back back-end.

# **REQUISITOS GERAIS**

- 19. Permitir o gerenciamento de todos os processos e protocolos nele cadastrado.
- **20.** Permitir a Juntada de processos, Controle de situação de processo e protocolo, Configuração de etiqueta com emissão de código de barras, Remessas, Arquivamentos, Controle de Unidade de armazenamento, Empréstimos e Reabertura de processos. sisão dos relativins com a possibilidade de escolha para emissão dos relativins com a possibilidade de escolha para emissão dos relativins controle de segurança através de certificados digitais de are possivir controle de atórios com a possibilidade de escolha para<br>as (pop-ups) ou dentro da solução;<br>controle de segurança através de certificado<br>b back-end.<br>e todos os processos e protocolos nele cadas<br>ocessos, Controle de situação de processo
- **21.** Permitir inserir no sistema um workflow (fluxo de trabalho) que permita controlar e conhecer todo o trâmite que um processo executou ou irá executar. Este workflow será definido pela própria entidade, inserindo Etapas e Atividades ligadas a sua respectiva Estrutura Administrativa.

# **FUNCIONALIDADES GERAIS**

- **22.** Cadastro de assunto;
- **23.** Matriz de prioridade;
- **24.** Configuração de código de barras;
- **25.** Cadastro de check list;
- **26.** Cadastro de unidade de armazenamento;
- **27.** Configuração de workflow;
- **28.** Cadastro de protocolo (Interno e Externo);
- **29.** Cadastro de processos;
- **30.** Trâmite;
- **31.** Juntada, Desmembramento, Desapensação e Derivação de processo;
- **32.** Remessa, Arquivamento, Empréstimos e Reabertura de processo.

## **REQUISITOS OPERACIONAIS**

- **33.** Permitir o controle de abertura de um protocolo um ou mais requerimentos.
- **34.** Controlar toda a movimentação de processos através de um workflow cadastrado pela própria entidade, de acordo com assunto a ele atribuído.
- **35.** Permitir configuração de código de barras para autenticação de protocolos e remessas, podendo ele ser impresso num documento, possibilitando à partir da sua leitura rastrear esses protocolos e remessas.
- **36.** Permitir juntada de processos, possibilitando a união de processos, aonde os dois processos podem ser movimentados juntos até o encerramento ou separação dos mesmos.
- **37.** Permitir que os processos arquivados possam ser emprestados temporariamente para ser consultados por uma estrutura administrativa, ajudando num quesito de um outro processo, por exemplo.
- **38.** Permitir que os assuntos possam ser classificados como "Internos" ou "Externos".
- **39.** Permite selecionar Atos ou Leis para resolução de determinados assuntos.
- **40.** Permite informar se o documento é obrigatório para pessoa física e pessoa jurídica.

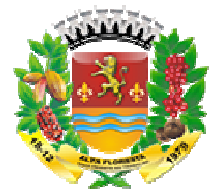

- **41.** Possuir cadastro de assuntos
- **42.** Possuir matriz de prioridade
- **43.** Permitir ao usuário utilizar a Matriz GUT (Gravidade, Urgência e Tendência).
- **44.** Permitir ao usuário selecionar uma cor para identificar a prioridade.
- **45.** Permitir que os problemas sejam classificados por notas de 1 a 5, para obtenção do grau crítico pela multiplicação GxUxT e posteriormente estabelecer a sequência das atividades, elencando as que são mais graves, urgentes e com tendências a piorar.
- **46.** Possuir Cadastro de Autenticação
- 47. Permitir que a autenticação possa ser por um código de barras, que permita a exibição das informações de protocolos, processos e remessas já cadastradas no sistema, facilitando a consulta e rastreio dos mesmos.
- **48.** Possibilitar o vínculo de campos já definidos no código de barras com campos utilizados em remessas, protocolos e proc
- **49.** Deverá possuir somente um código de barras para autenticação.
- **50.** Permitir configurar Campo do código de barras;
- **51.** Permitir selecionar o campo do código de barras e vincular com o campo interno para busca do valor.
- **52.** Permitir cadastro de Check list
- **53.** Permitir a inserção de vários itens que devem ser observados quando uma atividade que possui check list é executada.
- **54.** Permitir cadastro de unidade de armazenamento. Estas unidades estão vinculadas a estruturas administrativas.
- **55.** Permitir o arquivo de documentos nos seus devidos lugares, em áreas que lhes são próprias conforme unidade de armazenamento.
- **56.** Permitir selecionar a estrutura administrativa e informar um nome para a unidade de armazenamento.
- 57. Permitir cadastro de workflow, contendo no mínimo 2 cadastros, sendo eles:
- a. Etapa;
- b. Atividade.
- **58.** Permitir selecionar assunto, informar etapas, definir as atividades e permite informar uma data de vigência para o workflow.
- **59.** Permitir que o workflow possa ser visualizado numa interface à parte num formato de diagrama.
- **60.** Possui cadastro de etapas.
- **61.** Permitir cadastrar etapas e inserir atividades.
- **62.** Permitir o vínculo de Estruturas Administrativas com as Etapas, assim a Estrutura Administrativa fica responsável por executar toda a Etapa. astro de etapas.<br>dastrar etapas e inserir atividades.<br>vínculo de Estruturas Administrativas co<br>tiva fica responsável por executar toda a E<br>serir dia previsto para execução da etapa.
- **63.** Permitir inserir dia previsto para execução da et
- **64.** Possuir cadastro de atividade
- **65.** Permitir definir uma atividade para uma etapa. O usuário define a ordem de execução da atividade e seleciona uma estrutura administrativa para executá-la, assim como um cargo que pertença a estrutura administrativa. bla multiplicação GxUxT e posterio<br>nocando as que são mais graves, un<br>cando as que são mais graves, un<br>tro de Autenticação possa ser por un<br>ando a consulta e ratstrio dos messos.<br>vínculo de campos já definidos<br>vínculo de c
- **66.** Permitir selecionar uma aplicação para execução da atividade.
- **67.** Permitir inserir condições e também executar atividades simultâneas através do controle de decisão
- **68.** Permitir configuração após as atividades já estarem inseridas nas etapas do workflow.

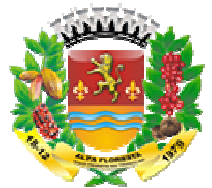

- **69.** O usuário deverá informar uma pergunta, que caso seja positiva é realizado o avanço para outra atividade e caso a resposta seja negativa é realizado o retrocesso para uma outra atividade.
- **70.** Possuir diagrama de atividades
- **71.** Permitir ao usuário visualizar todos as etapa selecionado. O diagrama é somente para visualização do fluxo de trabalho, não permitindo realizar alterações a partir dele.
- **72.** Possuir cadastro de protocolo
- **73.** Deverá ser gerado um número de protocolo.
- **74.** Permitir visualizar situação do protocolo.
- **75.** Possuir botão imprimir permitindo a impressão de um documento que contêm os dados do protocolo, como os requerimentos e um código de barras para facilitar o acesso ao protocolo. **74.** Permitir visualizar situação do protocolo.<br> **75.** Possuir botão imprimir permitindo a impressão de um documento dados do protocolo, como os requerimentos e um código de bar acesso ao protocolo.<br> **76.** Permitir a sele suário visualizar todos as elapas e atividades do fluxo de trabalho<br>o diagrama é somente para visualização do fluxo de trabalho, não<br>lizar alterações a partir dele.<br>Tro de protocolo.<br>Trato um número de protocolo.<br>Trato dum s e atividades do fluxo de traba<br>ualização do fluxo de trabalho, r<br>o de um documento que contêm<br>um código de barras para facilita<br>cha de documento.<br>um workflow.<br>num processo, ocorrências, anex<br>de que o sistema oferece.<br>cad
- 
- **77.** Possuir cadastro de processo.
- **78.** Permitir que o processo seja iniciado a partir de um workflow.
- **79.** Possui trâmite do processo.
- **80.** Permitir visualizar todo o trâmite executado num processo, ocorrências, anexos, juntadas, desapensamento e outras funcionalidade que o sistema oferece.
- **81.** Permitir visualizar todos trâmites efetuados em cada atividade do workflow vinculado ao processo, apresentando a estrutura administrativa e cargo/papel que efetuou a atividade.
- 82. Permitir anexos, ficha de documentos e inserção de interessados.
- **83.** Permitir movimentar o processo selecionado.
- **84.** Apresentar ao usuário a atividade atual e a estrutura e cargo/papel que irá receber o processo após a execução da atividade.
- **85.** Realizar o registro de todas as ocorrências realizadas nas atividades do
- **86.** Possuir as seguintes ações de trâmite:
- a. Desapensar;
- b. Desmembrar;
- c. Juntada;
- d. Derivar processo;
- **87.** Permitir selecionar um processo para receber outro processo que será juntado a ele, seja por apensação ou anexação.
- **88.** Permitir selecionar o tipo de juntada e um processo que será juntado, desde que não esteja juntado a outro.
- **89.** Ao selecionar o processo, todos as suas juntadas deverão ser apresentadas, permitindo realizar uma separação destes apensados.
- **90.** Permitir somente a separação de processos apensados.
- **91.** Através do arquivamento permitir a seleção somente daqueles processos interrompidos ou concluídos que necessitam de arquivamento. Informando a unidade de armazenamento e dados para arquivo.
- 92. Permitir reabertura de processo.
- **93.** Permitir, após a seleção do processo arquivado ou interrompido, visualizar o processo e informar uma estrutura administrativa de destino caso o processo não possua workflow.

79

**94.** Possibilitar empréstimo de processo arquivado;

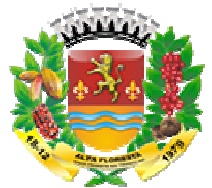

- **95.** Possibilidade de ceder temporariamente a órgãos e entidades autorizadas. documento correntes e intermediários de um arquivo que assuma a responsabilidade pelo controle de devolução.
- **96.** Permitir a seleção do processo, estrutura administrativa de destino e um cargo responsável por receber o empréstimo.
- **97.** Deverá ser informado uma observação quando ocorrer a devolução de documentos cedidos.

# **6.3.8 FROTAS**

# **CADASTROS**

- **1.** Cadastro de cidade, bairros e logradouros, onde o vínculo com o cadastro de pessoas deve ser realizado através do código.
- **2.** Cadastro de fornecedores contendo os seguintes dados: CPF, CNPJ, RG, título de eleitor, carteira de habilitação, PASEP, data de nascimento, naturalidade, nacionalidade, grau de instrução, raça, estado civil, sexo, cônjuge, código da rua, código do bairro, código da cidade, observações, nome da mãe, nome do pai, inscrição municipal, inscrição estadual. amente a órgão:<br>s de um arquivo qu<br>strutura administra<br>io.<br>cão quando ocorrer<br>radouros, onde o<br>lo código.<br>os seguintes dado<br>PASEP, data de<br>aça, estado civil, s<br>e, observações, n<br>al.<br>ação dos fornecec<br>nto de materiais e :<br>d
- **3.** Possibilitar o lançamento e vinculação dos fornecedores, quanto aos grupos e subgrupos, classificando o fornecimento de materiais e serviços.
- **4.** Cadastro de itens com os seguintes dados: descrição sintética e analítica, unidade de medida, classificação de grupos e subgrupos, quantidade mínima e máxima para estoque, opção para vincular várias fotos do item, vinculação com a contabilidade através do elemento, subelemento e desdobramento da despesa, valor do último custo e valor do custo médio ponderado. de ceder temporariamente a órgãos e entidades autorizadas,<br>rerentes e intermediários de um arquivo que assuma a responsabilidade<br>be ovolução.<br>Cerção do processo, estrutura administrativa de destino e um cargo<br>or receber o
- **5.** No cadastro de veículos, possuir as seguintes informações: tipo, marca, chassi, placa, cor, ano modelo, ano de fabricação, RENAVAM, combustível, quilometragem inicial, transporte coletivo, tipo de marcador (odômetro ou horímetro) e poder informar mais de um motorista para o mesmo veículo. Também poder informar quais peças e acessórios o veículo possui.
- **6.** Cadastro dos locais onde haverá a movimentação dos veículos.

# **MOVIMENTAÇÕES**

- **7.** Controle de data de vencimento da carteira de habilitação do motorista.
- **8.** Lançamento de solicitação de veículos com as seguintes informações: quem está solicitando o veículo, qual órgão/unidade/local está solicitando, qual o local que o serviço será realizado pelo veículo, qual o tipo de serviço que será realizado, qual o objetivo do serviço. rte coleti<br>otorista<br>eículo po<br>ocais on<br>,<br>ta de ve<br>ele solicit<br>veículo,<br>ealizado
- **9.** Rotina para realizar o agendamento da utilização de veículos.
- **10.** Controle de entradas e saídas dos veículos da garagem com as seguintes informações: placa do veículo, data e hora da saída, local do serviço, tipo do serviço, código do motorista, data e hora do retorno.

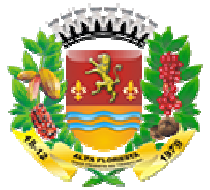

- **11.** Lançar os abastecimentos dos veículos por saída com as seguintes informações: nome do posto, quantidade de combustível, tipo de combustível, data e hora do abastecimento, quilometragem no momento do abastecimento.
- **12.** Lançar as trocas de óleos do veículo com as seguintes informações: data da troca, tipo da troca (motor, câmbio, diferencial, filtro de óleo), quilometragem para a próxima troca, data para próxima troca, local da troca e responsável pela troca.
- **13.** Possuir rotina para gerenciamento de manutenção de troca de óleo dos veículos, que após configuração na UG, deverá exibir tela de alerta, demonstrando o que está "a vencer" ou "vencidos".
- 14. Lançar os gastos com manutenção do veículo com as seguintes informações: código do veículo, placa, fornecedor, local, tipo de gasto, valor, quilometragem no momento do gasto com opção de vincular a itens do almoxarifado ou itens externos.
- **15.** Rotina para lançar as avaliações sobre o veículo com os seguintes itens a serem avaliados: Lataria, pintura, estofamento, pneus, painel, vidros, faróis, extintor, acessórios, motor, câmbio, freios, alinhamento, balanceamento, direção, ruídos, suspensão e odômetro/horímetro. Data da avaliação e observações. astecimento, cuilometragem no momento do abstatcimento, analysinato, analysinato, analysinatoria, analysina no momento do abstactimento, analysina no momento do a troca (mator, câmbio, diferencial, fitto de éleo), quilomet ica, local da troca e responsável pela troca.<br>amento de manutenção de troca de óleo dos veículos, que<br>deverá exibir tela de alerta, demonstrando o que está "a<br>utenção do veículo com as seguintes informações: código<br>or, loc
- **16.** Geração de todos os arquivos para a prestação de contas junto ao TCE acordo com layout estabelecido pelo próprio TCE-MT no módulo do APLIC.

# **RELATÓRIOS**

- **17.** Emissão de demonstrativo de abastecimento com os seguintes filtros: por órgão/unidade, por veículo e por período.
- **18.** Emissão de demonstrativo de custos os seguintes filtros: por órgão/unidade, por veículo, por item, por grupo e subgrupo e por período. e, por veículo e por período.<br>demonstrativo de custos os seguintes filtros:<br>em, por grupo e subgrupo e por período.<br>demonstrativo de medias os seguintes filtros:<br>em, por grupo e subgrupo e por período.<br>demonstrativo por lo
- **19.** Emissão de demonstrativo de medias os seguintes filtros: por órgão/unidade, por veículo, por item, por grupo e subgrupo e por período.
- **20.** Emissão de demonstrativo por local do serviço com os seguintes filtros: por órgão/unidade, por veículo e por período.
- **21.** Emissão de relação dos motoristas contendo a validade da CNH.
- 22. Emissão de relação com os vencimentos das trocas de óleo.
- **23.** Relação de saídas e retornos dos veículos, com os seguintes filtros: por período, por motorista, por veículo, tipo de serviço, por local do serviço.

# **6.3.10 PORTAL DA TRANSPARÊNCIA – LC 131/2009**

# **REQUISITOS GERAIS**

- **1.** Disponibilizar portal que permita qualquer pessoa, física ou jurídica, encaminhar pedidos de acesso à informação, acompanhar o protocolo e receber respostas da solicitação realizada para órgãos e setores da Entidade. róprio TCE-MT<br>astecimento co<br>do.<br>a os seguintes<br>o e por período.<br>a os seguintes<br>a os seguintes<br>do e por período.<br>do.<br>tendo a validad<br>os das trocas d<br>por local do ser<br>**C 131/2009**<br>alquer pessoa,<br>por local do ser<br>ores da Ent
- 2. Disponibilizar consultas online das informações do município em tempo real. Tais consultas devem ser acessadas por qualquer cidadão, sem a necessidade da existência de cadastro para acesso ao sistema.

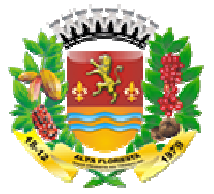

- **3.** Disponibilizar acesso por perfil classificado em usuário e cidadão.
- 4. Permitir ao usuário, servidor da entidade, fazer as devidas atualizações ao Portal de forma prática e sistematizada, possibilitando manter o portal devidamente atualizado para pesquisa do cidadão.
- **5.** Permitir que o cidadão tenha amplo acesso ao portal, dispondo as informações de forma temática, que atenda aos requisitos da Lei nº 12.527/2011 que regulamenta o direito constitucional de acesso às informações públicas e que faça encaminhamento de pedidos de acesso à informação, acompanhamento de protocolo e recebimento de respostas da solicitação realizada para órgãos e setores da Entidade. uário, servidor da entidade, fazer as devidas atualizações ao Portal de entidade, cos de dedado.<br>e sistematizada, possibilitando manter o portal devidamente atualizado<br>do cidadão.<br>entidade tenha amplo acesso ao portal, dis ma temática, que atenda aos requisitos da l<br>eito constitucional de acesso às informações<br>pedidos de acesso à informação, acompanh<br>spostas da solicitação realizada para órgãos e<br>sponibilizar componente de acesso específico<br> vidor da entidade, fazer as devidas atualizações ao Portal<br>tizada, possibilitando manter o portal devidamente atualizações<br>io.<br>io.<br>io.<br>tenha amplo acesso ao portal, dispondo as informações<br>tenda aos requisitos da Lei nº 12
- **6.** Disponibilizar componente de acesso específico denominado NORMAS DE ACESSO A INFORMAÇÃO como grupo inserido no componente PUBLICAÇÃO para atender itens tais como:
	- **a)** Integra da Lei Federal nº 12.527/2011;
	- **b)** Íntegra do Decreto Federal nº 7.724/2012;
	- **c)** Íntegra da LC nº 101/2000;
	- **d)** Íntegra da LC nº 131/2009;
	- **e)** Íntegra do Decreto Federal nº 7.185/2010;
	- **f)** Íntegra das eventuais normas locais que tratam do acesso à informação [Lei Estadual ou Municipal e Decreto de Regulamentação (se houver), bem como de toda legislação relacionada ao acesso à informação aplicável ao órgão.
- **7.** Disponibilizar componente de acesso denominado NORMAS, LEIS E DECRETOS DA ENTIDADE como grupo inserido no componente PUBLICAÇÃO para atender itens dentro deste escopo especificado.
- **8.** Disponibilizar componente de acesso específico denominado ESTRUTURA ORGANIZACIONAL como grupo inserido no componente PUBLICAÇÃO para atender itens tais como: ro deste escopo especificado.<br>
onibilizar componente de acesso es<br>
sANIZACIONAL como grupo inserido no co<br>
itais como:<br> **a**) Estrutura organizacional do órgão: com<br> **b**) Informações e registros da competência atribuição e
	- **a)** Estrutura organizacional do órgão: composição, estrutura e
	- **b)** Informações e registros da competência: com informação sobre a jurisdição e a atribuição e informações sobre atividades exercidas pelo órgão ou entidade, inclusive as relativas à sua política, organização e serviços.
	- **c)** Base jurídica da estrutura
	- **d)** Constituição Federal, Constituição Estadual, legislação aplicável (Lei Orgânica, Regimento Interno, etc.).

- **e)** Estrutura física: endereço das unidades, telefones e horário de atendimento.
- **9.** Disponibilizar consultas de processos realizados pelo município, demonstrando o número, data, modalidade/processo licitatório, despesa, valor e aditivos.
- **10.** Disponibilizar consultas com detalhamento dos contratos realizados pelo município, demonstrando o número/ano/sequência, data, contratado, valor e detalhes de contrato, aditivo e publicações.
- **11.** Disponibilizar componente de acesso AÇÕES E PROGRAMAS como grupo inserido no componente PUBLICAÇÃO para atender itens tais como:

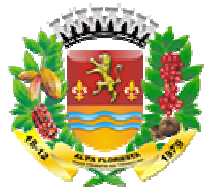

- **a)** Descrição dos programas, projetos e ações, com informações concernentes indicadores propostos.
- à implementação, acompanhamento e resultados, bem como metas e<br>indicadores propostos.<br>ilizar componente de acesso ORÇAMENTO como grupo inserido no<br>ente PUBLICAÇÃO para atender itens tais como:<br>Orçamento atualizado da unida **12.** Disponibilizar componente de acesso ORÇAMENTO como grupo inserido no componente PUBLICAÇÃO para atender itens tais como:
	- **a)** Orçamento atualizado da unidade/instituição do exercício em curso, deven informar o orçamento inicialmente aprovado e os eventuais ajustes realizados ao longo do exercício.
- **13.** Disponibilizar componente de acesso Relatório LRF como grupo inserido no componente PUBLICAÇÃO para atender itens tais como:
	- **a)** Relatórios da Gestão Fiscal em conformidade com a LRF.
- **14.** Disponibilizar consultas online de despesas do município em tempo real. Tais consultas devem ser acessadas por qualquer cidadão, sem a necessidade da existência de cadastro para acesso ao sistema. Tal funcionalidade deverá cumprir as normas estabelecidas na Lei Complementar 131, de 2009, que obriga levar ao conhecimento público, o lançamento e o recebimento de toda a despesa da unidade gestora, inclusive os referentes a recursos extraorçamentários. alomentação, acompanhamento e resultados, bem como metas e<br>oleces proposites.<br>Componente de acesso ORG/MMENTO como grupo inserido no<br>Componente de acesso ORG/MMENTO como grupo inserido no<br>mento atualizado da unidade/instit
- 15. Disponibilizar consultas de despesa por período filtrando por período, favorecido, documento ou elemento de despesa, fase da despesa, incluindo ou não empenhos estornados ou anulados, unidade gestora e período, fornecendo dados tais como: documento, itens, data, fase, espécie, órgão, unidade gestora, elemento de despesa, favorecido, valor, estornado. s de despesa por período filtrando por período, favorecido,<br>o de despesa, fase da despesa, incluindo ou não empenhos<br>s, unidade gestora e período, fornecendo dados tais como:<br>fase, espécie, órgão, unidade gestora, elemento
- **16.** Disponibilizar consultas de despesas ExtraOrçamentárias inscritas com filtro por unidade gestora, favorecido, período, agrupado ou não por favorecido, com dados tais como: data, conta, processo, histórico e valor.
- **17.** Disponibilizar consultas de despesas ExtraOrçamentárias pagas com filtro por unidade gestora, favorecido, período, agrupado ou não por favorecido, com dados tais como: data, conta, processo, histórico e valor.
- 18. Disponibilizar consultas de despesas ExtraOrçamentárias pagas com filtro por unidade gestora, favorecido, período, agrupado ou não por favorecido, com dados tais como: conta, valor, valor pago e saldo.
- **19.** Disponibilizar consultas de diárias com filtro por unidade gestora, favorecid período, com dados tais como: data, empenho, favorecido, histórico e valor.
- **20.** Disponibilizar componente que permita consulta de despesa por favorecido, com filtro por exercício, unidade gestora, favorecido, período, com dados tais como: CPF/CNPJ, favorecido e valor empenhado.
- **21.** Disponibilizar consultas com detalhamento diário das despesas do município, informando número do documento, data, fase, espécie, órgão, unidade gestora, elemento de despesa, favorecido e valor. Deverá haver também a possibilidade de detalhamento de determinada despesa, onde todas as informações da mesma serão apresentadas, inclusive os documentos relacionados.

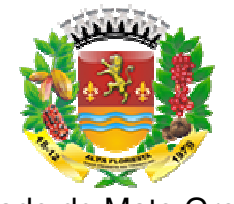

- **22.** Disponibilizar consultas de licitação por período com filtros por modalidade, licitação, período, data de abertura, unidade gestora, situação e objeto com dados tais como: modalidade, licitação, processo, objeto, situação e documento documento.
- **23.** Disponibilizar consultas de passagens com filtros por unidade gestora, favorecido e período, com dados tais como: data, empenho, favorecido, hist histórico e valor.
- **24.** Disponibilizar consultas de despesas reembolsáveis por suprimento de fundo com filtros por período, favorecido, documento ou elemento de despesa, fase da despesa, período, com dados tais como: data, empenho, favorecido, histórico e valor.<br>Disponibilizar consultas de despesas reembolsáveis por suprimento de fundo com<br>filtros por período, favorecido, documento ou elemento de despesa, dados tais como: documento, itens, data, fase, espécie, órgão, unidade gestora, elemento de despesa, favorecido, valor e estornado. de abertura, unidade gestora, situação e objeto com dados tais como:<br>citação, processo, objeto, situação e documento.<br>consultas de passagens com fittos por unidade gestora, favorecido e<br>consultas de passagens com fittos po
- **25.** Disponibilizar consultas de despesas reembolsáveis por reembolso com filtros por período, favorecido, documento ou elemento de despesa, fase da despesa, incluindo ou não empenhos estornados ou anulados, unidade, gestora e período, com dados tais como: documento, itens, data, fase, espécie, órgão, unidade gestora, elemento de despesa, favorecido, valor e estornado.
- **26.** Disponibilizar componente que permita consulta de detalhamento diário de despesa.
- **27.** Disponibilizar componente que permita consulta de detalhamento diário de receita com dados tais como fonte de recursos e valor. lizar componente que permita consulta de detalhamento diário de despesa.<br>lizar componente que permita consulta de detalhamento diário de receita<br>os tais como fonte de recursos e valor.<br>lizar consultas com detalhamento diár
- 28. Disponibilizar consultas com detalhamento diário das receitas do município, informando a espécie, data, número do lançamento, unidade gestora, receita e valor. Deverá haver também a possibilidade de detalhamento do lançamento, onde todas as informações do mesmo serão apresentadas.
- 29. Disponibilizar consultas de empenhos a pagar processados, sendo possível filtrar pela data do empenho ou pela data de liquidação. Possibilitar a consulta de empenhos de restos a pagar. Propiciar a ordenação dos empenhos por fonte de recurso, demonstrando fornecedor, data, número, parcela e valor a pagar. Fornecer detalhamento dos empenhos por processo licitatório e descrição. to ou elemento de despesa, fase da despesa, incluindo<br>
s ou anulados, unidade, gestora e período, com dados<br>
data, fase, espécie, órgão, unidade gestora, elemento<br>
e estornado.<br>
a permita consulta de detalhamento diário de
- **30.** Disponibilizar componente que operações financeiras por exercício, unidade gestora, tipo de conta bancária ou de caixa, conta, fundo e período, fornecendo dados t como: conta, lançamento, data, tipo de documento, histórico, valor e tipo de lançamento DB/CR.
- **31.** Possuir controle de publicações com código, título, data de publicação e exercício. Disponibilizar para download e visualização, os documentos relacionados à publicação.
- **32.** Permitir consulta de quadro de pessoal, disponibilizando números de cargos comissionados, cargos efetivos, número de empregos públicos preenchidos por unidade gestora ou consolidado. Permitir filtrar por mês e exercício.
- **33.** Disponibilizar componente que forneça quantitativo de cargo por exercício, unidade gestora, cargo, com dados tais como: cargo, cargo existente, lotação, vagas.
- **34.** Disponibilizar consultas online de receitas do município em tempo real. Tais consultas devem ser acessadas por qualquer cidadão, sem a necessidade da existência de nte que forne<br>dos tais como:<br>online de rece<br>por qualquer

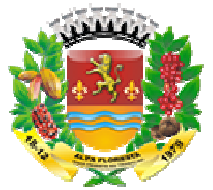

cadastro para acesso ao sistema. Tal funcionalidade deverá cumprir as normas estabelecidas na Lei Complementar 131, de 2009, que obriga levar ao conhecimento público, o lancamento e o recebimento de toda a receita da unidade gestora, inclusive os referentes a recursos extraorçamentários.

- **35.** Disponibilizar componente de acesso CONCURSOS E PROCESSOS SELETIVOS como grupo inserido no componente PUBLICAÇÃO para atender itens tais como:
- a) Disponibilizar todos os processos, finalizados e em andamento, na íntegra, desde o edital, impugnações, decisões, alterações, resultados de provas, etc., até os atos de nomeações. a receita da unidade gestora, inclusive<br>URSOS E PROCESSOS SELETIVOS<br>ÇÃO para atender itens tais como:<br>alizados e em andamento, na íntegra,<br>es, alterações, resultados de provas,<br>SLAÇÃO DE PESSOAL como grupo<br>ender itens tais
- **36.** Disponibilizar componente de acesso LEGISLAÇÃO DE PESSOAL como grupo inserido no componente PUBLICAÇAO para atender itens tais como:
	- **a)** Estatuto do servidor ou legislação equivalente.
	- **b)** Legislação consolidada e atualizada do plano de cargos e salários, com Tabela de Remuneração.
	- **c)** Lotacionograma detalhado por órgão:
	- **d)** relação de cargos, empregos e funções, com indicação do autorizado em lei, dos providos e vagos;
- **37.** Disponibilizar consultas de servidores ativos, demonstrando nome, CPF, cargo e lotação. Permitir filtro por mês, ano, unidade gestora, secretaria, departamento, lotação e cargo. Realizar o filtro individualizado.
- **38.** Disponibilizar consultas de servidores inativos, demonstrando nome e CPF. Permitir filtro por mês, ano e unidade gestora.
- **39.** Disponibilizar consultas de servidores de férias ou licença, demonstrando nome, CPF, cargo e lotação. Permitir filtro por mês, ano, unidade gestora, secretaria, departamento, lotação e cargo. Realizar o filtro individualizado.
- **40.** Disponibilizar consultas de servidores de cedidos para outros órgãos, demonstrando nome, CPF, cargo e lotação. Permitir filtro por mês, ano, unidade ge gestora, secretaria, departamento, lotação e cargo. Realizar o filtro individualizado.
- **41.** Disponibilizar consultas de servidores cedidos por outros órgãos, demonstrando nome, CPF, cargo e lotação. Permitir filtro por mês, ano, unidade gestora, secretaria, departamento, lotação e cargo. Realizar o filtro individualizado.
- **42.** Disponibilizar consultas de servidores temporários, demonstrando nome, CPF, cargo e lotação. Permitir filtro por mês, ano, unidade gestora, secretaria, departamento, lotação e cargo. Realizar o filtro individualizado.
- **43.** Disponibilizar consultas dos fundos municipais com dados como número do documento, itens, data, fase, espécie, órgão, unidade gestora, elemento de despesa, favorecido, favor e estornado.
- 44. Permitir a consulta de transferências financeiras realizadas para terceiros, demonstrando número, lei/ano, finalidade, total orçado, total liberado, saldo a liberar, data do término do pacto. Apresentar também os movimentos detalhados para a transferência, demonstrando os números de empenho, histórico, data, valor, detalhes da despesa, fonte de recurso. A consulta deverá ser filtrada por exercício, unidade amento e o recebitmento de bota a receita da unidade gestora, inclusive<br>anenche o recebitomente de acesso CONCURSOS E PROCESSOS SELETIVOS<br>serior no componente PUBLICAQ-XO para atender itens como:<br>componente de acesso CONCU anceiras realizad<br>l orçado, total liber<br>m os movimentos<br>npenho, histórico,

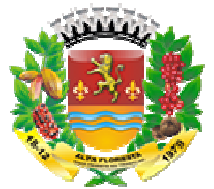

gestora, tipo de transferência (convênio, subvenção ou ambos), data da firmação do pacto ou data de pagamento do mesmo.

- 45. Permitir a consulta de transferência voluntária demonstrando destinação, fonte repassadora, valor previsto, valor recebido, valor a receber e prazo. Apresentar também os movimentos detalhados para a transferência, demonstrando detalhadamente as informações pertencentes à categoria orçamentária das receitas. A consulta deverá permitir filtro por exercício, unidade gestora e período (data inicial e final). msulta de transferência voluntária demonstrando destinação, fonte de transferência voluntária de transferência voluntária movimentos detalhados para a transferência, demonstrando te as informações pertencias de aspectas a ia orçamentária das receitas.<br>¤stora e período (data inicial e<br>RÊNCIAS FINANCEIRAS A<br>LICAÇÃO para atender itens
- **46.** Disponibilizar o componente de acesso TRANSFERÊNCIAS FINANCEIRAS A TERCEIROS como grupo inserido no componente PUBLICAÇÃO para tais como:
	- **a)** Texto da lei específica autorizadora, se houver, ou fundamento legal aplicável.
	- **b)** Íntegra dos Convênios, Termos de Parcerias e congêneres firmados, inclusive com o plano de aplicação, a especificação das etapas de cumprimento das obrigações, repasses e atingimento das metas estipuladas, listados por ano de celebração.
	- **c)** Identificação, com CPF ou CNPJ e, se for sociedade empresarial, com o nome dos sócios da pessoa jurídica que compõe o termo, quer como beneficiada, quer como repassadora repassadora de recursos.
	- **d)** Termos aditivos e apostilas, acompanhados da publicação
	- **e)** Nota de empenho do valor e parcelas, respectivas, do auxílio ou subvenção econômica.
	- **f)** Nota de empenho correspondente ao contrato, aditivos e apostilas.
	- **g)** Íntegra dos Convênios disponíveis p para serem firmados.
- **47.** Disponibilizar o componente de acesso aos bens patrimoniais com dados tais como: número do tombamento, data, matrícula, descrição do bem patrimonial, data de aquisição, tipo e detalhe.
- 48. Disponibilizar o componente de acesso que permita consultar os conselhos municipais, sua descrição, data de vigência inicial e final e detalhes. Permitir filtrar conselhos ativos. igações, repasses e atingimento das me<br>elebração.<br>PF ou CNPJ e, se for sociedade emp<br>a pessoa jurídica que compõe o term<br>no repassadora de recursos.<br>ostilas, acompanhados da publicação<br>valor e parcelas, respectivas, do aux
- **49.** Disponibilizar o componente de acesso que permita consultar veículos, com dados de placa, chassi, código RENAVAM, detalhes e lotação.
- **50.** Disponibilizar o componente de acesso INFORMAÇÕES DO PODER EXECUTIVO como grupo inserido no componente PUBLICAÇÃO para atender itens tais como:
	- **a)** Relação de todos os órgãos da administração direta e indireta.
	- **b)** Legislação atualizada e consolidada do Pod Poder Executivo (decretos, portarias, instruções normativas, etc.).
- **51.** Disponibilizar o componente de acesso INFORMAÇÕES DO PODER EXECUTIVO como grupo inserido no componente PUBLICAÇÃO para atender itens tais como:
	- **a)** Membros.
	- **b)** Composição da Mesa Diretora.

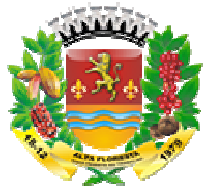

- **c)** Sessões Plenárias (calendário, pautas e atas, devendo conter planilha de votação das deliberações).
- **d)** Audiências Públicas (calendário, pautas e atas).
- **e)** Composição das comissões e Calendário das reuniões e respectivas pautas.
- **f)** Fluxograma da Tramitação dos projetos.
- **g)** Projetos por parlamentar.
- **h)** Atos da Mesa.
- **i)** Atos da presidência.
- **j)** Lista de presença dos parlamentares nas sessões e reuniões das comissões.
- **k)** Legislação atualizada e consolidada.
- **52.** Disponibilizar o componente de acesso LINK DO DIÁRIO OFICIAL.
- **53.** Disponibilizar o componente denominado FALE CONOSCO que contemple dados tais como: nome do cidadão, telefone, e-mail, assunto e mensagem.
- **54.** Disponibilizar o componente denominado CONSULTA DE CONTATO POR PROTOCOLO que contemple dados tais como: número do protocolo, situação, nome, telefone, e-mail, assunto, mensagem, resposta e anexo.
- **55.** Disponibilizar o componente denominado ESTATÍSTICA DE CONTATO que filtre as estatísticas nos últimos 30 dias, 60 dias ou data especificada, com agrupamento por faixa etária, escolaridade, opção sexual, classificação. mail, assunto, mensagem, resposta e anexa<br>ar o componente denominado ESTATÍSTIO<br>nos últimos 30 dias, 60 dias ou data espe<br>, escolaridade, opção sexual, classificação.
- **56.** Possibilitar que todas as consultas possam ser exportadas para arquivos nos formatos: PDF, XLS, RTF.
- **57.** Disponibilizar o componente denominado GLOSSARIO que contemple o significado dos principais termos utilizados no Portal da Transparência Transparência.

# **7. DA EXECUÇÃO DOS SERVIÇOS DE IMPLANTAÇÃO**

Entende-se como implantação, todos os serviços necessários ao normal funcionamento da Administração Direta, Indireta abrangidas, dentre os quais: instalação, parametrização, configuração, treinamento, customização, migração e conversão de informações existentes e necessárias à operação dos softwares. jetos por paramentar.<br>
si da presidência.<br>
si da presidência.<br>
si da presidencia.<br>
si da presidencia.<br>
si da presidencia e consolidada.<br>
componente de accesso LINK DO DIARIO OFICIAL.<br>
or o componente denominado FALE CONOSC te denominado FALE CONOSCO que con<br>
2, telefone, e-mail, assunto e mensagem.<br>
ente denominado CONSULTA DE COI<br>
ble dados tais como: número do protocolo, si<br>
ensagem, resposta e anexo.<br>
e denominado ESTATÍSTICA DE CONTATI<br>

**7.1** Os serviços serão executados na Câmara Municipal de Alta Floresta

# **7.2 DA MIGRAÇÃO**

**7.2.1**A conversão/migração e o aproveitamento de todos os dados cadastrais e informações dos sistemas em uso são de responsabilidade da empresa CONTRATADA, com disponibilização dos mesmos pelo Município.

**7.2.2**Os prazos pré-estipulados são:

Ds prazos pré-estipulados são:<br>**7.2.2.1**Primeira Etapa: análise do banco de dados – na sede da empresa: 05 (cinco) dias;

**7.2.2.2**Segunda Etapa: migração do banco de dados – na Entidade /sede da empresa: 05 (cinco) dias; )

**7.2.2.3**Terceira Etapa: conferência, ajustes e migração definitiva – na Entidade: 05 (cinco) dias.

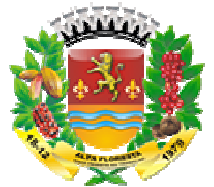

**7.2.3** Prazo máximo de migração, a contar da data de assinatura do contrato: 15 (quinze) dias, incluindo todas as etapas citadas acima.

**7.2.4**A Conclusão e aceitação dos serviços de migração/conversão de dados, após a realização de testes será efetivada por ato formal da Câmara Municipal, que atestará a conversão das bases e a sua integridade.

# **7.3 DA INSTALAÇÃO E PARAMETRIZAÇÃO**

7.3.1 A empresa vencedora do certame terá o prazo de 15 (quinze) dias, contados da data de assinatura do contrato, para concluir todo o processo de implantação, que inclusive deve considerar o prazo máximo de migração (item 7. 7.2).

**7.3.2** Para cada um dos sistemas/módulos licitados, quando couber, deverão ser cumpridas as atividades de: entrega, instalação, configuração e parametrização de tabelas e cadastros; estruturação dos níveis de acesso e habilitações dos usuários; adequação das fórmulas de cálculo para atendimento aos critérios adotados por esta municipalidade e ajustes nos cálculos, quando mais de uma fórmula de cálculo é aplicável simultaneamente. o de migração, a contar da data de assinatura do contrato:<br>as as etapas citadas acima.<br>as as etapas citadas acima.<br>as as etapas citadas acima.<br>as es etalecão dos serviços de migração/conversão de dad<br>as es es as delevidas

**7.3.3** Acompanhamento dos usuários, na sede da Câmara, em tempo integral na fase de implantação do objeto.

**7.3.4** O recebimento pelo aceite dos sistemas licitados, deverá ser obrigatoriamente antecedido de procedimentos de validação pelo Secretário onde o sistema foi implantado, sendo que estes deverão ser formais e instrumentalizados.

**7.3.5** Todas as decisões e entendimentos havidos entre as partes durante o andamento dos trabalhos e que impliquem em modificações ou implementações nos planos, cronogramas ou atividades pactuadas, deverão ser previa e formalmente acordados e documentados entre as partes.

**7.3.6** A empresa contratada responderá pelas perdas, reproduções indevidas e/ou adulterações que por ventura venham a ocorrer nas informações da CONTRATANTE, quando estas estiverem sob sua responsabilidade. documentados entre as partes.<br>**7.3.6** A empresa contratada responderá pelas perdas, reproduções indevidas e/ou<br>adulterações que por ventura venham a ocorrer nas informações da CONTRATANTE,<br>quando estas estiverem sob sua re

dados e informações do objeto da prestação de serviços ou quaisquer outras informações a que venham a ter conhecimento em decorrência da execução das atividades previstas no contrato, respondendo contratual e legalmente pela inobservância desta alínea, inclusive após o término do contrato. e acesso e habilitações dos usuários; adequação das<br>
2 aos critérios adotados por esta municipalidade e<br>
uma fórmula de cálculo é aplicável simultaneamente.<br>
5, na sede da Câmara, em tempo integral na fase de<br>
25 sistemas

**7.3.8** A aceitação dos serviços de implantação, após a realização de testes, será efetivada por ato formal da Câmara Municipal de Alta Floresta operacionalidade dos softwares e, por amostragem, a adequação das funcionalidades às exigências editalícias.

# **7.4 DOS TREINAMENTOS**

Entende-se por treinamento a promoção de atividade a cargo da CONTRATADA, voltada à capacitação da CONTRATANTE, seus funcionários e/ou prepostos, tornando-os aptos a operação dos sistemas.

**7.4.1** Se a vencedora do processo licitatório não for a atual detentora do contrato de fornecimento de software, a CONTRATADA deverá apresentar um Plano de Treinamento destinado à capacitação dos usuários e analistas de TI para a plena utilização das diversas funcionalidades de cada um dos sistemase seus respectivos módulos, abrangendo os níveis funcional, gerencial e técnico, o qual deverá conter os seguintes requisitos mínimos:

88

**a.** Nome e objetivo de cada módulo de treinamento;

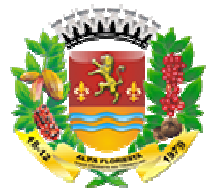

- **b.** Público alvo;
- **c.** Conteúdo programático;
- **d.** Carga horária de cada módulo do treinamento;
- **e.** Processo de avaliação do aprendizado;
- **f.** Recursos utilizados no processo de treinamento (equipamentos, softwares, filmes, *slides*, livros, fotos, etc).

7.4.1.1 O treinamento deverá ser realizado para todos os usuários indicados pela entidade, a serem divididos entre os diversos sistemas, conforme a conveniência da Câmara do Município de Alta Floresta-MT e deverá ser realizado concomitante com a implantação, compreendendo o uso das funções do software pertencente à sua área de responsabilidade, conhecimento sobre as parametrizações a serem utilizadas, uso das rotinas de segurança e demais rotinas de simulação e de processamento; mamento deverá ser realizado para todos os usuários indicados pela comprenentem divididos entre os diversos istemas, conforme a conveniência da comprendento constant in eleverá ser realizado concornitante com a comprendent

**7.4.1.2** As turmas deverão ser dimensionadas por área de aplicação;

**7.4.1.3** No treinamento deverão ser abordados aspectos acerca da operacionalização e funcionamento de cada sistema e módulo instalado, bem como de rotinas de backup diários e deverá incentivar o uso de relatórios gerenciais, exemplos e situações temáticas variadas.

exemplos e situações temáticas variadas.<br>**7.4.1.4** O treinamento não poderá limitar-se a pura transferência de conhecimentos, mas também resultar em aplicações práticas dentro do contexto de gestão pública. O prazo máximo para a realização de todos os treinamentos, respeitando as ca horárias mínimas solicitadas (conforme item 7.3), será de 15 (quinze) dias, contados da data de assinatura do contrato. se a pura transferência de conhecimentos,<br>as dentro do contexto de gestão pública. O<br>s os treinamentos, respeitando as cargas

7.4.1.5 A CONTRATADA poderá utilizar local(is) cedido(s) pela Câmara do Município de Alta Floresta-MT para a realização dos treinamentos solicitados, ficando sob responsabilidade da CONTRATADA apenas equipamentos e materiais a serem utilizados, como por exemplo, projetor multimídia e notebook para uso do instrutor durante os treinamentos.

**7.4.2** Serviços de capacitação e treinamento (pós-implantação):

**7.4.2.1** Havendo necessidade, decorrente de novas releases dos softwares e rodízio de pessoal, a Administração convocará a Contratada para efetivação de programa de treinamento de usuários. Estes treinamentos serão realizados em ambiente a ser fornecido pela Entidade e serão pagos por hora técnica autorizada e efetivada.

# **7.5 CASOS ESPECÍFICOS DE PRORROGAÇÕES**

**7.5.1** A empresa contratada poderá pedir prorrogação de prazos dos processos relacionados à implantações, nos seguintes casos:

**7.5.1.1** Falta de estrutura adequada (computadores, rede, servidores e internet), de obrigação da Entidade, que comprovadamente forem identificados.

**7.5.1.2** Atraso na liberação oficial do banco de dados para a etapa de migração definitiva.

**7.5.1.3** Inadimplência da Câmara Municipal no processo de conferência dos dados, pela falta de fornecimento e execução de participação de servidores municipais, responsáveis pelos departamentos envolvidos, no processo de conferência e validação da migração, que comprovadamente prejudiquem o trabalhos. amentos serão realizados em ambiente a ser<br>por hora técnica autorizada e efetivada.<br>**AÇÕES**<br>edir prorrogação de prazos dos processos<br>casos:<br>(computadores, rede, servidores e internet), de<br>damente forem identificados.<br>o ban

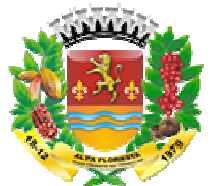

**7.5.1.4** Atraso no processo de capacitação por falhas na logística de treinamento de responsabilidade da Câmara

Autorizo a abertura de procedimento licitatório para a contratação de empresa especializada para prestação dos serviços em questão. Câmara Municipal.

Alta Floresta, 15 15 de outubro de 2019

**\_\_\_\_\_\_\_\_\_\_\_\_\_\_\_\_\_\_\_\_\_\_\_\_\_\_\_\_\_\_\_\_\_\_\_\_\_\_ JORGE RUAN DE OLIVEIRA PREGOEIRO / TI** 

**\_\_\_\_\_\_\_\_\_\_\_\_\_\_\_\_\_\_\_\_\_\_\_\_\_\_\_\_\_\_\_\_\_\_\_\_\_\_ SÉRGIO LUIZ BRUNCA JUNIOR DPPT. DE COMPRAS**